**Министерство образования Республики Беларусь**

**Учреждение образования «Гомельский государственный университет имени Франциска Скорины»**

**Г. А. БАЕВИЧ, М. Т. БАРАНОВ, И. В. СЕМЧЕНКО МЕНЬ КАШЕО ПРАКТИЧЕСКОЕ ПОСОБИЕ по электричеству и магнетизму для студентов физических специальностей** 

**Гомель УО «ГГУ им. Ф. Скорины» 2010**

#### УДК 537(075.8) ББК 22.33я73 Б 158

#### **Рецензенты:**

Г. С. Митюрич, проректор по научной работе УО «Белорусский торгово-экономический университет потребительской кооперации», доктор физ.-мат. наук, профессор;

кафедра общей физики учреждения образования «Гомельский государственный университет имени Франциска Скорины

Рекомендовано к изданию научно-методическим учреждения образования «Гомельский государственный университет имени Франциска Скорины»

#### **Баевич, Г. А.**

Б 158 Общая физика : практическое пособие по электричеству и магнетизму для студентов физических специальностей университета / Г. А. Баевич, М. Т. Баранов, И. В. Семченко; М-во образования РБ, Гомельский Росударственный университет им. Ф.Скорины. – Гомель  $\mathcal{N}$  им. Ф. Скорины, 2010. – 148 с. ISBN 978-985-439

Практическое пособхе ставит целью оказание помощи студентам физических специальностей в изучении основных явлений электромагнетизма и методов проведения физического эксперимента в ходе лабораторного практикума.

**УДК 537(075.8)**

**ББК 22.33я73**<br> **ББК 22.33я73** 

**ISBN 978–985–439–440–4** © Баевич Г. А., Баранов М. Т., Семченко И. В., 2010

> © УО «Гомельский государственный университет имени Франциска Скорины», 2010

# **Содержание**

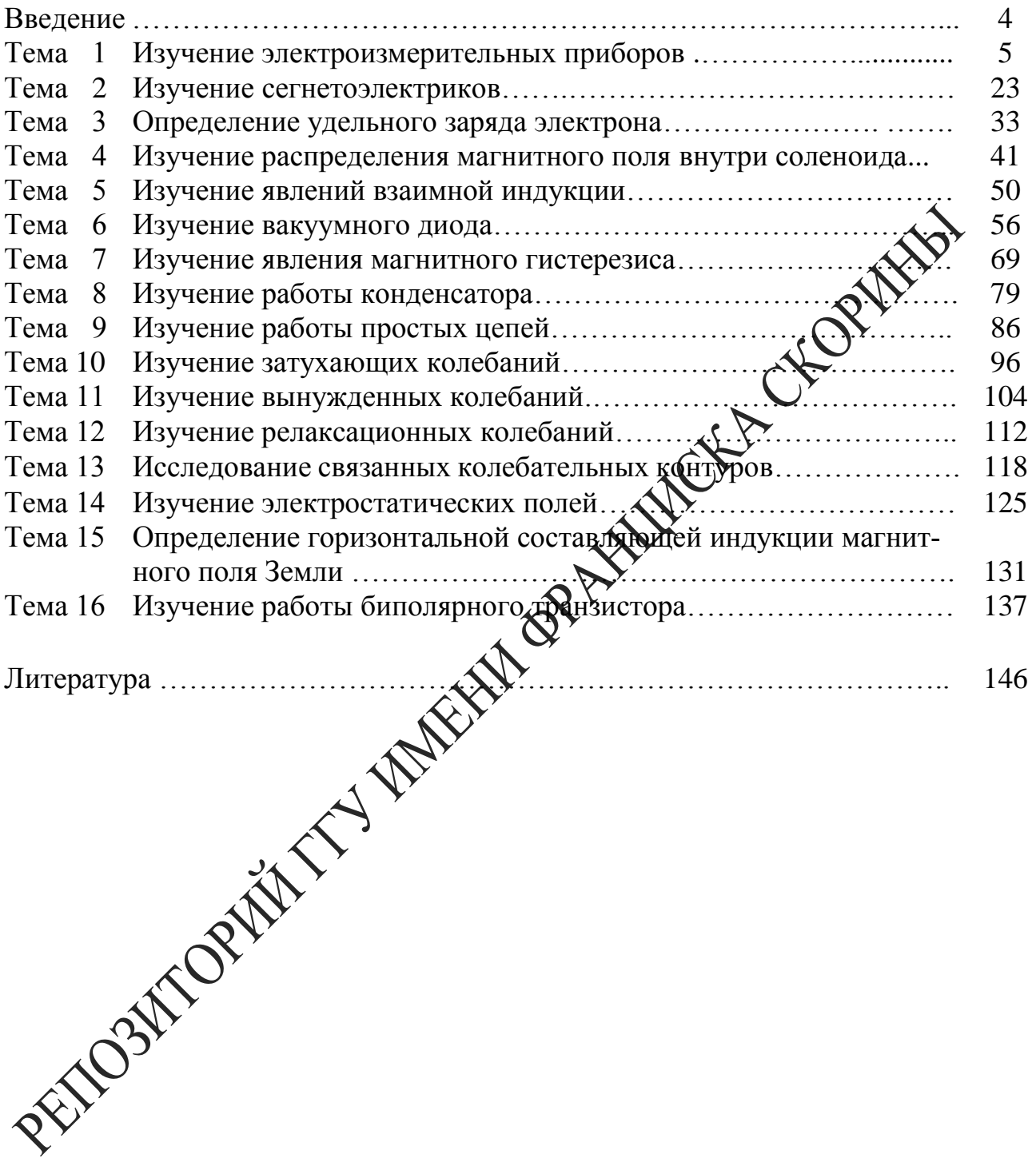

# Введение

В соответствии с учебным планом специальностей 1-31 04 01-02 «Физика (производственная деятельность)», 1-31 04 01-03 «Физика (научно-педагогическая деятельность)» и 1-31 04 01-04 «Физика (управленческая деятельность)» изучение курса «Электричество и магнетизм» сопровождается лабораторными работами. Для проведения работ в практикуме используется типовое оборудование, разработанное ВНПО «Союзвузприбор», а также разработанное в лаборатории нашего вуза.

Описание и методика проведения этих работ даны в настоящи практическом пособии. Каждая работа содержит краткое изложение оущности изучаемых явлений, сведения об экспериментальной методих положенной в основу лабораторной работы, подробное описание проведения измерений, дается описание используемых приборов.

Выполнение каждой лабораторной работы связано с необходимостью предварительного изучения определенной теоретической части курса. Необходимо помимо данного пособия ознаком реся с соответствующим разделом учебника и конспектом лекций, т. Зазобраться в том, какое явление изучается, какие величины измеряются

С первых задач практикума студент ручает современные измерительные приборы: цифровые комбинированные вольтметры, низкочастотные генераторы синусоидального и дохмотутольного сигналов, двухканальные осциллографы.

Работа в лаборатории явления одним из основных элементов процесса изучения физики, поскодых учит самостоятельно воспроизводить и анализировать важнейшие фозические явления, получать правильные числовые значения измеряемых величин, сопоставлять их с имеющимися теоретическими соотношениями.

Каждая лабоматорная работа рассчитана на одно занятие продолжительностью **Сеть**ре академических часа, а первая работа «Изучение электроизмери с на два занятия такой же продолжительности.

ое практическое пособие написано авторами на основании многолетето опыта проведения лабораторных работ по курсу «Электричество и магнетизм».

# **Тема 1 Изучение электроизмерительных приборов**

1 Классификация и принцип действия электроизмерительных приборов

- 2 Устройство и принцип работы приборов комбинированного типа
- 3 Устройство и принцип работы электронного осциллографа<br>4 Устройство низкочастотного генератора<br>**Основные понятия по теме**
- 4 Устройство низкочастотного генератора

### **Основные понятия по теме**

Электроизмерительным прибором называется устройство, предназначенное для измерения электрических величин фака, напряжения, сопротивления и т. п. Электроизмерительные приборы подразделяются на приборы непосредственной оценки и приборы сравнения. В приборах первого типа измеряемая величина отсчитывается по показаниям предварительно проградуированных приборов, в приборах второго типа в процессе измерения производи прямое сравнение с эталонной мерой.

Электроизмерительные приборы классифицируются по следующим основным признакам:

– по роду измеряемой величины: амперметры, вольтметры, омметры, счетчики, ваттметры и др.;

– по роду тока: приборы постоянного тока, переменного тока, приборы постоянного и переменного тока;

– по принципу действия: магнитоэлектрические, электромагнитные, индукционцие, тепловые, электростатические, электродинамические и др. (таблица  $1.1$ );

– по степени точности: 0,1; 0,2; 0,5; 1,0; 1,5; 2,5; 4,0 классов. Приборы класса точности 0,1; 0,2; 0,5 применяются для точных лабораторных измерений и называются прецизионными.

 $88$  соответствии с классификацией и принципом действия на шкалах приборов наносятся следующие обозначения:

– символ, указывающий род измеряемой величины: *А* – амперметр, *V*– вольтметр, *W* – ваттметр и т. д.;

– символ рода тока: постоянный (–) или переменный (~);

– символ способа установки прибора: – вертикально, *П* – горизонтально;

– пробивное напряжение изоляции;

– класс точности  $0,1; \ldots; 4,0.$ 

Таблица 1.1 – Принцип действия электроизмерительных приборов

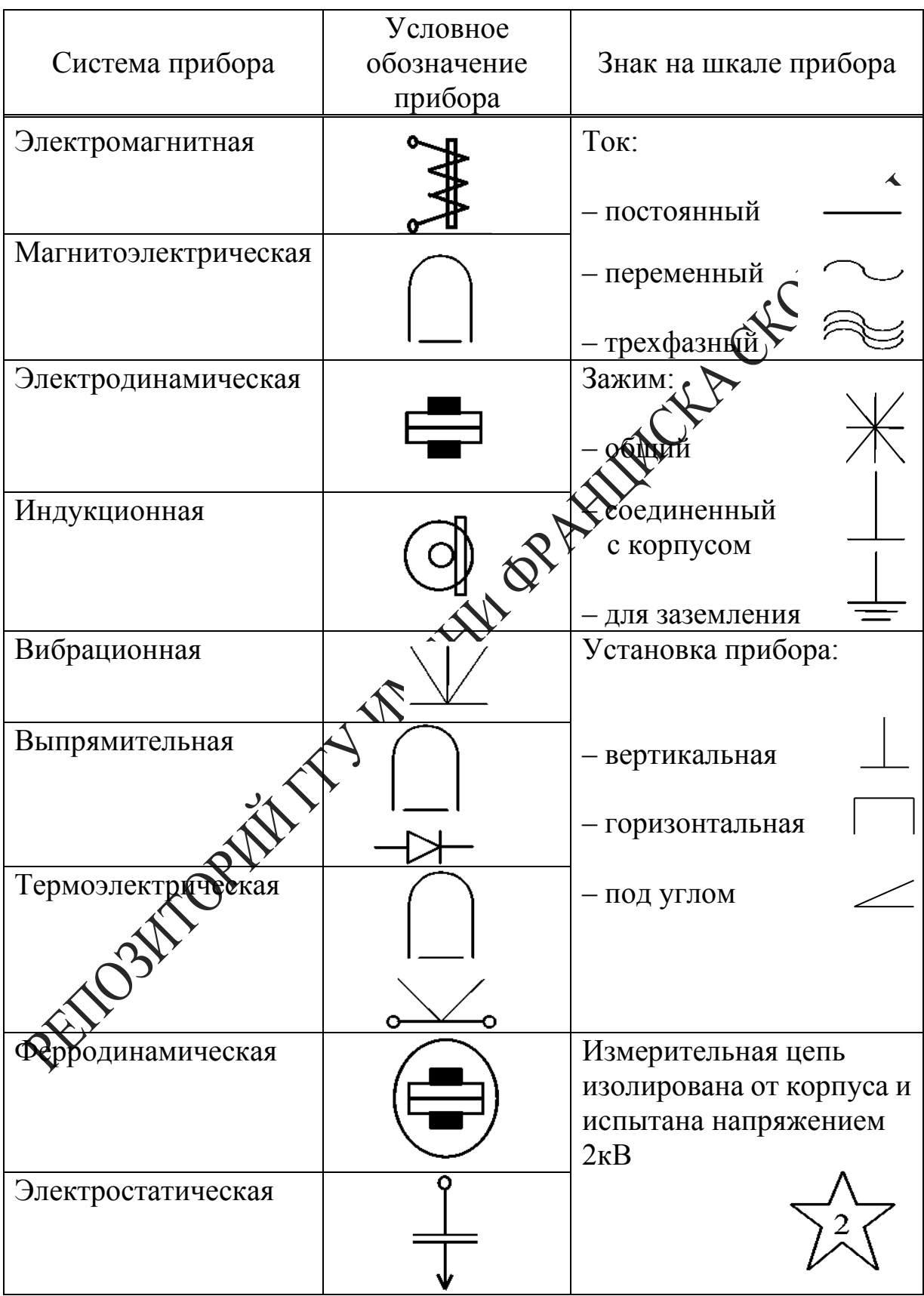

Из основных технических требований, предъявляемых к электроизмерительным приборам, следует указать на следующее: необходимо, чтобы прибор потреблял малую мощность и не вносил заметных изменений в электрическую цепь.

Электроизмерительные приборы состоят из неподвижной и подвижной частей. При измерениях вращающий момент подвижной части уравновешивается противодействующим моментом пружины или какого-либо другого устройства. При таком равновесии показатель прибора фиксирует определенный угол поворота. Устанавливая судезначную зависимость между углом поворота указателя прибора и численным значением измеряемой величины, можно построков шкалу, по которой производится отсчет измеряемой величины. Трение в опорах деталей влияет на показания прибора, т. е. вноси фогрешность. Поправки к показанию прибора могут быть заранее одределены путем соответствующей проверки данного прибора.

Величина, численно равная отношению приданения угла поворота подвижной части прибора к приращению хмеряемой величины, называется чувствительностью прибора.

Чем больше приращение угла откранения при одном и том же приращении измеряемой величины. Фем меньшие величины можно измерять прибором и тем выше содествительность. Если, например, приращение угла  $d\varphi$  вызвано срадительнием тока  $dI$ , то чувствительность определяется как

$$
\mathcal{S} = \frac{d\varphi}{dI}
$$

,<br>называется ценой деления прибора. Она опреде-Величина ляет значена Электрической величины, вызывающей отклонение на одно дедение. Например, имеем прибор, который может измерять напряждие 0... 250 В, шкала этого прибора разделена на 50 мелких делечни. Чувствительность этого прибора

$$
S = \frac{50}{250} = 0.2 \frac{\ddot{a}\ddot{a}\ddot{e}}{\hat{A}}.
$$

Цена деления

$$
C = \frac{1}{S} = \frac{250}{50} = 5\frac{B}{\text{ad}\ddot{e}}.
$$

Шкала прибора служит для проведения отсчета измеряемой величины. Цифры возле делений обозначают либо число делений от нуля шкалы, либо непосредственное значение измеряемой величины. В первом случае для получения значения измеряемой величины в практических единицах нужно определить цену деления шкалы прибора (иногда называемой постоянной прибора) и умножить ее на число отсчитанных делений. При отсчете луч зрения должен быть перпендикулярен шкале, иначе возможна погрешность от параллакса. При отсчете по зеркальной шкале глаз наблюдателя должен быть расположен так, чтобы конец стрелки покрывал свое изображение в зеркале. Зеркальные шкалы позволяют избежать параллакса. В целях сокр щения промежутка времени, необходимого для успокоения поделенной части прибора (после включения), имеются специальные тормозящие устройства (демпферы).

#### **Приборы магнитоэлектрической системы**

Принцип действия приборов магнитоэлектрической системы основан на взаимодействии магнитного поля постя на магнита с током, протекающим по обмотке легкой подвижной катушки (рамки).

Рисунок 1. Нова прибора магнитоэлектрической системы

На рислике 1.1 показана схема устройства приборов этой системы. Неподвижный подковообразный магнит *А* имеет выполненные из мягкого железа полюса *В*, которые охватывают сплошной железный сердечник *С*. Между сердечником и полюсами магнита имеется кольцевой зазор. На одной оси с сердечником находится подвижная легкая прямоугольная рамка, имеющая обмотку из тонкого изолированного провода. Эта рамка может свободно вращаться в воздушном зазоре между сердечником и полюсами магнита. Рамка представляет собой основную часть подвижной системы, которая включает и указатель-стрелку *S*. Подвижная система с основным механическим приспособлением состоит из спиральных пружин, выполненных из

немагнитного материала, которые и служат для подвода тока к концам обмотки на рамке и для оказания противодействия вращению рамки.

В результате взаимодействия магнитного поля магнита с током возникает вращающий момент, под действием которого подвижная часть приборов поворачивается вокруг оси. Противодействующий момент создается пружинами, через которые подводится ток к обмотке.

В приборах магнитоэлектрической системы вращающий момент пропорционален величине проходящего тока  $M_1 = k_1 I.$ 

Так как противодействующий момент  $M_2$ , создаваемый спиральными пружинами, пропорционален углу закручивания  $M_2 = k_2 \alpha$ , то  $\sqrt{2}$ клонения катушки, а, следовательно, и скрепленной с нею стрелки, будет пропорционален величине протекающего по обмотке тока

$$
\alpha = kI,
$$

где  $k=\frac{k_1}{k_2}$  $k_{2}$ – коэффициент пропорциональности, зависящий от конструкции прибора.

Линейная зависимость между током у этом отклонения обеспечивает равномерность шкалы. Корректор позволяет изменить положение закрепленного конца одной изспиральных пружинок и тем самым производить установку стрелки прибора на нуль. В силу того, что каркас подвижной катушки сделан из алюминия, то возникающие в нем при движении в магнитном поле индуктивные токи создают тормозящий момент, что обусловливает быстрое успокоение.

Достоинствами мадайтоэлектрических приборов являются: высокая чувствительность, точность показаний, чувствительность к внешним магнитным полям малое потребление энергии, равномерность шкалы, апериодичносто (стрелка быстро устанавливается на соответствующее деление поути без колебаний). К недостаткам приборов этой системы относятся: возможность измерения только в цепи постоянного тока, чувствительность к перегрузкам.

Область применения магнитоэлектрических приборов весьма общирна. Они применяются в качестве амперметров, вольтметров постоянного тока, как при технических измерениях, так и при контрольных лабораторных измерениях. При непосредственном включении миллиамперметры и амперметры магнитоэлектрической системы позволяют измерять токи от 1 до 1000 А, а с применением шунта – до нескольких тысяч ампер. Вольтметры этой системы при непосредственном включении дают возможность измерять напряжение от 0,1 до 600 В, а с применением дополнительного сопротивления – до 10 000 В и более.

### **Приборы электромагнитной системы**

Принцип работы приборов электромагнитной системы основан на взаимодействии магнитного поля тока, протекающего по обмотке неподвижной катушки с подвижным железным сердечником, помещенным в это магнитное поле. На рисунке 1.2 показана схема устройства прибора электромагнитной системы.

Прибор состоит из прямоугольной катушки *a* с узкой щелью. Сердечник *B* изготовлен из мягкого железа и укреплен эксцентрично на оси. С осью сердечника скреплены: стрелка *S*, поршень воздух прото ющий момент.

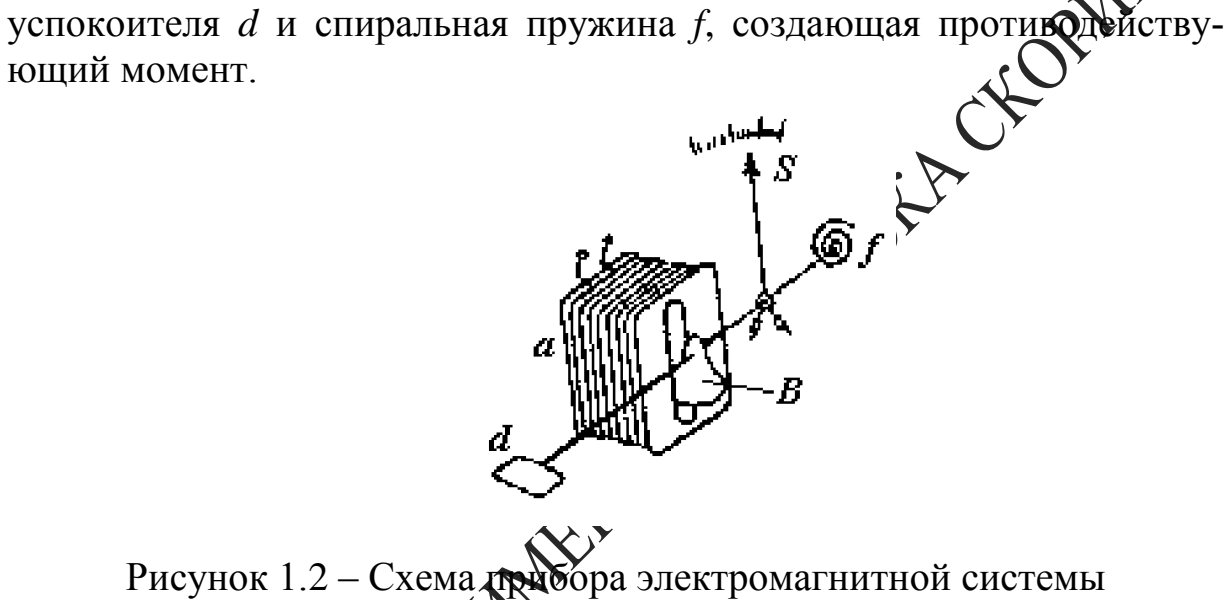

Ток, протекающий по катушке *a*, образует внутри нее магнитное поле, под действием которого железный сердечник, поворачиваясь вокруг оси, втягивается в щель катушки, и увеличивается намагничивание железного сердечника.

При повороте сердечника поршень встречает сопротивление воздуха, вследствие чего колебания подвижной части быстро затухают. Магамное поле катушки и намагничивание железного сердечника пропорциональны току. Поэтому можно приближенно считать, что вращающий момент пропорционален квадрату тока  $M_1 = k_1 I^2$ ,  $M_1 = k_1 I^2$ , где  $k_1$  – коэффициент пропорциональности, зависящий от конструкции прибора.

Противодействующий момент *М*2, создаваемый пружиной, пропорционален углу поворота подвижной части прибора:  $M_{2} = k_{2}\alpha$ , где  $k_{2}$ – коэффициент пропорциональности, зависящий от упругих свойств пружины.

Равновесие подвижной части прибора определяется равенством моментов, действующих на нее в противоположных направлениях, т. е.

$$
M_1 = M_2
$$
, откуда  $\alpha = k_1 I^2$ , rде  $k = \frac{k_1}{k_2}$ .

Следовательно, шкала прибора неравномерная.

С изменением направления тока меняется одновременно как направление магнитного поля, так и полярность намагничивания сердечника, поэтому приборы электромагнитной системы применяются для измерения как на постоянном, так и на переменном токе низкой частоты

Достоинствами приборов электромагнитной системы явля возможность измерения переменного и постоянного токах спростота конструкции, выносливость в отношении перегрузок.

К недостаткам приборов этой системы относятся: неравномерность шкалы, меньшая точность, чем в магнитоэлектрических приборах, зависимость показаний от внешних магнитных ролей. Электромагнитные амперметры и вольтметры получили цирокое применение как щитовые приборы для переменного тока. Пределы измерения у амперметров от 6 до 200А, у вольтметров от Здо 600 В.

#### Приборы электродинамической системы

Принцип действия электростнамических приборов основан на взаимодействии токов, протекающих по двум рамкам (катушкам 1), из которых одна подвижная другая неподвижная. На рисунке 1.3 показана схема устройства прибора электродинамической системы.

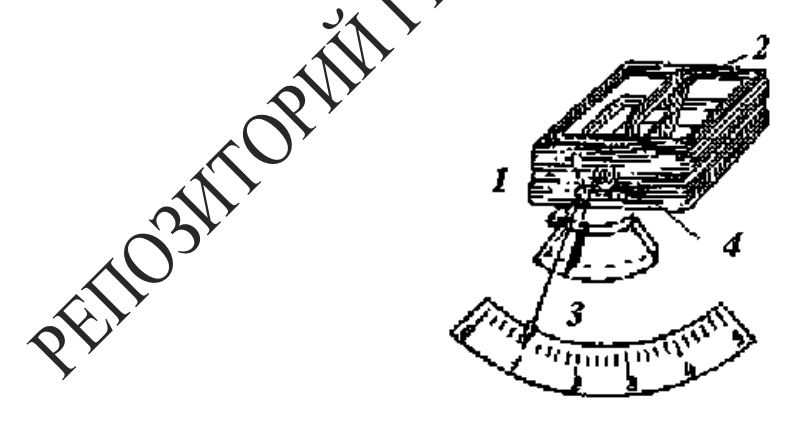

Рисунок 1.3 – Схема прибора электродинамической системы

Неподвижная катушка 1 состоит из двух разделенных небольшим зазором одинаковых частей, обмотки которых соединены последовательно между собой. Внутри неподвижно закрепленной катушки 1

может вращаться на оси подвижная катушка *2*, с которой жестко связана стрелка *3*, перемещающаяся над шкалой. Противодействующий момент создается спиральными пружинами *4*. Измеряемый ток проходит через обе катушки. В результате взаимодействия магнитного поля неподвижной катушки и тока в подвижной создается вращающий момент *M1*, под влиянием которого подвижная катушка будет стремиться повернуться так, чтобы плоскость ее витков стала параллельна плоскости витков неподвижной катушки, а их магнитные поля совпадали бы по направлению.

Этому противодействуют пружины, вследствие чего подводная катушка устанавливается в положение, когда вращающий момент становится равным противодействующему. Вращающий момент  $M_I$ , обусловленный взаимодействием магнитных потоков, равен:

$$
M_1 = k_1 I_1 I_2,
$$

где: *I<sup>1</sup>* – величина тока, протекающего по неподвижной катушке;

*I<sup>2</sup>* – величина тока, протекающего по подвижной катушке;

 $k_1$  – коэффициент пропорциональности, зависящий от конструкции прибора.

Под действием *M<sup>1</sup>* подвижная рамка повернется на угол α, тогда создаваемый пружиной противодействующий момент удовлетворяет соотношению

$$
\sqrt{M_2} = k_2 \alpha.
$$

Из условия равенства моментов получаем, что  $\alpha = kI_1I_2$ , где  $k = \frac{k_1}{k_2}$  $k<sub>2</sub>$ .

Из формулы видно, что шкала электродинамического прибора неравномерная. Однако подбором конструкции катушек можно улучшить шкалу, т. е. дриблизить к равномерной.

В зависимости от назначения приборов рамки соединяют или параллельно? или последовательно. Если катушки прибора соединены параллельно, то он может быть использован как амперметр. Если же катушки соединить последовательно и присоединить к ним добавочное сопротивление, то прибор может быть использован как вольтметр.

Электродинамические приборы применяют для измерения постоянного и переменного токов (амперметры, вольтметры, ваттметры).

Пригодность этих приборов для переменного тока обусловлена тем, что при одновременном изменении направления тока в обеих рамках направление вращения подвижной части остается неизменным.

Достоинствами приборов электродинамической системы являются: возможность измерения как на постоянном, так и на переменном токе, достаточная точность. К недостаткам приборов этой системы относятся: неравномерность шкалы амперметров и вольтметров, чувствительность к перегрузкам.

### **Приборы других систем**

Тепловая система – принцип действия приборов основан на изменении длины проводника при его нагревании. Приборы могут измерять и постоянные, и переменные токи.

Индукционная система – принцип действия приборов основан на взаимодействии токов, индуцируемых в подвижной части прибора магнитным потоком неподвижных электромагнитов. К индукционной системе принадлежат электрические счетчики переменного тока.

Вибрационная система основана на резонансе при совпадении частот собственных колебаний подвижной части прибора с частотой переменного тока. Приборы этой системы применяются для измерения частоты тока.

## Амперметры, вольтметры, гальваноме

*Амперметрами* называются приборы, служащие для измерения величины тока. При измерени Самперметр включают в цепь последовательно, т. е. так, что весь измеряемый ток проходит через амперметр. Амперметры должны иметь малое сопротивление, чтобы включение их не изменяло заметно величины тока в цепи.

Слабые токи измеряют обычно амперметрами магнитоэлектрической системы, которые имеют высокую чувствительность. Такие приборы называют миллиамперметрами (токи до 10-3А) и микроамперметрами (токи до  $10^{-6}$  A).

*Вольтметрами* называются приборы, служащие для измерения напряжения. При измерениях вольтметр включают параллельно к тому участку цепи, на концах которого хотят измерить напряжение.

Для того, чтобы включение вольтметра не изменяло заметно режима цепи, сопротивление вольтметра должно быть очень велико по сравнению с сопротивлением участка цепи. Для расширения пределов измерения амперметров и вольтметров применяют шунты и добавочные сопротивления, а в случае измерения на переменном токе – измерительные трансформаторы тока.

*Гальванометрами* называют чувствительные приборы, служащие для измерения весьма малых токов, напряжений и количеств электричества (соответственно меньше  $10^{-6}$  ампера, вольта или кулона).

По принципу действия и устройства гальванометры бывают магнитоэлектрическими с подвижной катушкой, магнитоэлектрическими с подвижным магнитом.

По роду измеряемого тока гальванометры разделяются на магнитоэлектрические и вибрационные (резонансные). Первые применяются для измерения тока и напряжения в цепи постоянного тока, вторые употребляются преимущественно в качестве указателей отсутствия тока при измерениях в цепях переменного тока по так называемому нулевому методу.

### **Приборы комбинированного типа**

**Стрелочные комбинированные приборы** (рисунок 1.4). Действие данных приборов основано на том, что при пропускании тока через катушку, механически соединенную со стрелкой и помещённую в постоянное магнитное поле, создается вращающий момент, который поворачивает катушку на угол, прямо пропорциональный значению тока. При подключении к прибору соответствующим образом резисторов можно измерять напряжения и сопротивления.

Рисунок 1.4 – Общий вид стрелочного комбинированного прибора

Дцью приборов данного типа можно измерить:

у постоянного и переменного тока с пределами измерений  $(10; 100; 500 \text{ mA})$ 

– напряжение постоянного и переменного тока с пределами измерений 0,5; 2,5; 5; 25; 50; 250; 500 В;

– сопротивление постоянному току с пределами измерений  $0,1; 10;$ 100; 1 000; 10 000 кОм.

**Универсальные цифровые вольтметры и мультиметры** (рисунок 1.5)**.** Принцип действия вольтметра состоит в преобразовании измеряемой величины (переменного напряжения, постоянного тока,

переменного тока и сопротивления) в постоянное напряжение с последующим его измерением аналого-цифровым преобразователем (АЦП) интегрирующего типа (рисунок 1.6).

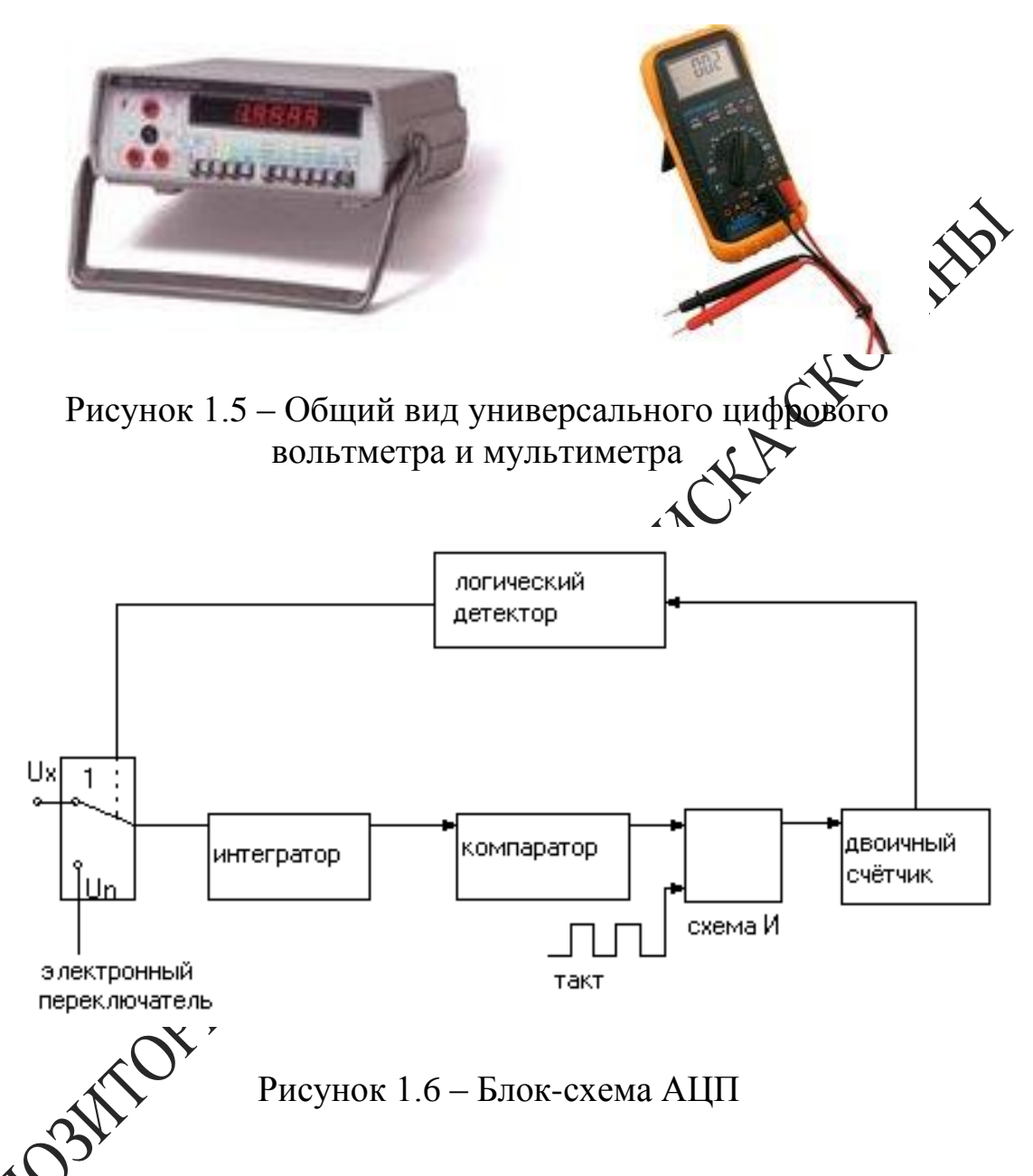

жтронный переключатель вначале находится в положении 1, подключая источник измеряемого напряжения  $U_x$  к интегратору (обычно это операционный усилитель с емкостной обратной связью). На выходе интегратора формируется линейно изменяющееся напряжение, скорость нарастания которого пропорциональна  $U_x$ . Как только сигнал на выходе интегратора составит несколько милливольт, включается компаратор напряжения. При этом на выходе логической схемы И возникает последовательность тактовых импульсов, число которых считается двойным счетчиком. Счет ведется до момента времени  $t_1$ 

(рисунок 1.7), в который логический детектор счетчика переключает электронный ключ в положение 2.

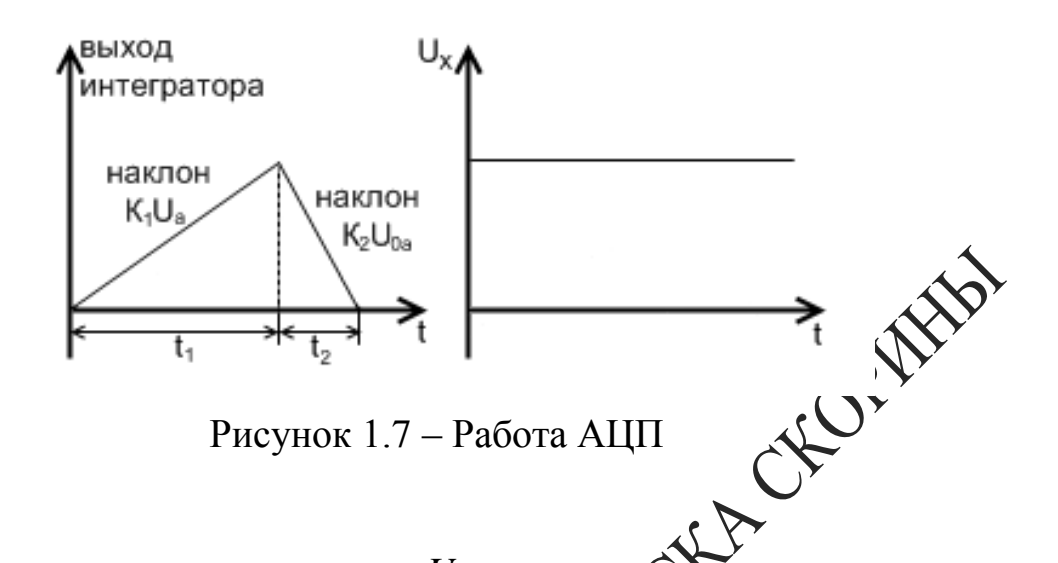

При этом опорное напряжение  $U_{0n}$ , имеющее ролярность, противоположную  $U_x$ , подается на интегратор, на комеде которого формируется линейно падающее напряжение. В **Момент** времени t2 напряжение упадет до нуля, и компаратор остановит счетчик. Если измеряемое напряжение за прошедшее время женило свое значение, счетчик выполняет новый отсчет.

Современные цифровые воль ры обеспечивают точность измерений 0.01-0.001 %.

Технические данные водыметров отличаются в зависимости от реализации конкретной модели.

Генераторы ситналов (рисунок 1.8). Генератор сигналов низкочастотный предедания собой источник синусоидального (основной режим) и пряждутольного (дополнительный режим) сигналов и предназначен для неследований, настройки и испытания различных систем и приборо

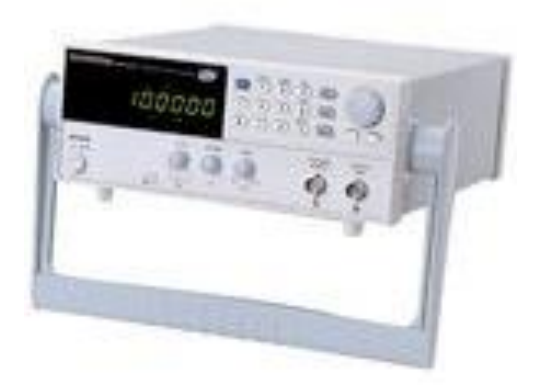

Рисунок 1.8 – Общий вид генератора сигналов

Генератор состоит из задающего генератора (ЗГ), формирователя прямоугольного сигнала (ФП), плавного регулятора напряжения (РН), усилителя мощности (УМ), аттенюатора (А) и стабилизированного источника питания (СИП).

Задающий генератор представляет собой перестраиваемый по частоте *RC*-генератор с автоматической стабилизацией амплитуды выходного сигнала. Через гнездо «синхр» генератор синхронизируется синусоидальным сигналом от внешнего источника.

Осциллографы (рисунок 1.9). Осциллограф предназначен зуальных наблюдений и исследований электрических сигналов времени. С его помощью можно производить измерения формжений, сдвига фаз, частоты, параметров импульсов и т. д.

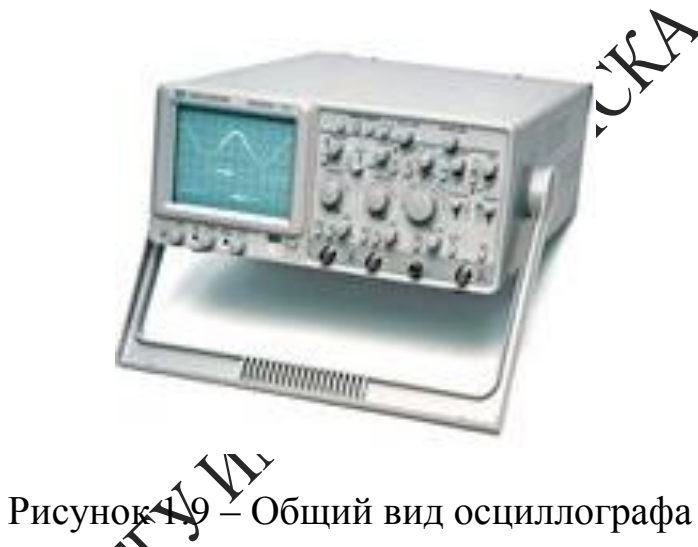

Осциллограф соетоит из трех основных узлов: осциллографической трубки совместно со схемой её питания, а также канала вертикального отклонения *Y*, канала горизонтального отклонения *X* и канала управления яркостью *Z* (рисунок 1.10).

понение луча по вертикали происходит при воздействии иссле- $\chi$ о сигнала на вертикально отклоняющие пластины электронно-лучевой трубки. Канал вертикального отклонения включает входной делитель напряжения (аттенюатор), позволяющий уменьшить амплитуду исследуемого сигнала, и широкополосный усилитель *Y*, имеющий плавную регулировку усиления. Отклонение луча по горизонтали происходит при воздействии на горизонтально отклоняющие пластины электронно-лучевой трубки пилообразного напряжения развертки от внутреннего генератора развертки или любого внешнего напряжения, поданного на вход *X*. Канал горизонтального отклонения включает усилитель *X* и генератор развертки. Плавная регулировка усиления *(«Усиление»* или *«Ампл. синхр.»*) позволяет изменить уровень синхронизирующего напряжения. Генератор развертки имеет ступенчатую и плавную регулировки частоты. Для получения неподвижного изображения следует отрегулировать частоту развертки так, чтобы она стала равной частоте исследуемого сигнала или в *n* раз меньше ее (где  $n = 1, 2, 3$  и т. д.). Частота развертки может самопроизвольно меняться, и фигура перестает быть неподвижной. Для сохранения неподвижности фигуры на генератор развертки подают синхронизирующее напряжение: используют исследуемый сигнал (*«Внутр»*), напряжение внешнего источника (*«Внешн»*) или сеть (*«От сети»*).

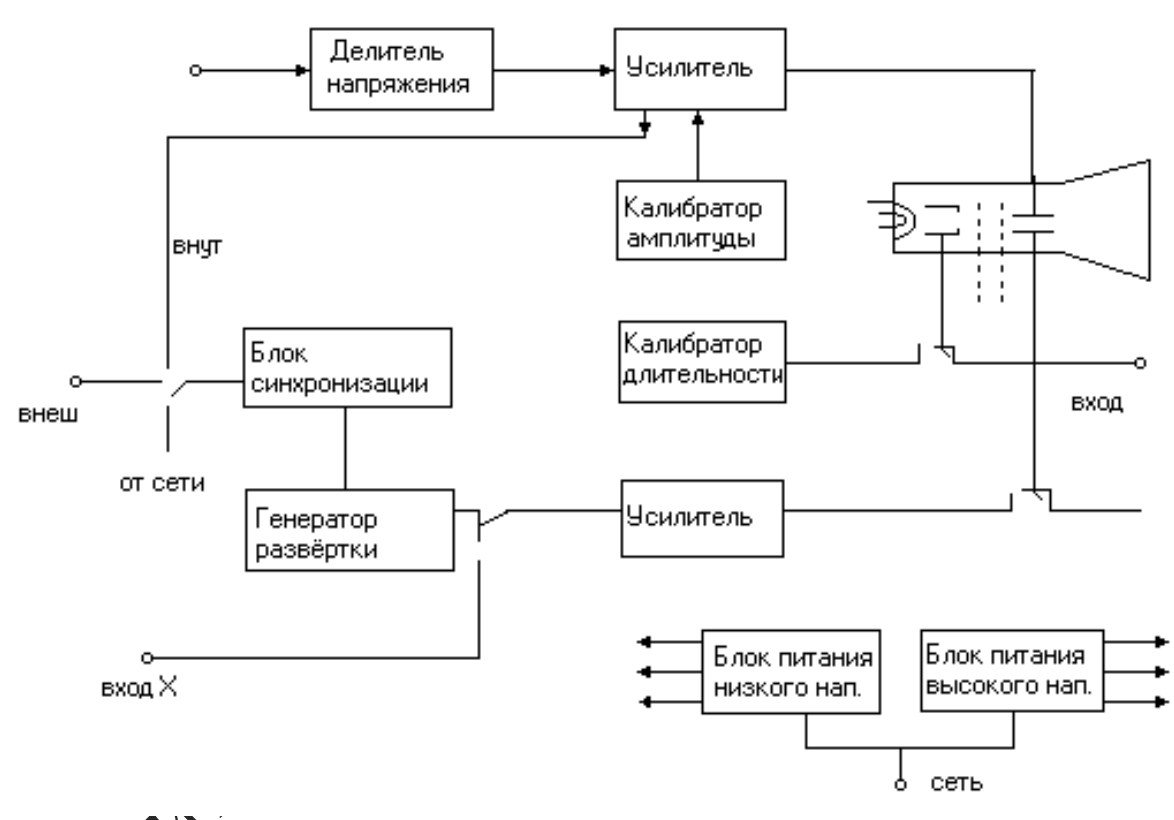

Рисунок 1.10 – Структурная схема осциллографа

Ждущий режим генератора развертки применяют для наблюдения кратковременных импульсов, которые при непрерывной развертке четко не наблюдаются. Исследуемый импульсный сигнал вызывает отклонение луча по вертикали и одновременно запускает генератор развертки. Подключая период ждущей развертки, можно менять скорость движения луча по горизонтали и наблюдать импульс в разном масштабе времени.

### Вопросы для самоконтроля

1 Приведите классификацию и объясните принцип действия электроизмерительных приборов.

2 Опишите принцип действия приборов комбинированного типа.

3 Объясните принцип работы электронно-лучевой трубки.

4 В чем заключается назначение генератора развертки?

5 Как получить устойчивое изображение сигнала на экране осцил-- HORMES лографа.

# Лабораторная работа 1

# Изучение принципа работы электроизмерит приборов

Цель работы: изучить электроизмерительн тй прибор комбинированного типа (авометр), цифровой вольтметр, низкочастотный генератор, осциллограф, получить навыки Фрактической работы с этими приборами.

Приборы и принадлежности Меточник питания, авометр 43208, вольтметр цифровой В7-40, вофь метр цифровой В7-35, низкочастотные генераторы  $\Gamma$ 3-112/1 и  $\Gamma$ 3  $\mathbb{R}$ 3, осциллограф C1-117.

Ход работы

бометром типа 43208. Запишите его технические 1 Ознакомьт характеристики

омендации при измерениях. Обшие

Перед Измерением переключатель диапазонов установить в полодоответствующее ожидаемому значению или максимальному жение зночению измеряемой величины, затем кнопочным переключателем установить род измеряемого тока  $(\alpha - \nu)$  или  $\alpha \sim \nu$ ). После этого прибор можно подключать к исследуемой схеме. При измерении сопротивлений следует ручкой переменного резистора при разомкнутых входных зажимах установить стрелку прибора на отметку «∞» шкалы « $\Omega$ » и на отметку «0» шкалы «к $\Omega$ », «М $\Omega$ » при замкнутых входных зажимах. Особенно будьте внимательны при измерении тока, чтобы вместо тока не подать напряжение в измерительную цепь. Это может привести прибор в негодность, несмотря на наличие *автоматической защиты. Никогда не измеряйте сопротивление резистора в схеме, находящейся под напряжением.*

2 Ознакомьтесь с вольтметром цифровым В7-40. Запишите его технические характеристики.

3 Ознакомьтесь с вольтметром цифровым В7-35. Запишите его технические характеристики.

Общие рекомендации при измерениях цифровыми вольтметя

*– Не допускать попадания на вход «I», «0» напряжения более 0,6В!*

*– При измерении сопротивлений не допускать попадания напряжения на гнезда «U,R» и «0».*

*– При измерении постоянного и переменного напряжений вольтметр выдерживает нагрузку в течение одной минуты.*

*– Если вольтметр показывает перегрузку (мигающее показание «0000» на индикаторном табло), отсоедините вольтметр от объекта измерений.*

*– Для проведения измерений нажать клавишу «род работы» и клавишу «пределы»* – *«АВП».*

4 Ознакомьтесь с генераторами сигналов ГЗ-112/1 и ГЗ-123. Запишите их технические характеристики.

*Рекомендации при измерениях.*

*1 Для подсоединения генератора к исследуемой цепи следует «Выход» генератора соединить с исследуемой цепью. Будьте внимательны! Проводник генератора «земля» (« ») необходимо соединить только с «землей» исследуемой цепи, а другой проводник выхода генератора (обычно красного цвета) соединяется с входом исследуемой схемы.*

2 Нед<sup>о</sup>необходимости получить малые выходные напряжения *(<1,25В) ручкой «Ослабление, dВ» установите одно из положений «10,20,30,40,50,60,70».*

5 Ознакомьтесь с осциллографом C1-117. Запишите его технические характеристики.

*Проведение измерений осциллографом C1-II7.*

1 Подайте на вход канала *А (Б)* исследуемый сигнал.

2 Переключатель *СИНХР РЕЖИМ* установите в положение *А (Б)*.

3 Переключатель *РЕЖИМ РАЗВЕРТКИ* установите в положение *АВТ*.

4 Переключатель режима синхронизации установите в положение *ВНУТР*.

5 Переключатель *U/дел* канала *А(Б)* и ручку «↕» установите в положение, обеспечивающее получение удобного для наблюдения размера изображения на экране электронно-лучевой трубки (ЭЛТ).

6 Ручкой *УРОВ* установите неподвижное изображение на экране ЭЛТ, а ручкой *ВРЕМЯ/дел* – удобный для наблюдения период сигнала.

7 Определите визуально линейные размеры последующего сигнала и путем умножения на соответствующий коэффициент получите плитуду сигнала.

8 Аналогично измеряются и временные интервалы.

9 При измерении временных интервалов менее 1 мкс ручку *«X10»* установите в отжатое положение (коэффициент развёртки при этом уменьшается в 10 раз).  $\sqrt{2}$ 

*Цифровые измерения амплитуды сигнала.*

1 Исследуемый сигнал подайте на вход канала *В*.

2 Переключатель *СИНХР РЕЖИМ* установите в положение *В*.

3 Переключатель режима развертки установите в положение *АВТ*.

4 Переключатель режима синхронизации установите в положение *ВНУТР*.

5 Ручку *«TU»* установите в положение *«U».*

6 Ручкой «↕» совместите одну из точек измеряемого по амплитуде участка сигнала с горизонтальной линией шкалы ЭЛТ.

7 Ручкой *«УСТ 0»* установите нуль (с точностью единицы последнего разряда) на цифровом индикаторе.

8 Ручкой «1» совместите вторую точку измеряемого по амплитуде участка изображения сигнала с той же горизонтальной линией шкалы ЭЛТ.

9 Прочтите на цифровом индикаторе значение измеряемого параметра амплитуды сигнала.

### *Рекомендации при измерениях*

С помощью осциллографа можно измерять сдвиг фаз между двумя синусоидальными напряжениями *U<sup>1</sup>* и *U2.* Изображение двух сигналов можно получить в двухлучевом осциллографе или поочередным подключением на вход *Y* сигналов *U<sup>1</sup>* и *U<sup>2</sup>* в однолучевом осциллографе. Но чаще всего однолучевой осциллограф (например C1-117) снабжается коммутатором, и он поочерёдно подключает сигналы *U<sup>1</sup>* и *U<sup>2</sup>* ко входу осциллографа. Если частота коммутации превышает частоту напряжений  $U_1$  и  $U_2$ , то на экране видны изображения

исследуемых напряжений (рисунок 1.11).

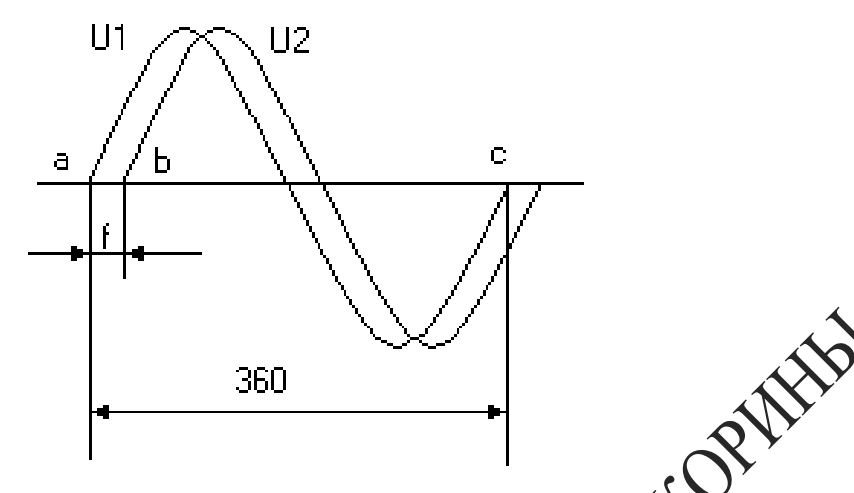

Рисунок 1.11 – Измерение сдвига фаз осциллографом

Угол сдвига фаз между напряжением *U<sup>1</sup>* и *U<sup>2</sup>* вычисляется по формуле:

$$
\varphi = \frac{ab}{ac} 360^\circ \cancel{\text{m}}^2
$$

Отметим, что измерение угла сдвига фаз методом эллипса приводит к большей погрешности.

6 Измерьте напряжение меточника питания авометром, осциллографом и цифровым вольтметром.

7 Измерьте ампритуду и частоту калиброванного напряжения осциллографа, для чего с выхода калибратора подайте на вход *Y* сигнал.

8 Включите низкочастотный генератор и подайте с выхода генератора на вход *Y* осциллографа напряжение синусоидальной формы. Измерьте амплитуду и частоту этого сигнала с помощью осциллографа. Сравните показания генератора сигналов и осциллографа.

9 Измерьте цифровым вольтметром и осциллографом напряжение источника питания ~6,3 В и сделайте вывод относительно действующего и амплитудного значения напряжения.

10 С выхода генератора подайте прямоугольные импульсы на вход осциллографа. Измерьте амплитуду импульсов, частоту, период длительности импульса.

# **Тема 2 Изучение сегнетоэлектриков**

- 1 Понятие о сегнетоэлектриках
- 2 Основные свойства сегнетоэлектриков
- 3 Точка Кюри
- 4 Связь вектора индукции с вектором поляризации

## **Основные понятия по теме**

Сегнетоэлектрики – класс диэлектриков, которые роздают поляризованностью даже в отсутствии поля (спонтанная поляризованность). Диэлектрическая проницаемость  $(\varepsilon)$  зависих от напряженности *Е* электрического поля, и при некоторых значениях напряженности относительная диэлектрическая проницаем**ость**  $\varepsilon_r$  принимает очень большие значения ( $\varepsilon_r \sim 10^4$ ). Характерны**м** примерами сегнетоэлектриков являются такие химические содинения, как сегнетова соль *NaKC4HO6·4H2O*, титанат бария *BaTiO<sup>3</sup>* и другие.

Сегнетоэлектрики представляют собой разновидность полярных диэлектриков, молекулы которож вследствие асимметрии их строения обладают дипольными моментами даже в отсутствие внешнего электрического поля. В обычных полярных диэлектриках дипольные моменты различных молекул в отсутствие внешнего электрического поля ориентированы хаотически из-за теплового движения молекул. Поэтому суммарный дипольный момент молекул в любом физически бесконечно малом объеме равен нулю. В сегнетоэлектриках имеет место сильное взаимодействие между дипольными моментами молекул, характерная энергия которого превышает энергию хаотического теплового движения молекул. Вследствие этого взаимодействия, дицельные моменты близких молекул ориентируются в одном направлении, то есть происходит самопроизвольная поляризация сегнетоэлектрика в отсутствие внешнего электрического поля. Область сегнетоэлектрика, в пределах которой все дипольные моменты ориентированы в одном направлении, называется сегнетоэлектрическим доменом. Сильная спонтанная поляризация такого домена приводит к возникновению в окружающем пространстве электрического поля. Минимизация энергии внешнего электрического поля достигается благодаря поляризации доменов в различных направлениях. В этом случае суммарный дипольный момент всего сегнетоэлектрика и

напряженность электрического поля в окружающем пространстве близки к нулю. Принимая во внимание доменную структуру сегнетоэлектриков, можно качественно объяснить их диэлектрические свойства. При помещении сегнетоэлектрика во внешнее электрическое поле возникает взаимодействие с этим полем. Поскольку потенциальная энергия дипольного момента  $\vec{p}$  в электрическом поле с напряженностью  $\vec{E}$  равна  $W = -\vec{p}\vec{E}$  и имеет минимум при параллельной ориентации векторов  $\vec{p}$  и  $\vec{E}$ , то по мере возрастания напряженности поля будет происходить постепенная поляризация доменов в направлении внешнего электрического поля. Приблизительный график зависимости электрического поля показан на рисунке 2.1.

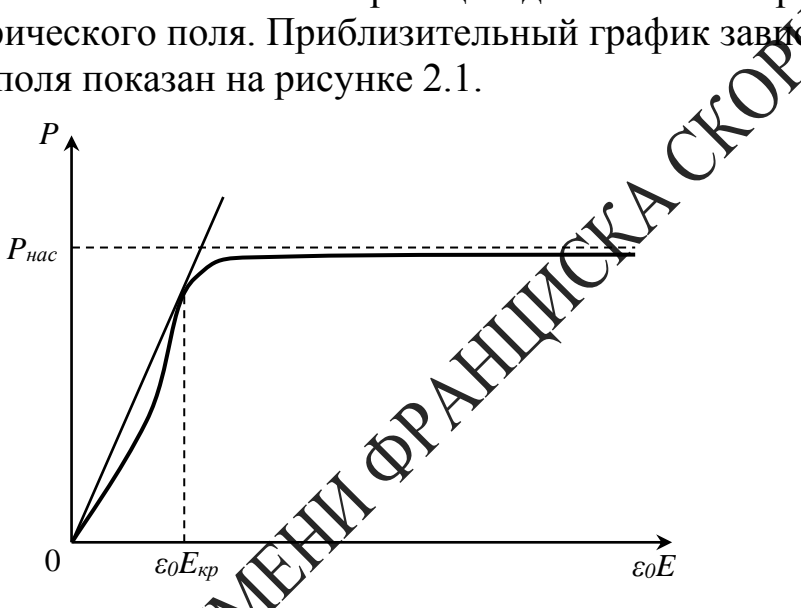

Рисунок 2.1 – График зависимости поляризации сегнетоэлектрика от напряженности электрического поля

На рисунке 2.1 *P* – поляризация сегнетоэлектрика, *Pнас* – насыщенное значение подаруващии сегнетоэлектрика,  $\varepsilon_0$  - электрическая постоянная, *E* – напряженность электрического поля, *Eкр* – критическое значение напряженности электрического поля, физический смысл которого будет выяснен ниже (рисунок 2.3). Рисунок 2.1 показывает, что в точке, соответствующей критическому значению напряженности электрического поля, касательная к кривой  $P(\varepsilon_{o}E)$  проходит через начало координат.

Кривая имеет горизонтальный участок, соответствующий состоянию насыщения поляризации  $P = P_{\textit{Hac}}$ . В этом состоянии весь объем сегнетоэлектрика поляризован в направлении внешнего электрического поля, и при возрастании напряженности не может происходить дальнейшее увеличение поляризации. Что касается электрической индукции

$$
D = \varepsilon_o E + P \,, \tag{2.1}
$$

то состоянию насыщения поляризации сегнетоэлектрика (P = const) соответствует линейная зависимость между величинами  $D$  и  $E$ . Значение Рнас можно определить путем экстраполяции линейного участка кривой  $D(\varepsilon_{o}E)$ , образующего с осью абсцисс угол  $\pi/4$ , до пересечения с осью ординат. При этом длина отрезка, отсекаемого прямой на оси ординат, равна  $P_{\text{nac}}$  (рисунок 2.2).

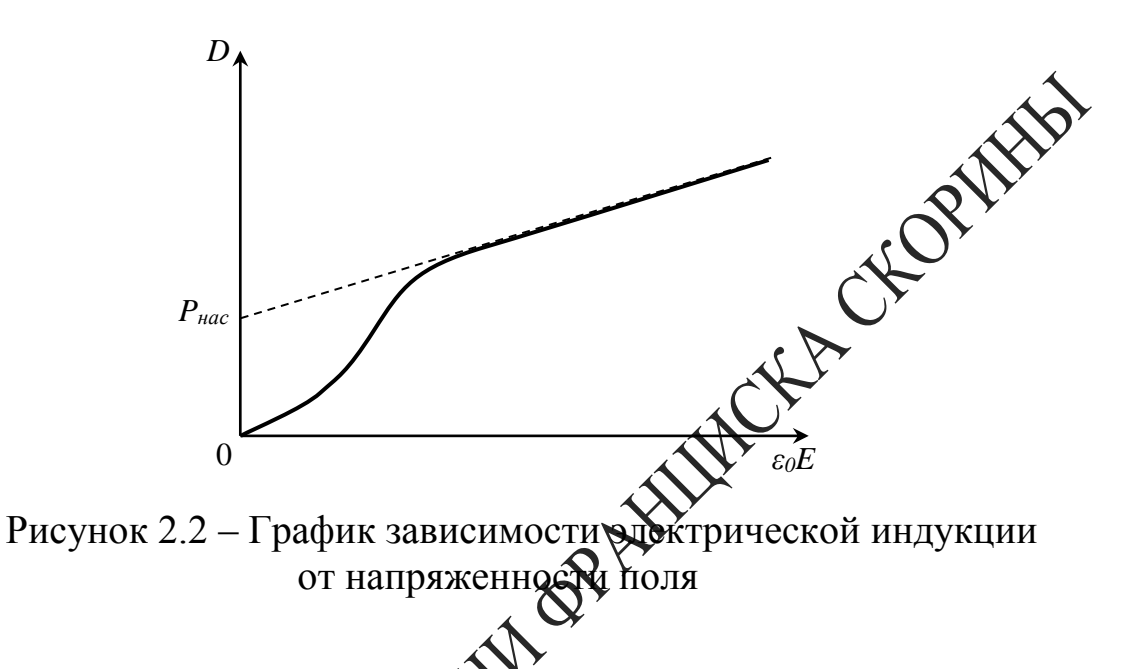

Поскольку в общем случае симеет место нелинейная зависимость электрической индукции  $D$  от Мапряженности поля  $E$ , то относительная диэлектрическая проницаемость  $\varepsilon$ , является функцией Е. Из (2.1) следует зависимост

$$
\epsilon_r = \frac{D}{\varepsilon_o E} = 1 + \frac{P}{\varepsilon_o E},
$$
\n(2.2)

график которы редставлен на рисунке 2.3.

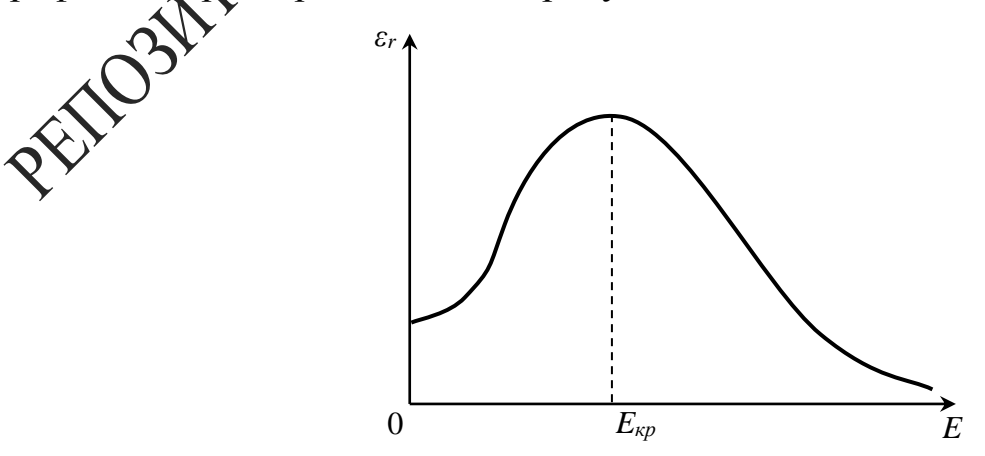

Рисунок 2.3 - График зависимости относительной диэлектрической проницаемости от напряженности поля

В соответствии с рисунком 2.1, при малых значениях Е поляризация быстро растет, а относительная диэлектрическая проницаемость увеличивается. При больших напряжённостях рост поляризации замедляется, и  $\varepsilon_r$ , достигнув максимального значения, начинает монотонно убывать. После перехода сегнетоэлектрика в состояние насыщения поляризации относительная диэлектрическая проницаемость стремится к единице по гиперболическому закону

$$
\varepsilon_r = 1 + \frac{const}{E}.
$$

Таким образом, эффективное использование больших значе возможно только при определенных напряженностях электрического поля, когда сегнетоэлектрик еще не находится в состояних насыщения поляризации. Напряженность  $E_{\kappa p}$ , при которой относительная диэлектрическая проницаемость  $\varepsilon_r$  имеет максимально эначение, можно определить из условия  $\frac{d\varepsilon_r}{d(\varepsilon_0 E)} = 0$ . Используд Веражение (2.1), (2.2), получаем соотношения:

$$
\frac{P}{\varepsilon_0 E} = \frac{dP}{d(\varepsilon_0 E)} \sum_{\substack{\lambda \in \mathcal{C} \\ \lambda \in \mathcal{C}}} \sum_{i=1}^{N} \frac{dD}{d(\varepsilon_0 E)},
$$

означающие, что в точке, софратствующей критическому значению напряженности электрического поля, касательные к кривым  $P(\varepsilon_{o}E)$  и  $D(\varepsilon_{o}E)$  проходят через мачало координат. При уменьшении напряженности значения жестрической индукции поляризованного сегнетоэлектрика измеждется медленнее, чем это происходило при первоначальной поляном под дели образца (рисунок 2.4).

Это связано со свойством доменов частично сохранять прежнее направление чоляризации. Значение  $P_r$  характеризует остаточную поляризацию сегнетоэлектрика при полном выключении электрического поля Для того, чтобы ликвидировать остаточную поляризацию обе необходимо приложить электрическое поле в противоположном pasua. начравлении.

Длина отрезка  $0E_c$  пропорциональна напряженности поля, необходимого для полной деполяризации сегнетоэлектрика. При дальнейшем увеличении Е происходит поляризация образца в противоположном направлении, и в случае гармонического изменения напряженности поля зависимость  $P(E)$  имеет вид замкнутой кривой, изображенной на рисунке 2.4. Эта кривая называется петлей гистерезиса.

Как следует из рисунка 2.4, зависимость индукции и относительной

диэлектрической проницаемости  $\varepsilon$ , от напряженности поля является неоднозначной, и на состояние сегнетоэлектрика при некотором значении напряженности влияют предшествующие значения Е. Явление гистерезиса можно наблюдать с помощью установки, принципиальная схема которой представлена на рисунке 2.5.

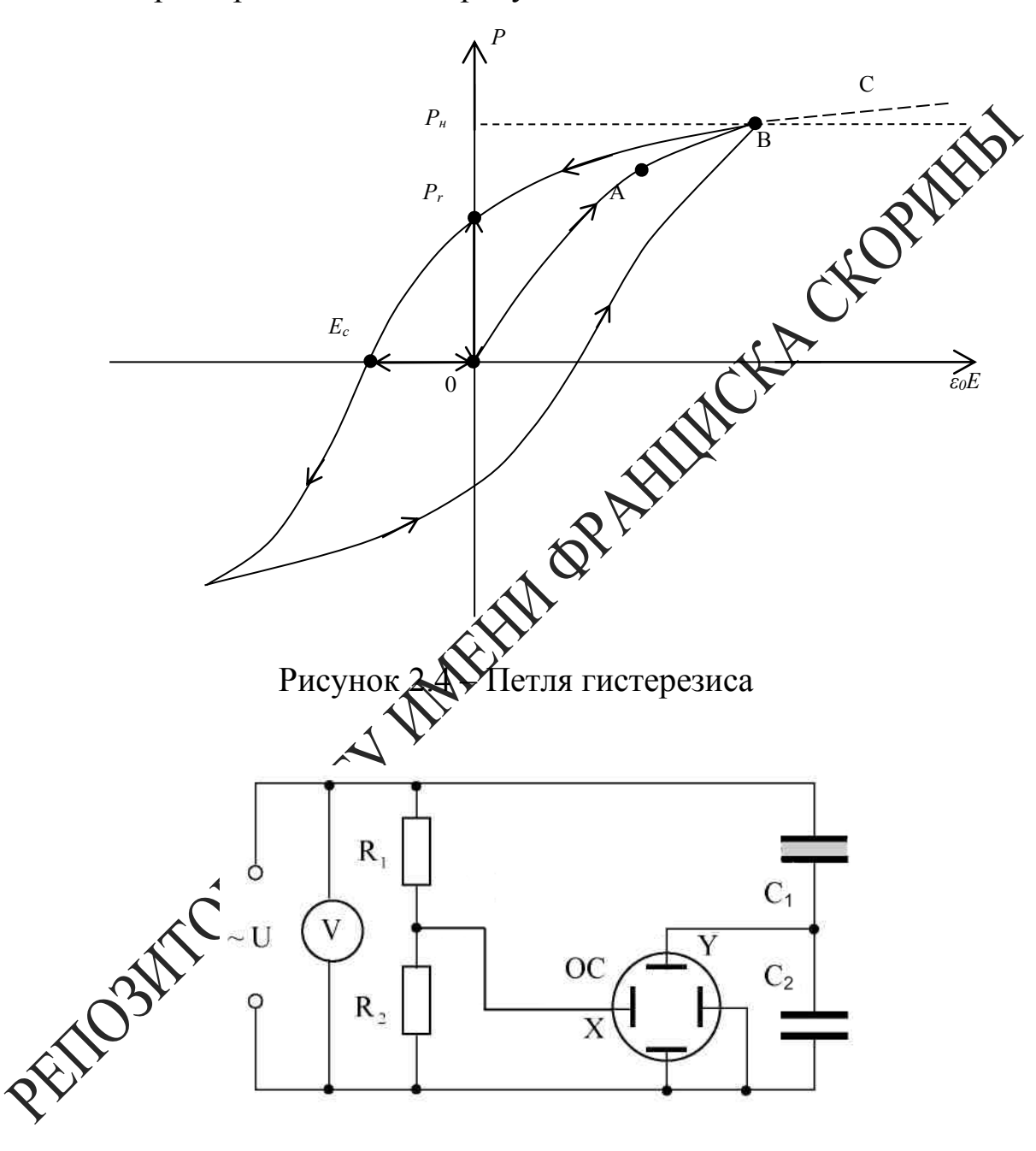

Рисунок 2.5 - Принципиальная схема установки

Переменное напряжение ~110 В подводится от источника питания на делитель, состоящий из сопротивлений  $R_1$  и  $R_2$ . Параллельно делителю включены две последовательно соединённые ёмкости: исследуемый конденсатор  $C_1$ , заполненный сегнетоэлектриком, и эталонный  $C_2$ .

Величина подаваемого переменного напряжения регулируется переменным резистором (ручка на лицевой панели кассеты). При подаче напряжения в электрическую цепь обеспечивается поляризуемость сегнетокерамического конденсатора  $C_1$  - диэлектрический гистерезис.

Напряжение на сопротивлении  $R_2$ , подаваемое на горизонтально отклоняющие пластины осциллографа (вход X),  $U_x$  является пропорциональным полному напряжению  $U$ 

$$
U_{x} = \frac{R_2}{R_1 + R_2} U.
$$

На вертикально отклоняющие пластины осциллографт напряжение  $U_2$  подается непосредственно с эталонногох  $C_2$  (U<sub>v</sub>).

При синусоидальном изменении внешнего напряжения электронный луч прочертит на экране осциллографа кривую Сабсиисса и ордината точек которой пропорциональны соответствени **величинам**  $E$  и  $P$ .

Используя определение емкости конден

$$
C = \frac{q}{N} \mathbf{S}^2
$$

и учитывая, что при последовательном соединении конденсаторов их заряды одинаковы, получает

ъ эталонного конденсатора  $C_2$  значительно пре-Поскольку конденсатора  $C_I$ , заполненного сегнетоэлектриком, то вышает емкость **выполняются соотношения** 

$$
U_1 \gg U_2,
$$
  

$$
U_1 = U - U_2 \approx U.
$$

Используя формулу для определения напряженности электрического поля, получим

$$
E = \frac{U_1}{d} \approx \frac{U}{d},\tag{2.3}
$$

ИЛИ

$$
E = \frac{R_1 + R_2}{R_2} \frac{U_x}{d},
$$
\n(2.3.1)

где d - толщина сегнетоэлектрика.

Индукция *D* электрического поля определяется по формуле

$$
D = \frac{C_2}{S} U_y \tag{2.4}
$$

где S - площадь пластины сегнетоэлектрика.

Учитывая формулы (2.3) и (2.4), диэлектрическую проницаемость  $\varepsilon_r$  находим по формуле

$$
\varepsilon_r = \frac{D}{\varepsilon_0 E} = \frac{C_2 dU_y}{\varepsilon_0 SU} = \frac{R_2}{R_1 + R_2} \frac{C_2 d}{\varepsilon_0 S} \frac{U_y}{U_x},
$$

Рассмотренные свойства сегнетоэлектриков проявляются лишь при определенных температурах. При нагревании образца взаимодействие дипольных моментов молекул ослабляется, и при неторой температуре  $T_0$  называемой температурой Кюри, происходи дазрушение доменов. Спонтанная поляризация образца исчезает, АДА из сегнетоэлектрика превышающих температуру Кюри, диэлектрическая проницаемость образца быстро убывает в соответствии сежоном Кюри-Вейсса

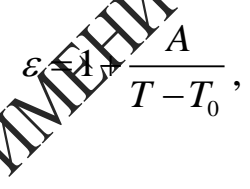

где  $A$  - постоянная.

Некоторые образцестимеют также нижнюю точку Кюри  $T_0$ , и их сегнетоэлектрические свойства проявляются только в интервале тем- $\mathcal{P}_0$ . В этом случае зависимость диэлектрической ператур  $T_0' < T$ проницаемости.  $\bullet$  температуры при  $T < T_0$  имеет следующий вид:

$$
\varepsilon = 1 + \frac{A}{T_0' - T} \, .
$$

.<br>гнитные свойства ферромагнетиков – веществ, способных сильно намагничиваться, полностью аналогичны рассмотренным электрическим свойствам сегнетоэлектриков. Все результаты и выводы, полученные в данном разделе, остаются справедливыми также и для ферромагнетиков после формальной замены во всех соотношениях  $\varepsilon_0 \to \mu_0$ ,  $\varepsilon_r \to \mu_r$ ,  $\vec{E} \rightarrow \vec{H}$ ,  $\vec{P} \rightarrow \vec{M}$ ,  $\vec{D} \rightarrow \vec{B}$ , где  $\mu_0$  – магнитная постоянная,  $\mu_r$  – относительная магнитная проницаемость вещества,  $\vec{M}$  – вектор намагниченности,  $\vec{H}$  и  $\vec{B}$  – векторы напряженности и индукции магнитного поля.

### *Вопросы для самоконтроля*

1 Поясните механизм поляризуемости диэлектриков при наложении внешнего электрического поля.

2 Назовите свойства сегнетоэлектриков. Что такое домены?

3 Объясните диэлектрический гистерезис. Приведите определение диэлектрической проницаемости и других параметров сегнетоэлектриков.

4 Приведите зависимость поляризации, электрической индукции относительной диэлектрической проницаемости сегнетоэлектрического поля.<br> **Пабораторная работаторная провераторная сегнеторная работаторная провераторная сегистрического поля.** напряженности электрического поля.

## **Лабораторная работа 2**

## **Определение электрических параметров сегнетоэлектриков**

Цель работы: определить диэлектрическую проницаемость сегнетоэлектрика, остаточную индукцию, коэрцитивную силу и тангенс угла диэлектрических потерь.

**Приборы и принадлежности:** кассета ФПЭ-02/07, источник питания, вольтметр цифровой В7-27А, осциллограф C1-72.

# Описание установи

Кассета ФПЭ-02/07 содержит исследуемый диэлектрик – сегнетокристалл ТТСе (конденсатор  $C_I$ , схема на рисунке 2.5).

Принцип работы установки основан на поляризации сегнетоэлектрика в заменности от напряженности электрического поля, подаваемога на образец.

Кассета соединяется кабелем с источником питания, к гнездам *PV* подключается вольтметр, а к гнездам *Y* и *X* – осциллограф. Потенциометром *R<sup>3</sup>* на лицевой панели ФПЭ-02/07 можно изменять напряжение, а, следовательно, и напряженность поля  $\vec{E}$ . При этом напряженность внешнего поля  $\vec{E}$  в обоих конденсаторах будет пропорциональна общему напряжению *U*. В свою очередь, заряд *Q* пропорционален вектору электрической индукции  $\vec{D}$  в исследуемом образце  $(D \sim P)$ .

Итак, на горизонтальный вход *X* осциллографа подается общее напряжение, т. е. величина, пропорциональная  $\vec{E}$ , а на вертикальный  $Y$  - напряжение, пропорциональное заряду  $Q$  и, следовательно, вектору электрической индукции  $\vec{D}$ .

### Ход работы

1 Включив осциллограф, выключите генератор развертки. На экране отыщите луч в виде точки и поместите его в центре экрана осциллографа. Прокалибруйте X-вход осциллографа. Для этого на X-вход от этого же осциллографа подайте калибровочное напряжение фазеемы на левой панели) и сопоставьте калибровочное напряжение с масштабной сеткой осциллографа.

2 Подключите через кабель к кассете ФПЭ-02/07 источник питания, предварительно выведя все потенциометры источника питания в крайнее левое положение. При этом ручка потендимистра «Рег  $U$ » на кассете устанавливается в среднем положением соответствующим гнездам кассеты подключите вольтметр и остатограф.

3 Получите на экране осциллограф Метлю гистерезиса. Добейтесь путем изменения сопротивления потенциометра R<sub>3</sub>, чтобы петля гистерезиса занимала весь экран. «Керерисуйте её на миллиметровку в осях D и E, используя формуль 2.3, 2.4. Уменьшая напряжение на сегнетоэлектрике потенциомером «Pez U», зарисуйте на этом же рисунке еще две других петли исторезиса.

4 Используя рисхнок на миллиметровке и формулу 2.5, рассчитайте относительно диэлектрическую проницаемость сегнетоэлектрика для раздечных напряженностей электрического поля Е и сделайте соответствующие выводы.

делите для всех петель гистерезиса величину полной поляризации  $P$  и соответствующую ей напряженность  $E$ , а также остатому ю индукцию  $D_{ocm}$  и коэрцитивную силу Е (отрезки ОР, и ОЕс, рисунок 2.4).

6 Определите величину максимального напряжения, подаваемого на сегнетоэлектрик, при котором еще не наблюдается петля гистерезиса, т. е. когда  $P \sim E$ , и соответствующую ему напряженность поля E.

7 Определите тангенс угла диэлектрических потерь по формуле (2.6)

$$
tg\delta = 2\frac{s_n}{x_1y_1},\tag{2.6}
$$

где *S<sup>n</sup>* – площадь петли гистерезиса, выраженная в единицах деления шкалы осциллографа, *x1, y<sup>1</sup>* – координаты вершины петли гистерезиса на экране осциллографа.

*Примечание* **–** *Для получения симметричной петли гистерезиса в исследуемую электрическую цепь можно подавать через разъём постоянную составляющую напряжения, которая регулируется потенциометром «12-120 В» на лицевой панели источника питания. Помните, что это напряжение должно быть не более 40 В.* 

Используемые данные: *R<sup>1</sup>* = 1 МОм, *R<sup>2</sup>* = 56 кОм, *R<sup>3</sup>* = 4,7 кОм, *С<sup>2</sup>* = 156 нФ. Значения *d* и *S* уточните у преподавателя.

# **Тема 3 Определение удельного заряда электрона**

1 Движение заряженных частиц в однородном электрическом и магнитном поле

- 2 Устройство и принцип работы магнетрона
- 3 Сущность метода магнетрона
- 4 Вывод формулы для удельного заряда

#### **Основные понятия по теме**

В настоящей работе удельный заряд электрона или отношение *e/m* 

для электрона определяется с помощью «метода магнетрона». Это название связано с тем, что применяемая в работе конфигурация электрического и магнитного полей подобод Конфигурации полей в магнетронах-генераторах электромагнитных колебаний СВЧ.

Установка содержит электронную демиту с коаксиальными цилиндрическими электродами, помещённую внутри соленоида. При пропускании через соленоид электрического тока внутри лампы возникает магнитное поле, вектор индукции которого параллелен оси электрода. Термоэлектроны, испускаемые катодом, движутся под действием двух взаимно перпендикулярных полей: электрического поля анода, силовые линии которого направлены радиально, и магнитного поля, создаваемого солено дем. Проанализируем движение электронов в лампе, когда радих катода пренебрежимо мал по сравнению с радиусом анода. При электрическое поле в лампе является сильно неоднородных напотность силовых линий и, следовательно, напряжённость поля быстро убывает по мере удаления от катода. Движение электронов в лампе можно разбить на два этапа: сначала быстрое ускорение электрическим полем в области, прилегающей к катоду, где восходит падение анодного напряжения, затем движение в магнитном поле с практически постоянной по модулю скоростью по траектории, близкой к окружности. Пренебрегая начальной скоростью испускаемых термоэлектронов, скорость их движения по окружности можно найти из закона сохранения энергии

$$
\frac{mv^2}{2} = eU_a \tag{3.1}
$$

где  $U_a$  – анодное напряжение. Центростремительное ускорение при движении по окружности сообщается электрону силой Лоренца  $\vec{F} = q \left[ \vec{v} \vec{B} \right]$ . Используя уравнение движения электрона  $= qvB$   $\mu$ формулу (3.1), находим радиус траектории электрона

$$
r = \frac{1}{B} \sqrt{2U_a \frac{m}{e}} \,. \tag{3.2}
$$

Из выражения (3.2) следует, что по мере возрастания и магнитного поля происходит всё более сильное искривление траектории электронов. При некотором, так называемом критинеском значении индукции  $B_{\kappa p}$ , траектории электронов будут касаться поверхности анода, то есть будет выполняться соотношение  $r = R_a$   $\rightarrow$   $\Gamma$ де  $R_a$  - радиус анода (рисунок 3.1).

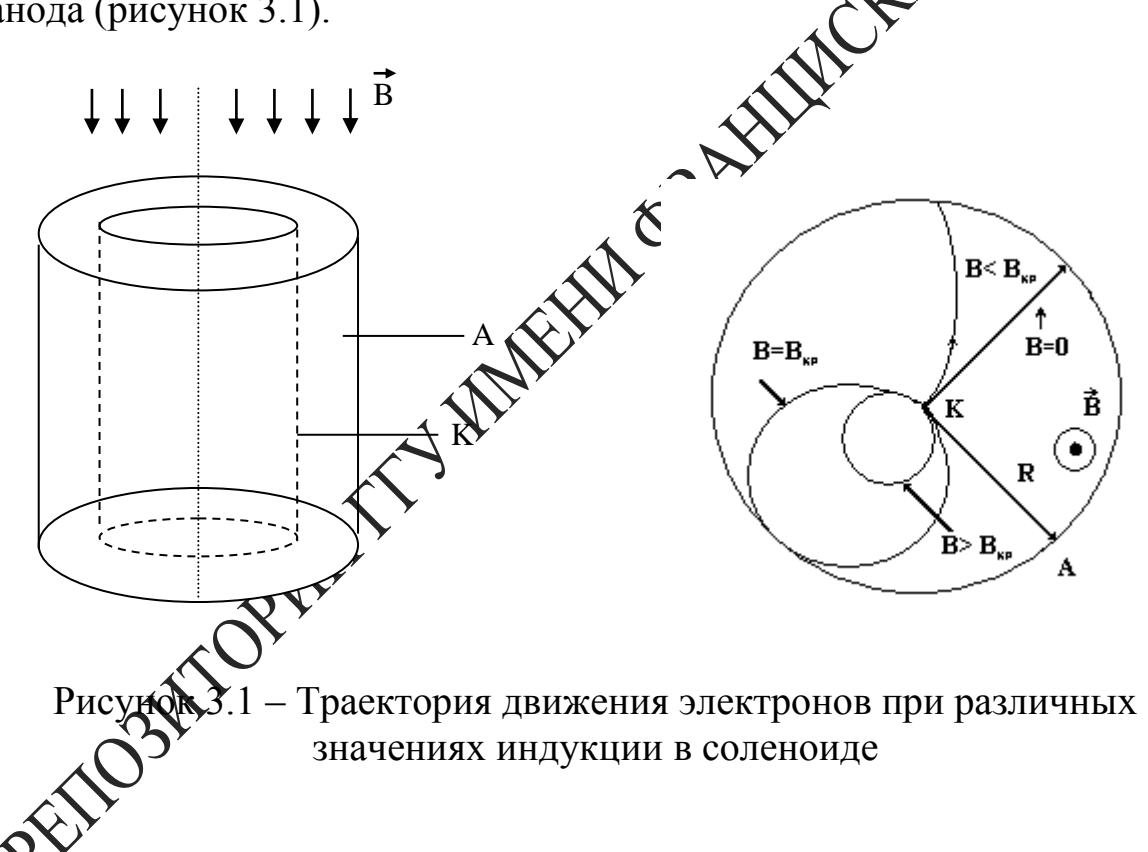

Если при значениях индукции магнитного поля  $B < B_{\kappa p}$  все испускаемые катодом термоэлектроны достигают анода, то при значениях индукции  $B > B_{\kappa p}$  все электроны вследствие сильного искривления их траектории возвращаются к катоду. Поэтому ток должен резко исчезать при критическом значении индукции магнитного поля (штриховая линия на рисунке 3.2).

Однако вследствие того, что испускаемые катодом термоэлектроны имеют различные начальные скорости, уменьшение анодного тока при

росте индукции магнитного поля происходит более плавно (сплошная линия на рисунке 3.2). При этом наиболее быстрое уменьшение анодного тока по-прежнему соответствует критическому значению индукции магнитного поля.

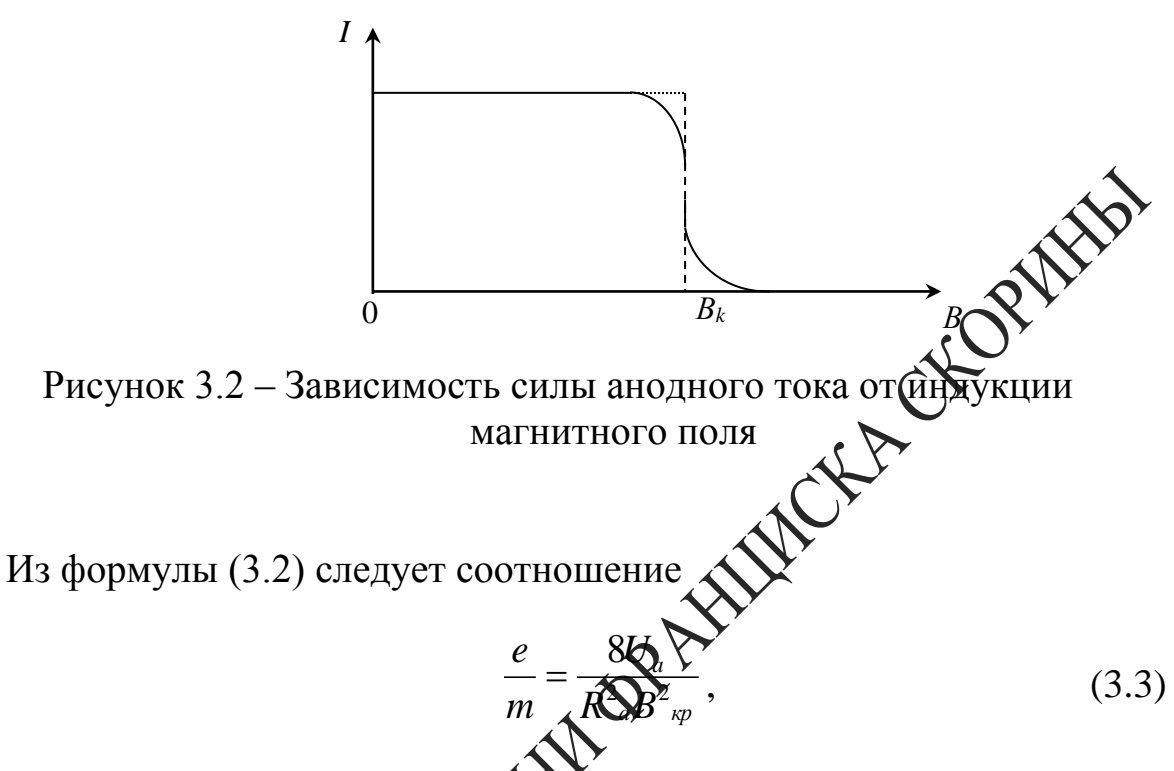

позволяющее определить уделений заряд электрона методом магнетрона. Связь между индукцией магнитного поля внутри лампы и силой тока соленоида можно найти с помощью закона Био-Савара-Лапласа

$$
d\overrightarrow{B}_0 = \frac{\mu_0}{4\pi} \cdot \frac{i_0 \left[d\overrightarrow{l}\overrightarrow{r}\right]}{r^3},
$$

- рестор индукции магнитного поля, создаваемого элеменздесь  $d\vec{B}_0$ том  $i_0 d\vec{l}$  «ругового тока,  $i_0$  – сила тока,  $d\vec{l}$  – физически бесконечно малый девтор, касательный к окружности, направление которого сов- $\mathcal C$ направлением тока,  $\vec r$  – радиус-вектор, проведённый от данпалает ного Злемента тока в точку наблюдения (рисунок 3.3), квадратные скобки обозначают векторное произведение,  $\mu_0$  – магнитная постоянная.

Векторы  $d\vec{B}_0$ , соответствующие различным элементам кругового тока, образуют коническую поверхность с вершиной в точке наблюдения, и суммарный вектор индукции магнитного поля кругового тока направлен вдоль оси Z. Вычисляя проекцию вектора  $d\vec{B}_0$  на ось Z  $dB_{0z} = dB_0 \sin \alpha$ , учитывая, что векторы  $d\vec{l}$  и  $\vec{r}$  взаимно ортогональны и интегрируя по окружности, получаем

35

$$
B_{0z} = \frac{\mu_0 i_0 R_0^2}{2(z^2 + R_0^2)^{3/2}},
$$
\n(3.4)

где  $z$  – координата центра витка тока,  $R_0$  – радиус витка.

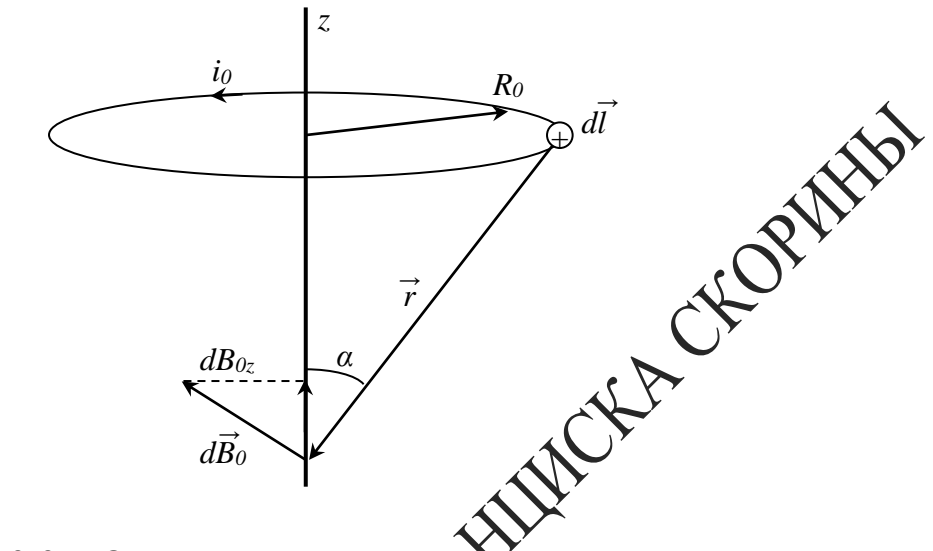

Рисунок 3.3 – Определение индукту на оси соленоида

ной dz (рисунок 3.4) эквивален-Небольшой отрезок соленоидах  $\mathbb{R}$  / – сила тока в соленоиде,  $dN = ndz$  – тен круговому току  $i_0 = IdN$ количество витков на выбранном участке соленоида,  $n - \pi$ инейная плотность витков. Производя замену переменной  $z = R_0 ctg \alpha$  и интегрируя соотношение (3.4) по всему соленоиду, находим индукцию  $\mathbb{R}$ оизвольной точке  $O$  на оси соленоида: магнитного поля

$$
B = \frac{\mu_0 I n}{2} \left( \cos \alpha_1 - \cos \alpha_2 \right). \tag{3.5}
$$

 $\alpha_2$  - углы относительно положительного направления оси ,<br>торыми из точки наблюдения видны радиусы соленоида у его  $z$ ,  $\pi$ 

Для точки, находящейся в центре соленоида, выражение (3.5) примет следующий вид:

$$
B = \frac{\mu_0 I N}{\sqrt{D^2 + L^2}} \quad , \tag{3.6}
$$

где  $\mu_0$  – магнитная постоянная,  $D$  – диаметр соленоида,  $L$  – его длина,  $N = nL$  – полное число витков.
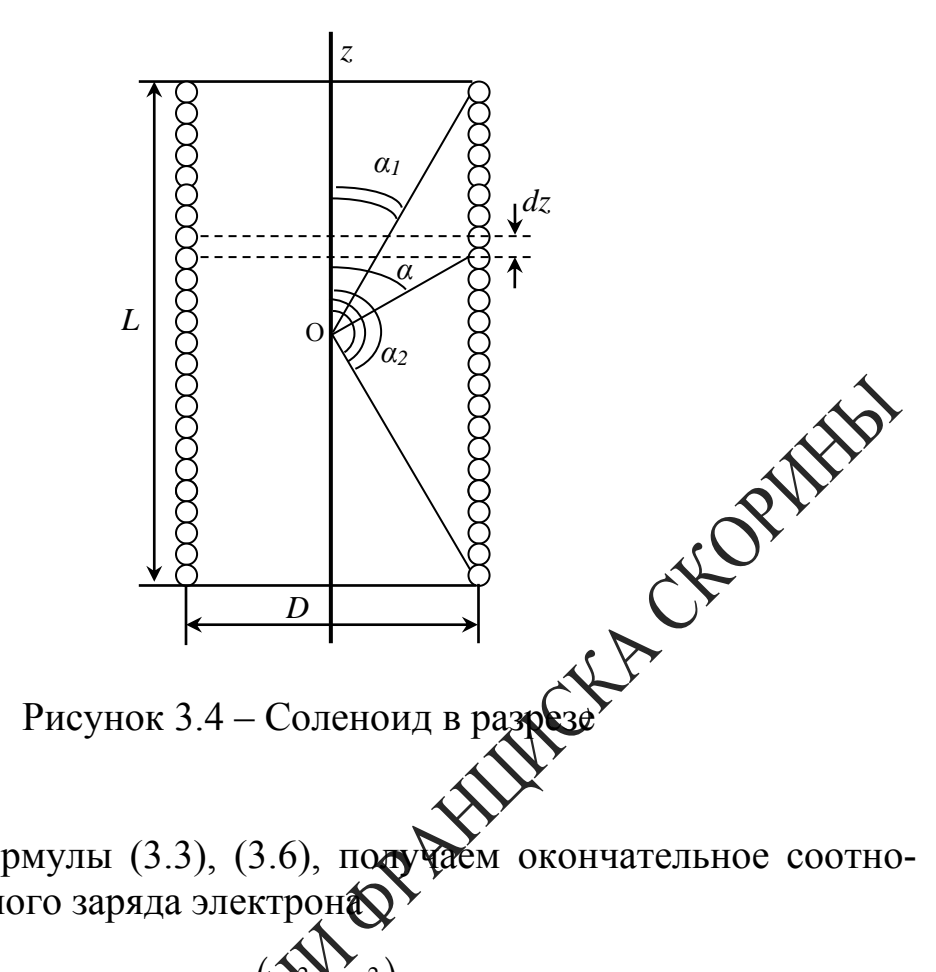

Используя формулы (3.3), (3.6), подуча шение для удельного заряда электрон

$$
\frac{e}{m}\sqrt{\frac{8(Q+L^{2})}{\mu_{a}^{2}\mu_{0}^{2}N^{2}}}\cdot\frac{U_{a}}{I_{\kappa p}^{2}},
$$
\n(3.7)

где  $I_{kp}$  – критическая  $\leftarrow$  сула тока соленоида, которой соответствует значение индукции магнитного поля  $B_{\kappa p}$ , то есть наиболее быстрое уменьшение анодног **9** тока.

аков характер движения заряженных частиц в электрических и МИТНЫХ ПОЛЯХ?

2 В чем заключается сущность метода магнетрона?

- 3 Как определить критическое значение тока соленоида?
- 4 Что такое сбросовые характеристики?
- 5 Как повлияет на результат изменение тока в соленоиде?

6 Объясните взаимодействие элементов электрической цепи, используемой в работе.

#### **Лабораторная работа 3**

#### **Определение удельного заряда электрона методом магнетрона**

**Цель работы:** изучить движение заряженных частиц в магнитном поле и измерить удельный заряд методом магнетрона.

**Приборы и принадлежности:** кассета ФПЭ-03, источник питания (амперметр), цифровой вольтметр (миллиамперметр).

#### **Описание установки**

Кассета ФПЭ-03 состоит из соленоида, в центре которого расположена лампа 6Ф6С. Анодная цепь лампы имеет следующие характеристики:

- напряжение питания постоянного тока  $\Delta U = 120B$ ;
- допустимая нагрузка  $\mathcal{N}I = 34 \text{mA};$
- радиус анода усреднённый *R<sup>a</sup>* = 4,2мм.

Параметры цепи соленоида:

- напряжение питания постоянног $\mathbf{\hat{P}}$ ока  $U < 24\text{B}$ ;
- допустимая нагрузка по току $\bigotimes$   $I = 0-2, 5$ А;
- число витков соленоида  $\langle \cdot \rangle$   $N = 2500;$
- длина намотки  $L = 171$  мм;
- диаметр намотки  $\mathcal{N}$   $\mathcal{N}$   $D = 79,89$  мм;
- $-L = 170$  MF<sub>H</sub>.
- Питание анодной цепи и соленоида осуществляется через разъём блока питания. Кринципиальная схема установки для определения удельного заряда электрона методом магнетрона приведена на рисунке 3.5.

*Ход работы* 1 Подключите к кассете ФПЭ-03 источник питания через специальный разъём, к клеммам *РА* кассеты подключите цифровой вольтметр в режиме миллиамперметра.

2 Потенциометрами на передней панели блока питания установите напряжение накала в пределах  $(3 \div 5)B$ , а напряжение анода в пределах  $(40 \div 90)B$ .

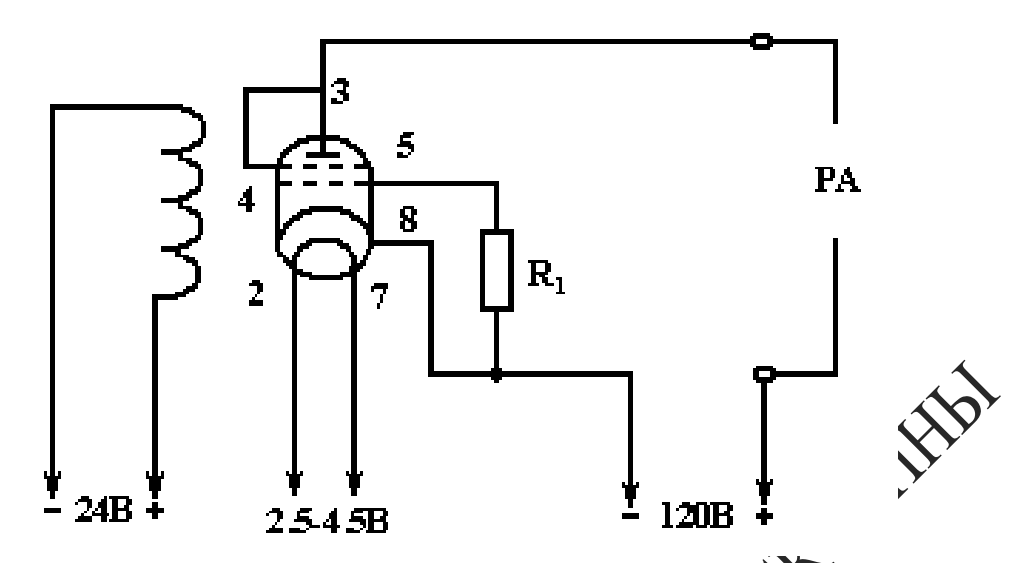

Рисунок 3.5 – Принципиальная схема устройства

3 Реостатом блока питания постепенно увелить силу тока соленоида *I<sup>c</sup>* (через 0,1А), отсчитывая по амперметру на панели блока питания; одновременно следите за уменьшением величины анодного тока *I<sup>a</sup>* по миллиамперметру в цепи анода. Показания занесите в таблицу 3.1.

Таблица 3.1 – Данные измерений

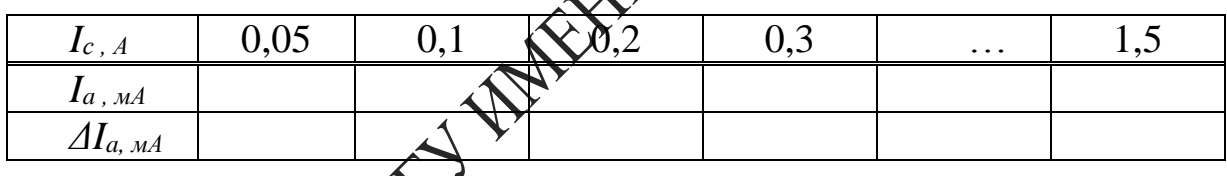

В третью строку таблицы 3.1 запишите разность  $\Delta I_a$  двух соседних отсчётов анодного ока *I<sub>a</sub>*, соответствующих двум соседним значениям тока соленоида *Ic.*

Величина  $\mathcal{A}_a$  характеризует крутизну уменьшения анодного тока под действием магнитного поля, создаваемого током соленоида. Наибольшая величина уменьшения анодного тока *ΔI<sup>a</sup>* соответствует критическому току *Iкр. с* , значение которого берётся из первой строки таблицы 3.1

4 Не изменяя напряжения накала, для двух других значений напряжения анода повторите п. 3 и результаты занесите в соответствующие таблицы.

5 Измените напряжение накала и повторите измерения при трёх различных постоянных напряжениях *Ua*. Результаты занесите в таблицу.

39

6 В формулу 3.7 подставьте значения  $U_a$  и  $I_{\kappa p}$ , а также другие постоянные и определите удельный заряд электрона  $e/m$  для трех опытов. Определите среднее значение удельного заряда электрона  $e/m$ , оцените погрешность измерения и сделайте соответствующие выводы.

7 По результатам измерений каждого опыта постройте сбросовые характеристики лампы - зависимости анодного тока  $I_a$ от тока  $I_c$  соленоида при  $U = const.$  Для нахождения критического значения силы, тока  $I_{\kappa p.c}$  в соленоиде проведите до взаимного пересечения касательной точке перегиба сбросовой характеристики (на участке ее стала) и прямую, соответствующую изменению минимальных значный силы анодного тока (рисунок 3.6). Сравните полученные значения с расчетными.

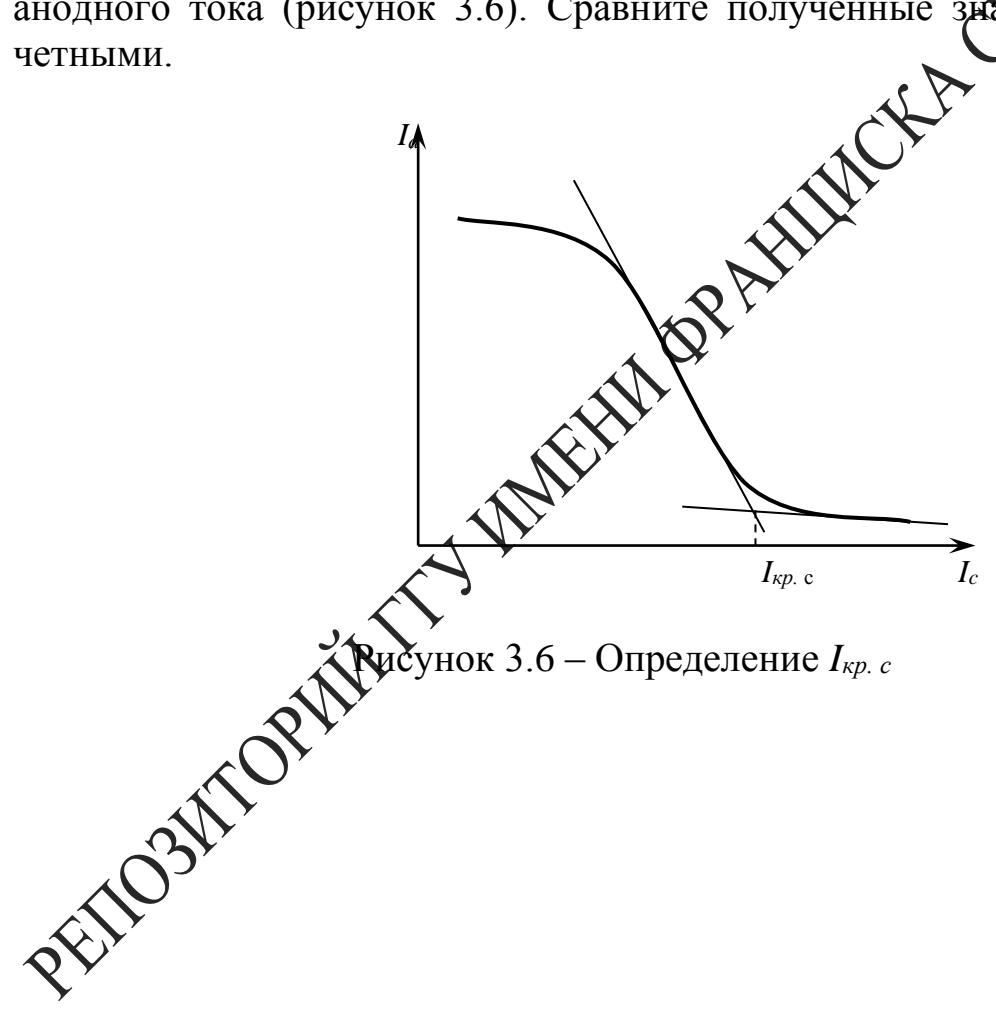

#### Тема 4 Изучение распределения магнитного поля внутри соленоида

- 1 Магнитное поле соленоида
- 2 Закон Био-Савара-Лапласа
- 3 Эффект Холла

#### Основные понятия по теме

Соленоидом называется длинная катушка с большим чрасло в обмотке. На рисунке 4.1 показана катушка в разрезе плоскости чертежа. Ток в верхних сечениях витков катушки надр тен к читателю, а в нижних - от читателя.

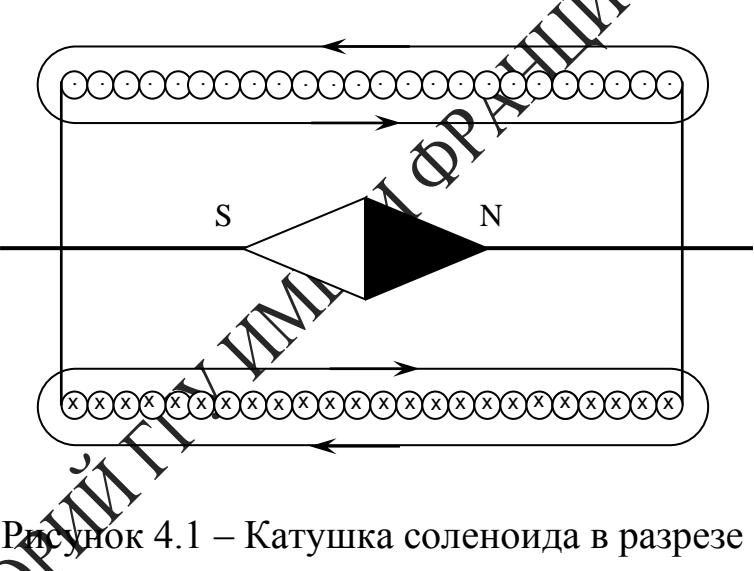

Marinh ая стрелка, помещённая внутри катушки, показывает своим м полюсом направление магнитного поля внутри катушки. cepenin Похирность магнитного поля определяется по правилу правой руки: если ладонь правой руки наложить на витки катушки так, чтобы четыре пальца указывали направление тока в витках катушки, то отставленный на 90° (по отношению к указательному) большой палец укажет северный магнитный полюс катушки. В центре соленоида магнитные поля складываются, и возникает почти однородное поле.

Соленоид, витки которого расположены вплотную друг к другу, эквивалентен системе круговых токов, одинаковых по радиусу  $\boldsymbol{M}$ имеющих общую ось. На основании закона Био-Савара-Лапласа и принципа суперпозиции индукция магнитного поля на оси кругового тока *i* радиуса *r* равна:

$$
B = \frac{\mu_0 i r^2}{2(r^2 + m^2)^{3/2}},
$$
\n(4.1)

где *m* – расстояние от центра кругового тока до точки, в которой определяется индукция.

Для нахождения индукции магнитного поля всего соленоида Эсо делят на такие элементы, каждый из которых можно считать круговым витком, а затем применяют принцип суперпозиции. Такой Улемент толщины *dx* показан на рисунке 4.2 и содержит *dN dx* витков. *L N* r)  $\bigwedge$ L Ç ſ Сила тока в нём:

$$
dI = IdN = \left(\frac{IN}{L}\right)dx.
$$
 (4.2)

В соответствии с формулами  $(4.1)$   $\sqrt{2}$ ) индукция магнитного поля, созданного таким элементом, ра

$$
dB = \frac{\sqrt{N}}{\sqrt{N^2 + m^2}^{3/2}L}.
$$
\n(4.3)

Поскольку все элементарные векторы  $d\vec{B}$  коллинеарные, индукция результирующего поля находится интегрированием выражения (4.3) по всей длине солено дла? Магнитная индукция зависит от диаметра соленоида *D = 2r*, его длины *L* и расстояния *XC*. Как будет показано ниже, в центре соленом да магнитная индукция для бесконечно длинного соленоида определяется по приближённой формуле

$$
B_{\rm mpu6} = \frac{\mu \mu_0 I N}{L},\tag{4.4}
$$

где *м* )<br> $\mu_0 = 4\pi \cdot 10^{-7} \frac{\Gamma_H}{\tau}$ — магнитная постоянная вакуума,  $\mu$ — относитель-0 ная магнитная проницаемость сердечника соленоида (для неферромагнитных материалов, таких как воздух, дерево, медь, алюминий  $\mu \approx 1$ ),  $I$  – ток соленоида,  $N$  – количество витков соленоида,  $L$  – длина соленоида.

Найдём индукцию магнитного поля соленоида в точке *С*, лежащей на оси соленоида на расстоянии  $m = X_c - X$  от его середины.

Для проведения расчёта введём координатную ось *ОХ*. Начало

координат поместим в середину соленоида (рисунок 4.2), тогда  $X_c$  координата точки С. Произвольный элементарный виток толщины  $dx$  с координатой X находится от точки C на расстоянии  $m = X_c - X$ .

Подставим это выражение в формулу (4.3):

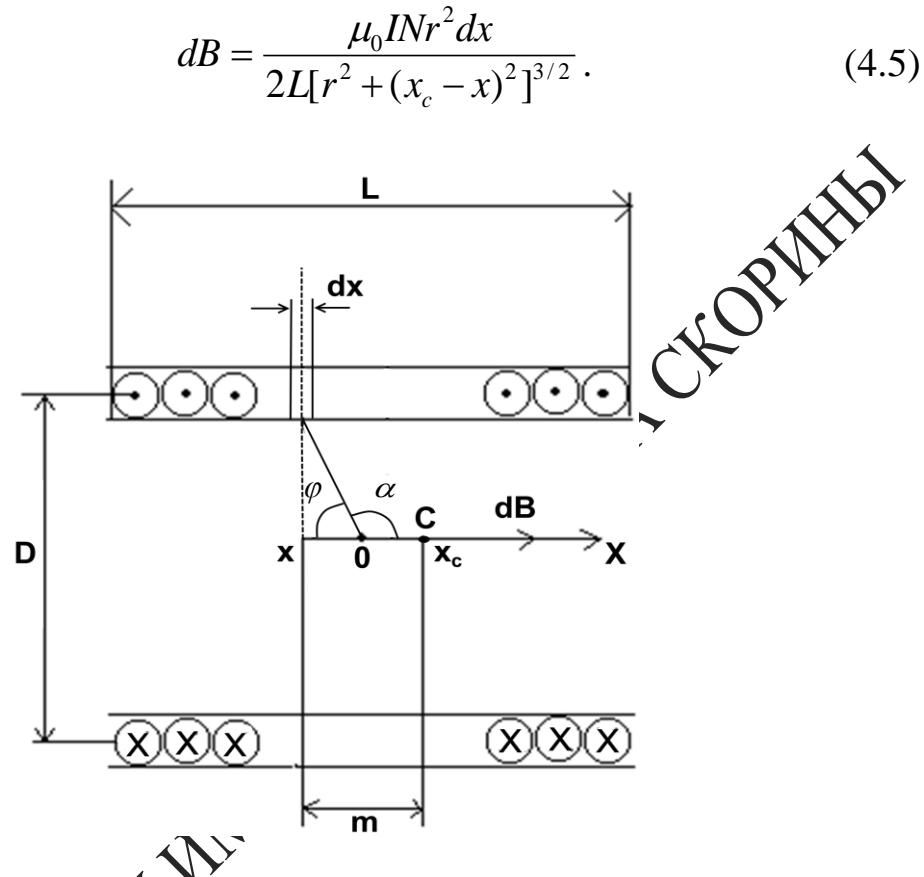

Рисунок 4.2 Элемент расчета индукции соленоида

у<br>ии индукции полей, созданных всеми элементами, При суммирова координата Дименится от  $-\frac{L}{2}$  до  $+\frac{L}{2}$ .

Для утрощения интегрирования введём в качестве переменной интегрирования угол  $\varphi$ , умножив предварительно числитель и знаме- $\overline{r}$ выражения (4.5) на  $r$ . При подстановке натель VYTËM. **ЧТО**  $\frac{y^3}{(x^2+x^2)^2} = \sin^3 \varphi; x = -rctg \varphi, dx = \frac{rd\varphi}{\sin^2 \varphi},$ 

тогда выражение (4.5) примет вид:

$$
dB = \frac{\mu_0 I N \sin \varphi \cdot d\varphi}{2L}
$$

Поскольку на рисунке 4.2 вектор  $\overrightarrow{dB}$ , а значит и вектор  $\overrightarrow{B}$  направлен

по оси ОХ, введём окончательно в качестве переменной интегрирования угол  $\alpha = \pi - \varphi$ , тогда  $d\varphi = -d\alpha$ , причём угол изменяется для точки  $C$  от  $\alpha_1$  до  $\alpha_2$  (рисунок 4.3).

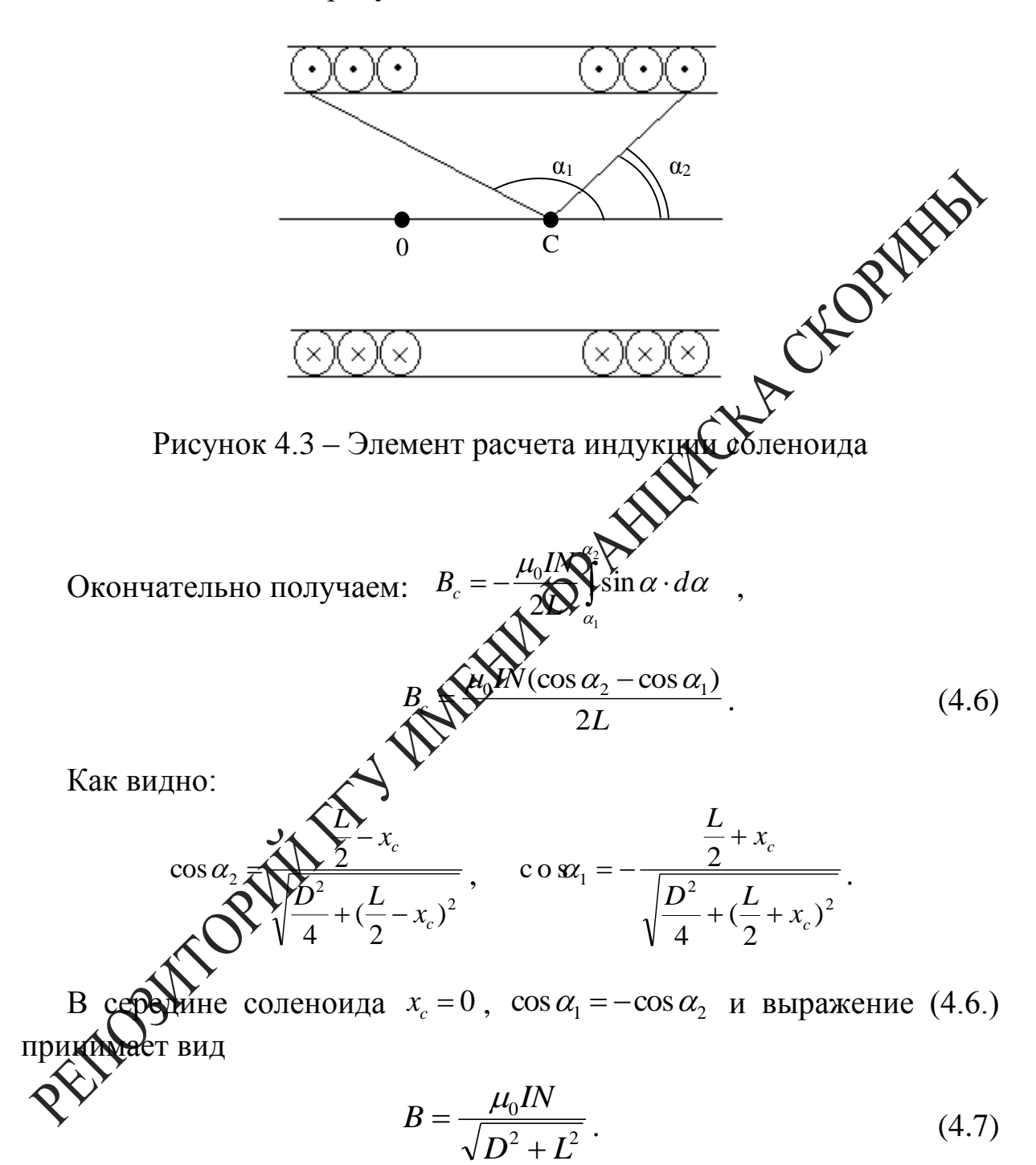

Если длина соленоида значительно превышает его диаметр ( $D \ll L$ ), то из формулы (4.7) следует приближённое выражение (4.4) для магнитной индукции на оси бесконечно длинного соленоида.

При использовании формулы (4.4) относительная погрешность равна:

$$
\delta B = \frac{|B - B_{npu\delta}|}{B_{npu\delta}} = 1 - \frac{L}{\sqrt{D^2 + L^2}} = 1 - \frac{1}{\sqrt{1 + \frac{D^2}{L^2}}}
$$

Разложив  $\left(1+\frac{D^2}{L^2}\right)^{1/2}$ в степенной ряд по переменной  $\frac{D}{L}$  и, отбра-

сывая члены, содержащие  $\frac{D}{L}$  в степени больше двух, получим:

$$
\delta B = \frac{D^2}{2L^2} \tag{4.8}
$$

Задавая относительную погрешность измерения магнитной индукции  $\delta B$ , можно найти соотношение между Слиной и диаметром соленоила:

$$
\frac{L}{D} \ge \sqrt{\frac{1}{\mathcal{S}_{\mathcal{V}}^{\mathcal{R}}}} \sqrt{\frac{1}{\mathcal{S}_{\mathcal{V}}^{\mathcal{R}}}} \tag{4.9}
$$

Принимая поле внутри катуще деднородным, а линии магнитного поля параллельными её оси, не дравни магнитный поток Ф внутри катушки:

$$
\sum_{i=1}^{N} \sum_{j=1}^{N} \mu_{0} H S = BS,
$$

где  $H$  – напряжённ $\overrightarrow{C}$ ть поля,  $S = \frac{\pi D^2}{4}$ .

Итак, исложьзуя формулы (4.4), (4.6), (4.7), можно определить магнитную ондикцию поля в зависимости от координаты вдоль оси соленоих расчётным путём. В данной работе для определения магнитной ндукции поля внутри соленоида опытным путём используется датчик Холла, работа которого основана на эффекте Холла.

ОЗффектом Холла называется явление возникновения Э.Д.С. между боковыми гранями пластинки с током, помещённой в поперечное магнитное поле.

Эффект Холла объясняется действием силы Лоренца на движущиеся в пластине заряженные частицы. Величина этой силы определяется формулой:

$$
\vec{F} = e \left[ \vec{V} \cdot \vec{B} \right],
$$

где *е* – заряд частицы,  $\vec{V}$  – скорость ее движения;  $\vec{B}$  – вектор магнитной индукции поля, квадратные скобки означают векторное произведение.

Если к граням *1* и *2* полупроводника, имеющего форму пластины, приложить постоянное напряжение (рисунок 4.4), то в цепи возникает ток.

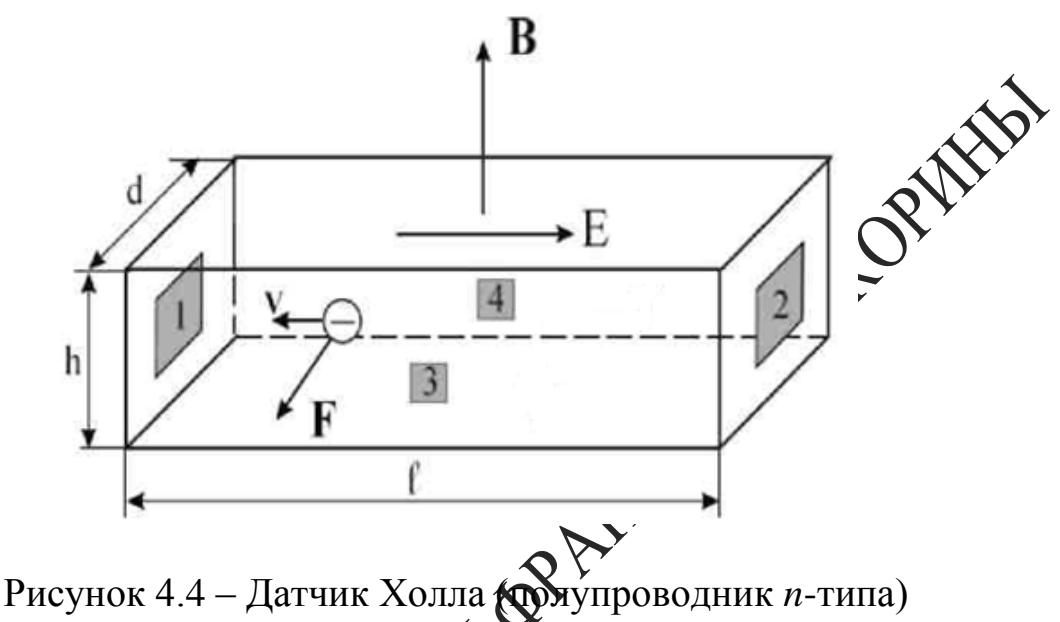

При этом движущиеся носкрейи зарядов полупроводника под действием силы Лоренца будут реклоняться в перпендикулярном направлении, и между точками *3* и *4* возникнет разность потенциалов, *εx*, называемая Э.Д.С. Холла.

Действие силы Поренца можно рассматривать как действие эффективной электростатической силы с напряжённостью

$$
E_{\text{supp}} = \frac{F}{e} = VB.
$$

ность потенциалов, возникающая между точками *3* и 4, равна *εх= VBd,*

где *d* – расстояние между поверхностями *3* и *4*.

Введём в рассмотрение плотность тока

$$
j=\frac{I}{S_c}=nVe,
$$

где *n* – концентрация носителей заряда, *Sc= dh* – площадь грани *1* (или *2*), *h* – толщина пластинки. Теперь Э.Д.С. Холла можно записать в виде

$$
\varepsilon_{x} = \frac{j}{ne} Bd = \frac{R_{x}I_{\mathcal{A}}B}{h}, \qquad (4.10)
$$

где  $R_x = \frac{1}{n_e}$  — постоянная Холла,  $I_{\text{A}} = 0.09$ А — рабочий ток датчика.

Из уравнения (4.10) следует, что если  $I = const$ , то  $\varepsilon_x = f(B)$ .

Основными параметрами преобразователя Холла являются следующие параметры:

- номинальное значение управляющего тока  $I_{\text{max}}$  (рабочий ток).

- входное сопротивление  $R_{10}$ . Измеряется между управляющих электродами преобразователя Холла. При  $B = 0$  значение  $R_{\text{M}}$  зывается в паспорте;

- выходное сопротивление  $R_{20}$ . В паспорте указывается значение  $R_{20}$ между холловскими электродами при разомкнутой цепи и отсутствии магнитного потока;

- чувствительность к магнитной индукции одн ияется выражением

$$
S = \frac{\varepsilon_{x}}{IB} \left[ \frac{B}{A \cdot T_{\text{B}}} \right] \left\{ \sum_{i=1}^{N} \frac{B_i}{A_i} \right\} \tag{4.1}
$$

 $1)$ 

## Вопросы для самоконтрод

1 Поясните зависимостритнитной индукции от координаты вдоль оси соленоида. Приведите расчётные формулы.

2 Как определить полярность магнитного поля соленоида?

3 Сформулируй закон Био-Савара-Лапласа.

4 Объясните сущность метода измерения индукции магнитного поля при походий датчика Холла.

5 Приведите примеры практического применения явления Холла.

# ,<br>абораторная работа 4

#### Изучение зависимости магнитного поля от координаты вдоль оси соленоида с помощью датчика Холла

Цель работы: измерение магнитной индукции внутри соленоида на его оси.

Приборы и принадлежности: кассета ФПЭ-04, источники питания, цифровой вольтметр (милливольтметр).

#### **Описание установки**

Установка состоит из рабочего устройства – кассеты ФПЭ-04. Кассета содержит соленоид, представляющий собой катушку, на которой намотано *N* = 2500 витков провода диаметром 1,06 мм. Длина намотки *L* = 167 мм, диаметр намотки *D* = 78,6 мм. Вдоль оси катушки перемещается шток. В штоке находится датчик Холла. На штоке через 10 мм нанесены деления, с помощью которых ведётся отсчёт перемещения датчика Холла от начала катушки. На передней панели новлены 2 гнезда, к которым подключается милливольтмет мерения Э.Д.С. Холла *ε<sup>х</sup>* (рисунок 4.5).

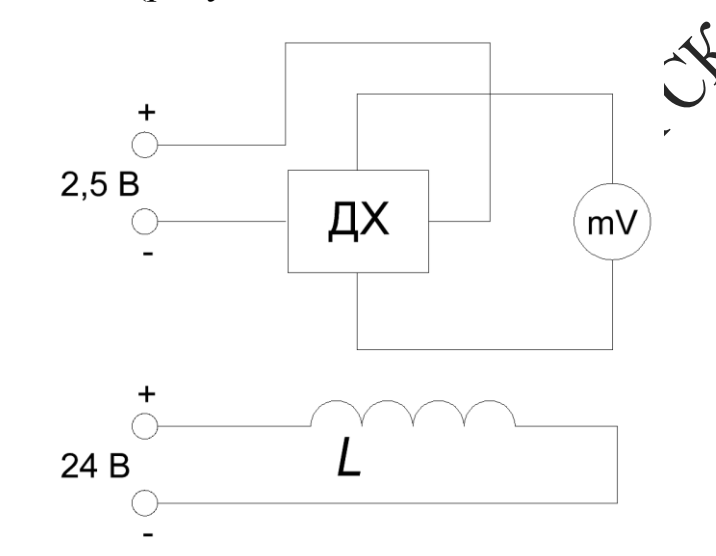

Рисунок 4.5  $\pm$  Принципиальная схема установки

В нижней части передней панели расположен разъём, через который подаётся питание постоянного тока 90 мА на датчик Холла и на катушку постоянного напряжения  $\pm$ 24 В.

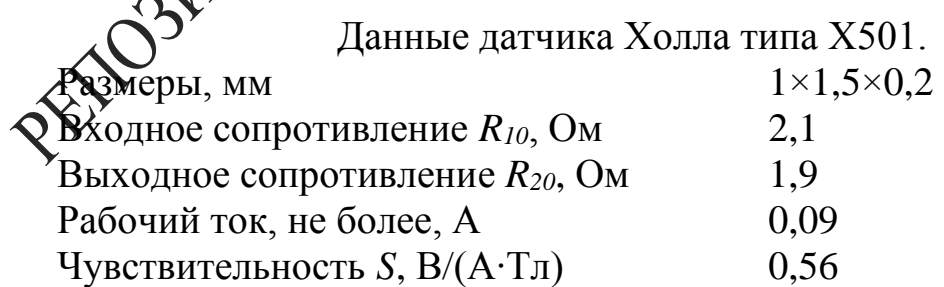

*Ход работы*

1 К разъёму кассеты ФПЭ-04 подключите кабель (если не подключён) источника питания. Подключите к выходным гнёздам кассеты милливольтметр.

2 Установите с помощью источника питания в соленоиде силу тока 0,4 А и измерьте Э.Д.С. Холла в центре соленоида. Увеличивая силу тока соленоида через 0,1А до 1,6 А проведите аналогичные измерения Э.Д.С. Холла.

3 Повторите пункт 2, уменьшая силу тока соленоида от 1,6 А до 0,4 А.

4 Вычислите значение индукции для токов, перечис пункте 2, по формуле (4.4), и результаты занесите в таблицу.

5 Постройте графики зависимостей  $B = f(I_c)$ ,  $\varepsilon_x = f(\mathbf{N}_c)$ , градуировочный график  $\varepsilon_x = f(B)$ .

6 Используя выражение (4.10), определите концентрацию носителей заряда *n* и постоянную Холла *Rx.*

7 Установите ток в соленоиде 0,6 А.

8 Поместите датчик в конец соленоида (*L* = 100 мм). Вынимая датчик, через каждые 10 мм измерьте  $\varepsilon_x$ , определяя значения магнитной индукции *В* в зависимости от координаты вдоль оси соленоида из градуировочного графика *f* (*B*) *<sup>x</sup>* . Сравните полученные результаты со значениями, вычисленными по формуле (4.10). Результаты занесите в таблицу.

9 Используя данные пункта 8, постройте график зависимости магнитной индукции *В* от расстояния относительно центра катушки  $B = f$ 

/читывая, что относительная погрешность измерения магнитной индукции равна *δβ = 2* %*,* определите соотношение между длиной и диаметром *D* соленоида.

11 Определите магнитный поток *Ф* внутри катушки соленоида.

12 Повторите все измерения по пункту 8 для нескольких значений токов соленоида (1 А, 1,4 А).

#### **Тема 5** Изучение явлений взаимной индукции

- 1 Взаимная индуктивность катушек
- 2 Способы взаимного включения катушек
- 3 Коэффициент связи двух индуктивно связанных катушек

#### Основные понятия по теме

Каждый из контуров, по которому течет переменный ток. окружающем пространстве переменное магнитное подеств соответствии с законом электромагнитной индукции Фарадея, В других контурах, находящихся в магнитном поле, индуцируфей электродвижущие силы, которые влияют на силу тока в этих контурах.

Следовательно, контуры оказываются взам освязанными посредством электромагнитной индукции.

Полный магнитный поток, пронизы любщий k-й контур, можно записать в виде

$$
\bigotimes_{i=1}^{\infty} L_i I_i \tag{5.1}
$$

где  $L_{ki}$  – индуктивность  $k$  контура,  $L_{ki}$  при  $k \neq i$  – взаимная индуктивность k-го кондура, и *i*-го контура, общее число проводников равно N,  $I_i$  – сила фока в *i*-ом контуре. Для силы тока в *k*-ом контуре из закона Кирхгофа фобдует уравнение

$$
I_k R_k = \varepsilon_k - \frac{d\Phi_k}{dt},\qquad(5.2)
$$

ивное сопротивление  $k$ -го контура,  $\varepsilon_{k}$  – сторонняя Э.Д.С. контуре. R ¥R

бодставляя выражение (5.1) в (5.2), получаем систему уравнений

$$
I_k R_k = \varepsilon_k - \sum_{i=1}^N L_{ki} \frac{dI_i}{dt} \quad . \tag{5.3}
$$

Чтобы решить данную систему уравнений относительно токов  $I_k$ , необходимо знать собственные индуктивности  $L_{kk}$  и  $L_{ki}$ , которые играют роль постоянных коэффициентов в системе уравнений (5.3). Эти индуктивности зависят от формы, взаимного расположения и геометрических параметров контуров. Определение индуктивностей представляет собой самостоятельную задачу.

В случае двух катушек, когда одна из них одета на другую, причем обе катушки имеют общую ось, система (5.3) принимает вид

$$
I_1 R_1 = \varepsilon_1 - L_{11} \frac{dI_1}{dt} - L_{12} \frac{dI_2}{dt}
$$
  
\n
$$
I_2 R_2 = \varepsilon_2 - L_{22} \frac{dI_2}{dt} - L_{21} \frac{dI_1}{dt}
$$
\n(5.4)

Одна катушка подключена через активное сопротивлен внешнему источнику напряжения

$$
\varepsilon_1 = \varepsilon_0 e^{-i\omega t}, \qquad (5.5)
$$

где  $\varepsilon_0$  - амплитуда входного напряжения,  $\omega_{\text{A}}$ ебо частота. Другая катушка подключена к измерительному придору. Пренебрегая влиянием вторичной обмотки на ток в первичной обмотке, а также самоиндукцией контуров и учитывая, что во возрачной обмотке действует только Э.Д.С. индукции, из системы (\*) получаем

$$
I_1 R_1 = \text{SVD} \tag{5.6}
$$
\n
$$
I_2 \text{SVD} - L_{21} \frac{dI_1}{dt}
$$

Решая систему урабнений (5.6), находим силу тока в первичной обмотке

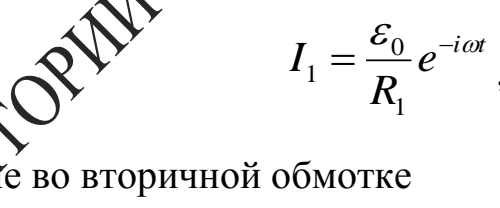

и напряжу

$$
U_2 = I_2 R_2 = i \omega L_{21} \frac{\varepsilon_0}{R_1} e^{-i \omega t}
$$

В свою очередь, напряжение в первичной обмотке равно  $U_1 = I_1 R_1$ . Это позволяет выразить коэффициент взаимной индуктивности катушек следующим образом:

$$
M_{21} = L_{21} = \frac{R_1}{\omega} \left| \frac{U_2}{U_1} \right| = \frac{R_1}{2\pi f} \left| \frac{U_2}{U_1} \right| = \frac{R_1}{2\pi f} \left| \frac{\varepsilon_2}{U_1} \right| \tag{5.7}
$$

Если поменять местами катушки  $L_1$  и  $L_2$ , то коэффициент взаимной индуктивности катушек, соответственно, будет равен

$$
M_{12} = L_{12} = \frac{R_1}{2\pi f} \frac{|U_1|}{|U_2|} , \qquad (5.8)
$$

где  $f$  – частота генератора,  $|U_1|$  и  $|U_2|$  – амплитуды напряжения на первой и второй катушках, измеренные осциллографом,  $M_{21}$  - коэффициент взаимной индуктивности катушки 2 по отношению к катушке 1, которой равен коэффициенту взаимной индуктивности катушки 1 по отвошению к катушке 2 –  $M_{12}$ , т. е.  $M = M_{21} = M_{12}$ .

Взаимная индуктивность - коэффициент пропортивности между током, протекающим по одной катушке, и магнитрым потоком сквозь витки другой катушки.

Направление магнитных полей зависит от направления намотки катушки, поэтому на схемах начала обмотки обозначают звездочкой (\*) или (.). Если токи в обеих обмотках направдены относительно помеченных зажимов, то такое включение катурый называется согласным, при этом магнитные потоки самоиндукции и взаимной индукции складываются, коэффициент взаимной индредии М является величиной положительной. Если катушки включены так, что потоки самоиндукции и взаимной индукции имеют раздениые знаки, то такое включение называется встречным. М при это хейтяется величиной отрицательной.

Пусть длинный тонкий сейеноид длиной *l* с площадью поперечного сечения S содержит N витков плотной намотки. Поверх него изолированным проводом пхотно намотана катушка с  $N_2$  витками. Вычислим взаимную индуктровость М.

Индукция Матнитного поля внутри соленоида  $B = \mu_0 \frac{\mu N_1 I_1}{l}$ . Магнитный догок через каждый виток катушки 2 равен:

$$
\Phi_{21} = BS = \mu_0 \mu \frac{N_1}{l} I_1 S \; .
$$

Теперь получаем:

$$
M = \frac{N_2 \Phi_{21}}{I_1} = \frac{\mu_0 \mu N_1 N_2 S}{l},
$$
\n(5.9)

Здесь  $\mu_0 = 4\pi \cdot 10^{-7} \frac{\Gamma_H}{M}$ — магнитная постоянная,  $\mu$  — относительная магнитная проницаемость сердечника.

Выясним соотношение между индуктивностями двух индуктивно

связанных катушек одинаковой длины, размещённых на тороидальном сердечнике, и их взаимной индуктивностью М. Первичная катушка имеет индуктивность

$$
L_1 = \frac{\mu_0 \mu N_1^2 S}{l},
$$
\n(5.10)

индуктивность второй катушки равна

$$
L_2 = \frac{\mu_0 \mu N_2^2 S}{l}.
$$

 $\lambda$ 

Перемножив равенства (5.10) и (5.11) и извлекая корень к полученного выражения, находим

$$
M = \sqrt{L_1 L_2} = \frac{N_1 N_2 \mu S}{l} \qquad (5.12)
$$

В общем случае, при наличии магнитного рассеяния,

$$
M = K \sqrt{L_{\text{N}} \sqrt{2}}.\tag{5.13}
$$

где  $K$  – коэффициент связи двух инду Оивно связанных катушек.

Найдём К опытным путём. Задаём произвольное напряжение на входе  $U_1$ , измеряем напряжение выходе  $U_2$  и берём их отношение  $K_1 = \frac{U_2}{U_1}$ . Аналогичным образом находим коэффициент передачи  $K_2 = \frac{U'_1}{U'_2}$ . Затем коэффициент связи К находим из выражения  $(5.14)$ 

# \`<br>ы для самоконтроля

апишите и объясните формулу закона Фарадея для соленоида, помещённого в изменяющееся магнитное поле.

2 Объясните понятия «магнитный поток», «магнитный поток через площадь, ограниченную витком», «взаимная индуктивность катушек».

3 Отчего зависит взаимная индуктивность катушек?

4 Какое из соединений катушек называется согласным, а какое встречным?

5 Приведите примеры определения коэффициента связи в различных цепях.

#### **Лабораторная работа 5**

#### **Определение коэффициента связи двух индуктивно связанных катушек**

**Цель работы:** определить коэффициенты взаимной индуктивности двух, расположенных на общей оси, катушек для различных частот.

**Приборы и принадлежности:** кассета ФПЭ-05/06, генератор ГЗ-102, осциллограф С1-71.

#### **Описание установки**

Кассета ФПЭ-05/06 содержит две катушки. Короткая кату на длинную, имеет с ней общую ось и может свободно перемещаться вдоль последней при помощи штока, выведенного **Ра** переднюю панель. На передней панели кассеты установлены две пары гнёзд: «*PQ*» – для подключения питающего генератора и *РО* – для подключения осциллографа; два переключателя *S<sup>1</sup>* и *S*<sup>2</sup> – для попеременного подключения катушек к входным и выходным бёздам (рисунок 5.1).

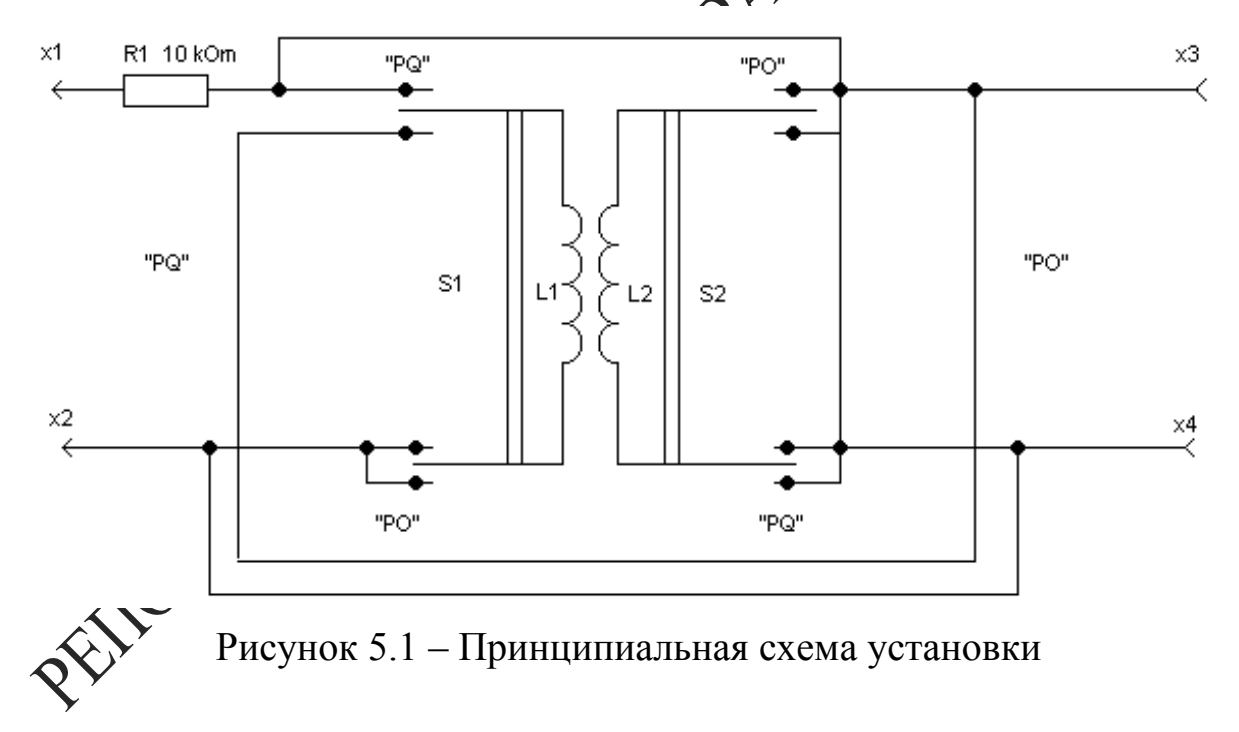

*Ход работы*

1 Установите с помощью осциллографа выходное амплитудное значение напряжения генератора  $U_I = 4 B$ ,  $f = 10 - 100$  кГц.

2 Подключите генератор сигналов низкочастотный к входным гнёздам *Х1, Х2* (*«PQ»*), а осциллограф к выходным гнёздам *Х3, Х4* (*«РО»*)*.*

3 Переключатель *S<sup>1</sup>* поставьте в положение *«PQ»*, а *S<sup>2</sup>* в это время должен находиться в положении «*РО*». При этом катушка *L<sup>1</sup>* через активное сопротивление *R<sup>1</sup> =* 10 кОм подключается к входным гнёздам *Х1, Х2*, а катушка *L<sup>2</sup>* подключается к выходным гнёздам *Х3, Х4.*

4 Запишите в таблицу измеренное с помощью осциллографа амплитудное значение Э.Д.С. взаимоиндукции при всех положениях штока (от 0 до 100 мм). По формуле (5.7) рассчитайте *M<sup>21</sup>* и по формулам (5.14) *K1*.

5 Переключатель *S*<sub>*I*</sub> поставьте в положение *«PO»*, а переключатель S<sub>2</sub> – в положении *«PQ»*. Повторите измерения по п. 4 при напряжении генератора, равном 4 В и другом значении частоты  $\mathbb{R}$  интервала *f* = 10–100 кГц. По формуле (5.8) рассчитайте *M12* и по формулам (5.14) *K2*.

6 Постройте графики зависимости *M<sup>21</sup>* и *M<sup>12</sup>* как функции координаты *х* (*х* расстояние между центрами катуще

7 Поставьте катушку *L*<sup>1</sup> в среднее положение относительно катушки *L2* .

8 Установите частоту звукового сигнала по указанию преподавателя (например,  $10^4$ Гц).

9 Изменяя напряжение *U* в цепи катушки *L1*, снимите зависимость амплитуды Э.Д.С. мах нитной индукции от  $U$  в интервале  $0 \div 5$  В через 0,5 В*.* По формуле (5.7) рассчитайте *M21*.

10 Поставьте катушку *L1* в среднее положение относительно катушки *L2* .

ановите амплитуду напряжения звукового генератора по ию преподавателя (например, 2В).

12 Изменяя частоту генератора от 5 до 20 кГц (не менее 10 точек), снимите зависимость амплитуды Э.Д.С. индукции от частоты подаваемого напряжения. По формуле (5.7) рассчитайте *M21*.

**13** По полученным результатам сделайте соответствующие выводы (пункты 4–6, 9, 12).

### Тема 6 Изучение вакуумного диода

- 1 Устройство и принцип работы вакуумного диода
- 2 Явление термоэлектронной эмиссии
- 3 Вольтамперные характеристики вакуумного диода

#### Основные понятия по теме

Как свидетельствуют экспериментальные данные, электрон талле могут иметь только некоторые, вполне определённое значения энергии. При этом состояние электрона в металле можно описать с помощью системы энергетических уровней или кретного энергетического спектра (рисунок 6.1).

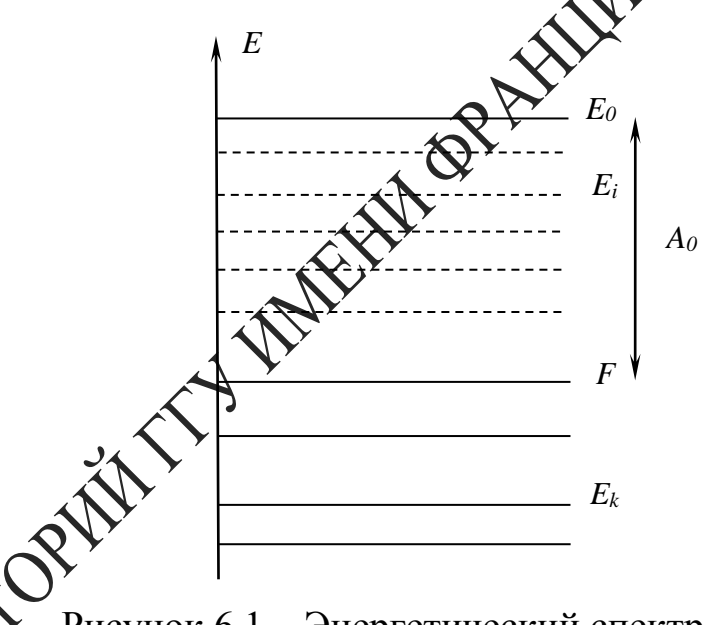

Рисунок 6.1 - Энергетический спектр

ждому возможному состоянию электрона, характеризуемому определённой энергией  $E<sub>l</sub>$ , соответствует некоторый энергетический уровень и наоборот. Распределение электронов по возможным квантовым состояниям описывается статистикой Ферми-Дирака, согласно которой вероятность заполнения состояния с энергией Е определяется функцией

$$
f = \frac{1}{1 + \mathring{a}^{-(E-F)/\kappa}}.
$$
\n(6.1)

где  $k$  – постоянная Больцмана,  $T$  – абсолютная температура,  $F$  – некоторое характерное значение энергии, называемое электрохимическим потенциалом или уровнем Ферми. С целью выяснения физического смысла постоянной F рассмотрим поведение функции Ферми-Дирака при абсолютном нуле температур. Полагая  $T = 0$  в выражении (6.1), получаем  $f = 1$  при  $E < F$  и  $f = 0$  при  $E > F$ . Зависимость  $f(E)$  (6.1) при  $T = 0$  имеет вид разрывной ступенчатой функции и представлена на рисунке 6.2 кривой 1.

Таким образом, при абсолютном нуле температур все без ис чения энергетические уровни, лежащие ниже уровня Ферми В электронами. В то же время все квантовые состояния, энергидкоторых больше энергии Ферми, полностью свободны. Наличие такой резкой границы между занятыми и свободными энергетическими уровнями объясняется тем, что при  $T = 0$  реализуется основное состояние твердого тела, т. е. состояние с наименьшей возможной энергией.

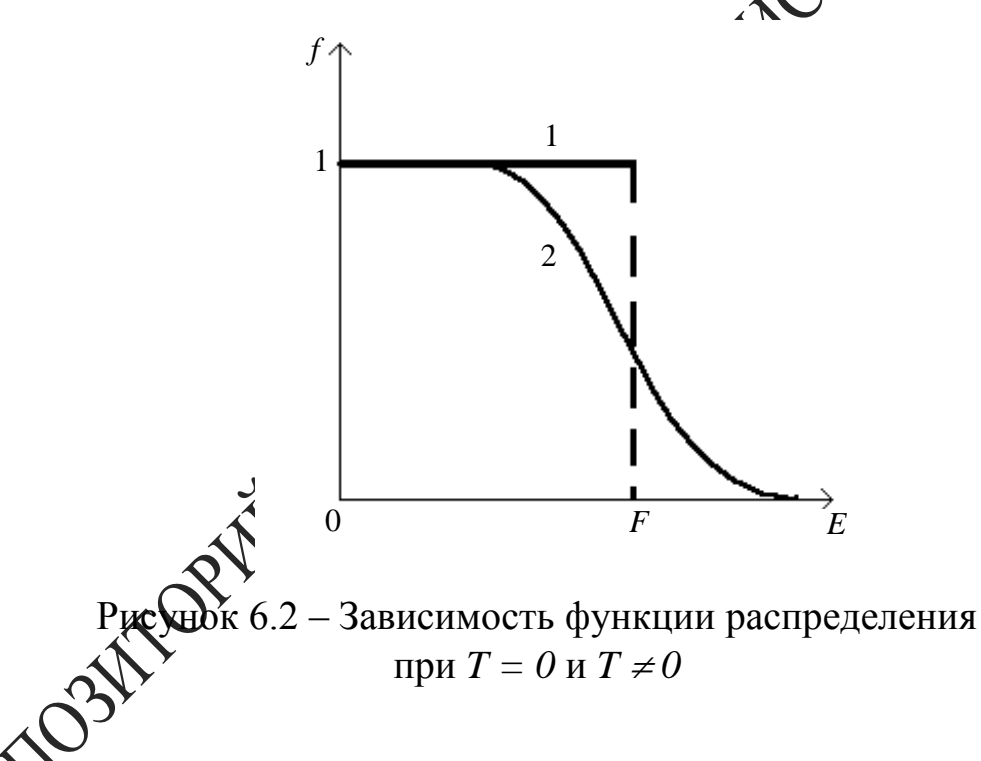

этом количество заполненных квантовых состояний равно комичеству электронов в металле, поскольку в соответствии с принципом запрета Паули в каждом квантовом состоянии может находиться не более одного электрона.

Если температура металла отлична от нуля, то электроны вследствие хаотического теплового движения могут заполнять энергетические уровни, лежащие выше уровня Ферми. Функция распределения (6.1) становится непрерывной. График зависимости  $f(E)$  представлен на рисунке (6.2) кривой 2. При достаточно больших  $E$ , удовлетворяющих условию  $E - F \gg \kappa T$ , функция (6.1) принимает вид

$$
f \cong e^{\frac{F-E}{\kappa T}} = Ce^{\frac{-E}{\kappa T}}, \tag{6.2}
$$

т. е. распределение Ферми-Дирака переходит в классическое распределение Больцмана.

Выражение (6.2) справедливо также для электронов, покинувших металл и находящихся в термодинамическом равновесии с электронным газом, существующим внутри металла. Пусть электрон, того щийся за пределами металла вблизи его поверхности, имеет фрергию  $E_0$ . Тогда с помощью функции (6.2) можно найти вероятново выхода электрона за поверхность

$$
f \cong e^{-\frac{E_0 - F}{\kappa T}}.\tag{6.3}
$$

Как свидетельствует выражение (6.3), верединость эмиссии электронов отлична от нуля и быстро увеличивается с ростом температуры. Образование электронного облака **колизи** поверхности металла вследствие теплового движения элеффонов называется термоэлектронной эмиссией. Основной ведичиной, характеризующей интенсивность термоэлектронной эмдести, является так называемая работа выхода  $A_0 = E_0 - F$ . Это энергих необходимая для перевода электрона с уровня Ферми за предеды жеталла. Для чистых металлов термоэлектронная работа выхода тест порядок нескольких эВ. При возрастании работы выхода интенсивность термоэлектронной эмиссии и плотность электронного облака в близи поверхности металла резко уменьшается в соответствии с выражением (6.3).

Электрическое поле, существующее внутри вакуумного диода, в соответствить принципом суперпозиции обусловлено, с одной стороны, разностью потенциалов между электронами, а с другой - наличием фестранственного заряда в объеме электронной лампы. Распределение электрического потенциала  $\phi$  между анодом и катодом можно описать с помощью уравнения Пуассона

$$
\frac{d^2\phi}{dx^2} = -\frac{\rho}{\varepsilon_0} = \frac{ne}{\varepsilon_0},\tag{6.4}
$$

где  $\rho = -ne$  - объемная плотность пространственного заряда,  $n$  концентрация электронов,  $e$  - элементарный электрический заряд. С целью упрощения задачи рассматриваются плоские электроды, ось Х направлена перпендикулярно их поверхности, начало координат совмещено с катодом. В этом случае зависимостью всех величин от координат У и Z можно пренебречь, и поэтому уравнение (6.4) записано в одномерной форме. Объемная плотность электрического тока в любой точке внутри диода определяется выражением

$$
j = n e y \tag{6.5}
$$

где v<sub>g</sub> - скорость упорядоченного движения электрона от като аноду (скорость дрейфа). Эта скорость может быть найдена сохранения энергии

$$
\frac{mv_s^2}{2} = e\phi, \qquad \qquad \bullet \qquad (6.6)
$$

согласно которому кинетическая энергия упорядоченного движения электронов обусловлена их ускорением в электрическом поле, существующем в пространстве между электродам. В результате использования соотношений (6.5), (6.6) уравненфе Пуассона (6.4) можно переписать в виде

$$
\frac{d^2\phi}{dx^2\sqrt[3]{\phi}},
$$
\n(6.7)

где 
$$
\alpha = \frac{j\sqrt{m}}{\varepsilon_0\sqrt{2e}}
$$
. После ум~~но~~жения обеих частей уравнения (6.7) на  $\frac{d\phi}{dx}$ 

получаем

$$
\phi''\phi' = \frac{\alpha\phi'}{\sqrt{\phi}}\,,\tag{6.8}
$$

где штрихами обозначено дифференцирование по х. Учитывая, что

$$
\phi''\phi'=\frac{1}{2}(\phi'^2),\frac{\phi'}{\sqrt{\phi}}=2(\sqrt{\phi})',
$$

запишем уравнение (6.8) в виде

$$
\left(\phi'^2\right)' = 4\alpha \left(\sqrt{\phi}\right)'.
$$
\n(6.9)

При интегрировании уравнения (6.9) будем использовать граничные условия

$$
\phi(0) = 0, \phi'(0) = 0 \tag{6.10}
$$

Электростатический потенциал определён с точностью до произвольной постоянной, и ему можно приписать некоторое значение в любой точке пространства. Поэтому первое условие из (6.10) является фактически нормировкой потенциала. Что касается второго граничного условия, то оно означает равенство нулю напряжённости электрического поля  $E = \phi'$  на поверхности катода. Справедливость этого условия можно обосновать исходя из физических соображений. В противном случае, при наличии электрического поля вблизи поверхности катода, все излучаемые термоэлектроны увлекались бы этом полем к аноду, и электрический ток достигал бы насыщения при Мобых напряжениях на лампе. Последовательно интегрируя уравнетие учетом граничных условий (6.10), получаем

$$
j = \beta U^{\frac{3}{2}}, \qquad (6.11)
$$

где  $\beta = \frac{4\varepsilon_0 \sqrt{2e}}{9d^2 \sqrt{m}}$ ,  $U = \phi(d)$  – анодное напряжение  $\sqrt{2}$  – расстояние между электродами. Такая зависимость (6.11) между объемной плотностью анодного тока и анодным напряжением называется законом Богуславского-Ленгмюра, или законом трехеторых.

Сила анодного тока может быт найдена путём умножения плотности тока (6.11) на площадь андий S. Если электроды имеют форму коаксиальных цилиндров, то зависимость между током и напряжением также подчиняется закону прех вторых

$$
I = \beta U^{\frac{3}{2}},\tag{6.12}
$$

 $T \text{Re} \beta = \frac{8\pi \varepsilon_0 \sqrt{2e}l}{\sqrt{2}}$  $\stackrel{\blacktriangleright}{\mathcal{M}}$   $l$  — радиус и высота цилиндрического анода,  $\hspace{0.1em} \mathcal{V}$  —

некоторая фонкция отношения радиусов анода и катода R/r (например, при  $R/r = \sqrt{N}$  = 0.98). В случае большего отношения  $R/r$  формулу (6.12) можно при из (6.11) в результате умножения на площадь анода и использования приближенных соотношений  $d = R$ ,  $\gamma = 1$ .

Усоответствии с законом Богуславского-Ленгмюра график зависимости  $I = f(U^{\frac{3}{2}})$ , построенный на основании экспериментальных данных, должен иметь вид прямой линии (рисунок 6.3). Измеряя тангенс угла наклона прямой относительно оси абсцисс, можно определить удельный заряд электрона.

$$
\frac{e}{m} = \left(\frac{9R^2}{8\sqrt{2}\pi\varepsilon_0 l}tg\delta\right)^2.
$$
\n(6.13)

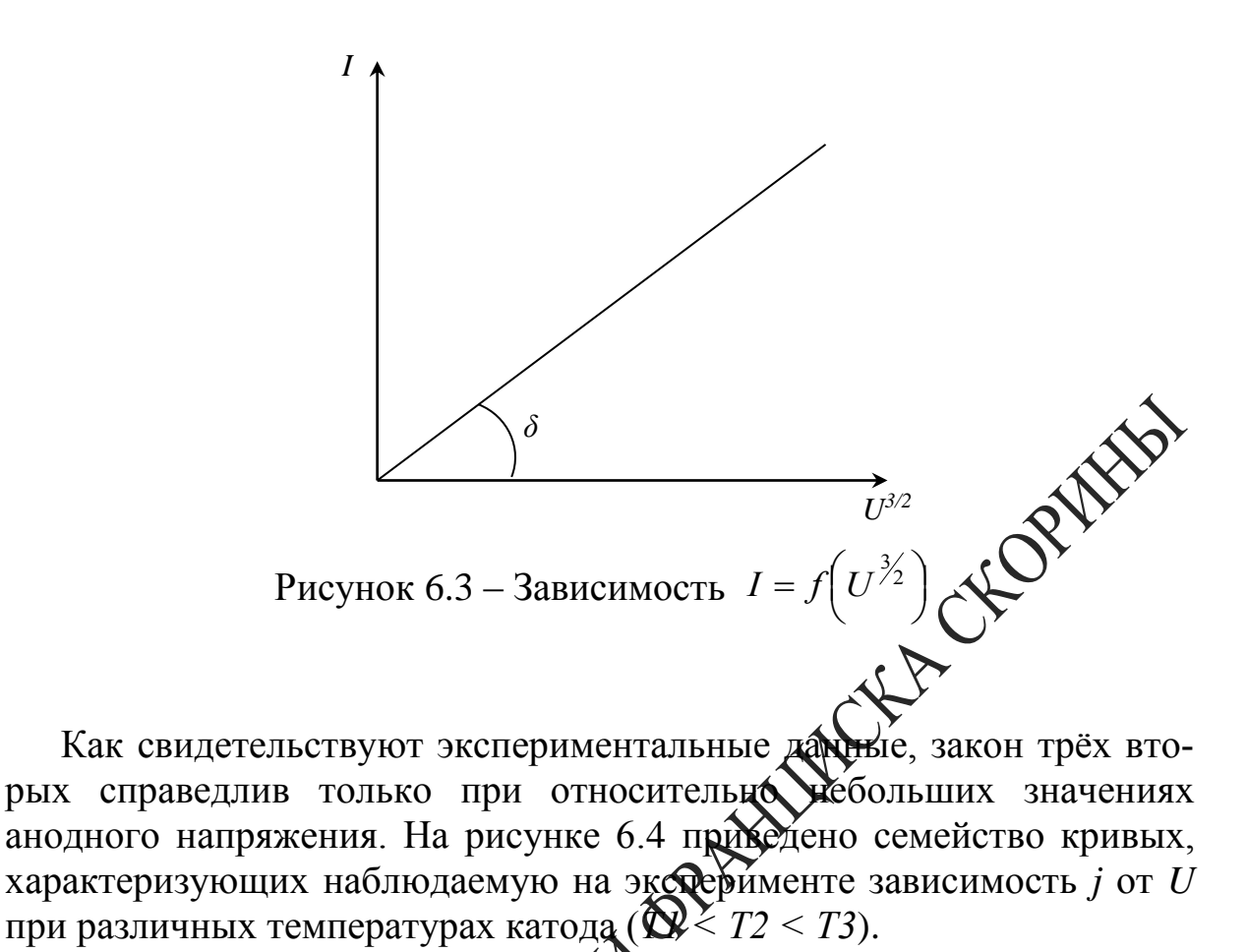

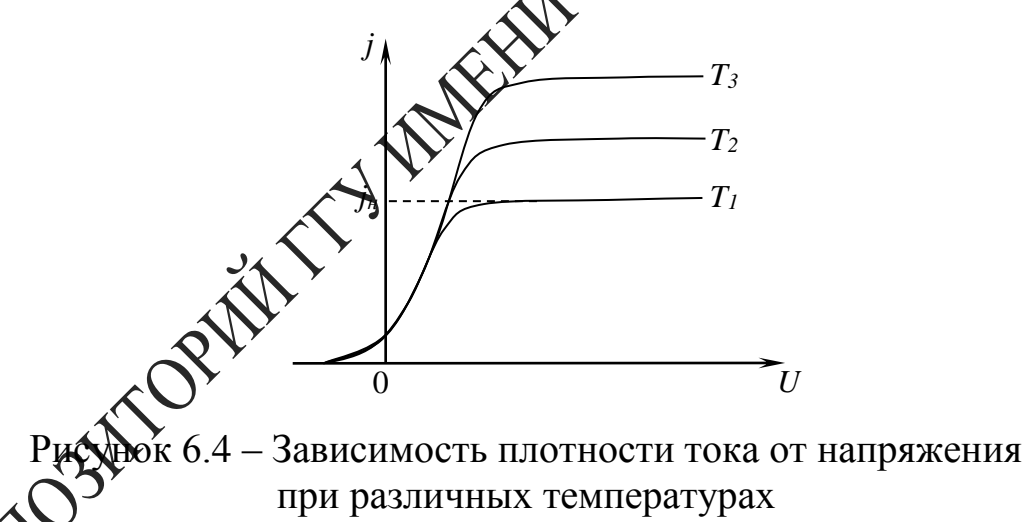

Закон трёх вторых выполняется только при значениях анодного напряжения, которым соответствует монотонное возрастание плотности анодного тока. При этом имеет место нелинейная зависимость потенциала от координаты (кривая 1 на рисунке 6.5).

Такое распределение потенциала в пространстве между электродами обусловлено действием отрицательного объёмного заряда, сосредоточенного возле катода. Этот пространственный заряд, согласно принципу суперпозиции, ослабляет электрическое поле возле катода и усиливает это поле в области, прилегающей к аноду (рисунок 6.6, где  $E_0$  – напряжённость электрического поля, создаваемого разностью потенциалов между катодом и анодом,  $E'$  - напряжённость электрического поля объёмного заряда). В соответствии с таким изменением напряжённости электрического поля изменяется угол наклона кривой  $\phi(x)$  к оси абециес (рисунок 6.5).

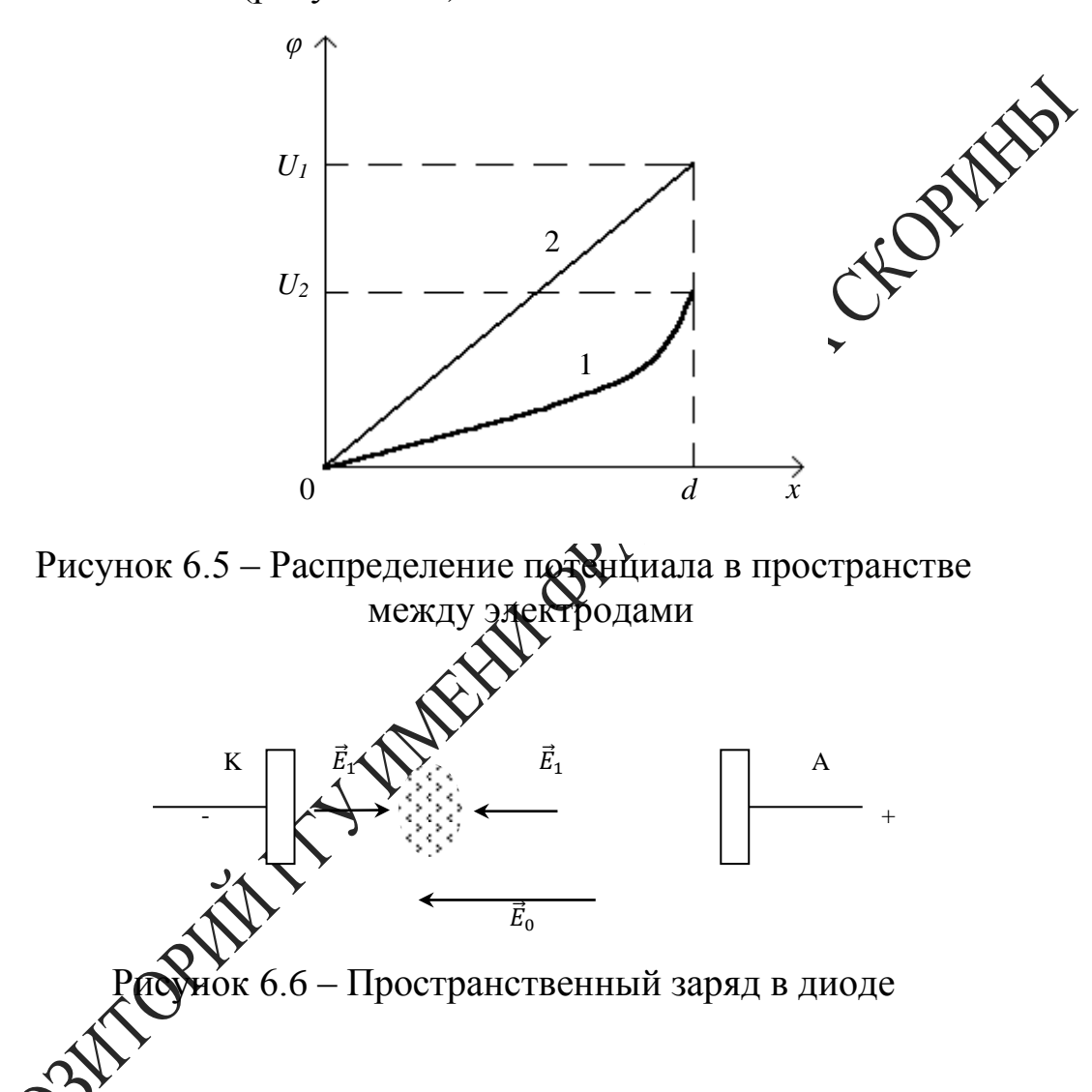

,<br>ре возрастания анодного напряжения происходит уменьшение обемной плотности пространственного заряда, и его действие не межет больше компенсировать электрическое поле на поверхности катода. Нарушается второе граничное условие из (6.10), при учёте которого выведен закон трёх вторых, и, следовательно, наблюдается отклонение от этого закона. При больших значениях анодного напряжения пространственный заряд полностью исчезает, и электрическое поле внутри анода становится однородным (линия 2 на рисунке 6.4). В этом случае все электроны, испускаемые катодом, достигают анода, и возникает насыщение анодного тока, при котором он практически не

зависит от дальнейшего увеличения анодного напряжения (рисунок 6.4).

Сила анодного тока насыщения определяется испускательной способностью катода и может быть увеличена путём нагревания катода. Зависимость плотности анодного тока насыщения от температуры катода можно найти в результате учёта распределения термоэлектронов по скоростям. Для этого рассмотрим электронное облако, сосредоточенное при отсутствии анодного напряжения вблизи поверхности катода и находящееся в динамическом равновесии с электронным газом внутри катода. В соответствии с выражением равновесное распределение термоэлектронов по скоростям отребль ется функцией:

$$
dn = \frac{2}{h^3}e^{-\frac{E_0 - F}{\kappa T}}e^{\frac{-P_x^2 + P_y^2 + P_z^2}{2mkT}}dp_xdp_ydp_z
$$

где dn - концентрация электронов, импульсы которых лежат в интервале  $dp_x dp_y dp_z$ , а также учтено, что энертрой электрона вблизи поверхности катода  $E = E_0 + E_k$  складывается из потенциальной энергии Из группы электронов,  $E_0$  и кинетической энергии  $E_{k_A}$   $\infty$ *х*-составляющие тепловых скород  $\mathbb{R}$  которых лежат в интервале от  $v_x$ до  $v_x + dv_x$ , пересечь поверхность катода в течении промежутка времени dt могут только те жектроны, которые находятся от катода не далее, чем на расстоящи $v_x$  dt. Через элемент поверхности катода dS за время dt указандыми электронами будет перенесён электрический заряд

 $dQ = edndV = edndSv_xdt$ ,

иный в объёме прямого цилиндра  $dV$  с основанием  $dS$  и  $\widetilde{\mathcal{V}}_{x}$  dt. Вклад рассмотренной группы электронов в плотность пределяется выражением

$$
dj = \frac{dQ}{dSdt} = ev_x dn = e\frac{p_x}{m}dn.
$$
 (6.14)

Полную плотность тока можно найти в результате интегрирования соотношения (6.14) по всем возможным положительным значениям  $p_x$  (ось X направлена перпендикулярно поверхности вглубь катода). При этом составляющие импульсов электронов  $p_y$  и  $p_z$  могут принимать любые значения. Интегрируя выражение (6.14) в указанных пределах, находим

$$
j = \frac{2e}{h^3 m} e^{-\frac{E_0 - F}{\kappa T}} \int_{0}^{+\infty} \exp(-\frac{p_x^{2}}{2mkT}) p_x dp_x \int_{-\infty}^{+\infty} \exp(-\frac{p_y^{2}}{2mkT}) dp_y \int_{-\infty}^{+\infty} e(-\frac{p_z^{2}}{2mkT}) dp_z
$$
 (6.15)

Каждый из интегралов по  $p_y$  и  $p_z$  в соответствии с формулой

$$
\int_{-\infty}^{+\infty} \exp(-\alpha x^2) \ dx = \sqrt{\frac{\pi}{\alpha}},
$$

равен  $(2\pi mkT)^{\frac{1}{2}}$ , а первый интеграл в (6.15) может быть вычислен после внесения  $p_x$  под знак дифференциала и равен  $m$ к $\overrightarrow{T}$ . Учитывая значения интегралов, входящих в (6.15), получаем закон Ричардсона-Дешмена

$$
j = AT^2 e^{-\frac{E_0 - F}{\kappa}} \sum_{\mathbf{A}} \tag{6.16}
$$

где  $A = \frac{4mek^2\pi}{h^3} = 6.02 \times 10^5 \frac{A}{m^2 k}$  Выражение (6.16) определяет полную плотность электрического тока, проходящего из электронного облака через поверхность котода. Поскольку электронное облако находится в динамическом равновесии с электронным газом внутри катода, то такой же эдектрический заряд пересекает поверхность катода в обратном направлении. Так как при больших значениях анодного напряжения де электроны, испускаемые катодом, достигают анода, то форколы (6.16), характеризующая испускательную способность катода. Одновременно даёт зависимость тока насыщения от температходу. При этом сила анодного тока связана с плотностью тока насынделий соотношением  $I = jS$ , где  $S$  – площадь катода.

смарифмируя (6.16), получаем

$$
\ln(\frac{j}{T^2}) = \ln A - \frac{E_0 - F}{kT}
$$
 (6.17)

Согласно выражению (6.17), зависимость между величинами  $\ln(\frac{J}{T^2})$  и  $1/T$  является прямо пропорциональной. Построив график зависимости  $\ln(\frac{j}{T^2}) = f(\frac{1}{T})$ , можно убедиться в справедливости формулы Ричардсона–Дешмена. Измерение тангенса угла наклона прямой позволяет определить работу выхода электрона из катода (рисунок 6.7):

$$
A_0 = E_0 - F = ktg\psi \tag{6.18}
$$

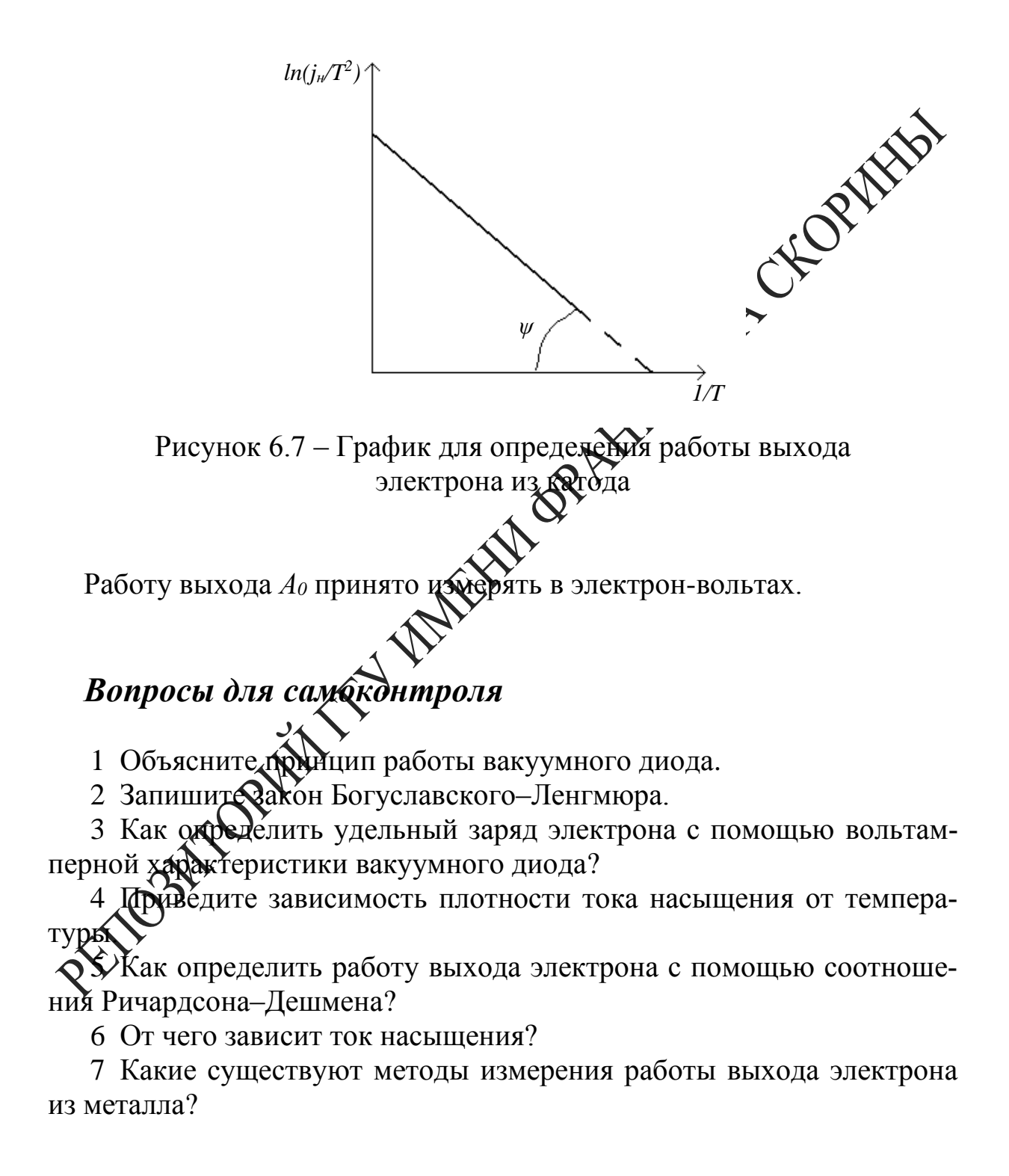

#### **Лабораторная работа 6**

#### **Изучение явления термоэлектронной эмиссии с помощью вакуумного диода**

**Цель работы:** исследование вольтамперной характеристики вакуумного диода, проверка закона Богуславского–Ленгмюра и определение удельного заряда электрона. Экспериментальное изучение зависимости плотности тока насыщения от температуры катода определение работы выхода электрона на основании уравнения Ричардсона–Дешмена.

Приборы и принадлежности: кассета ФПЭ-06, источник питания, цифровой вольтметр (миллиамперметр).

#### **Описание установки**

На рисунке 6.8 представлена электрическая схема установки. Принцип работы установки основан на термоэлектронных явлениях, возникающих в электровакуумной лампе ЧЦ14C. Регулировка и контроль необходимых параметров выполняется с помощью источника питания и цифрового вольтметра, подключённых к рабочей кассете согласно схеме.

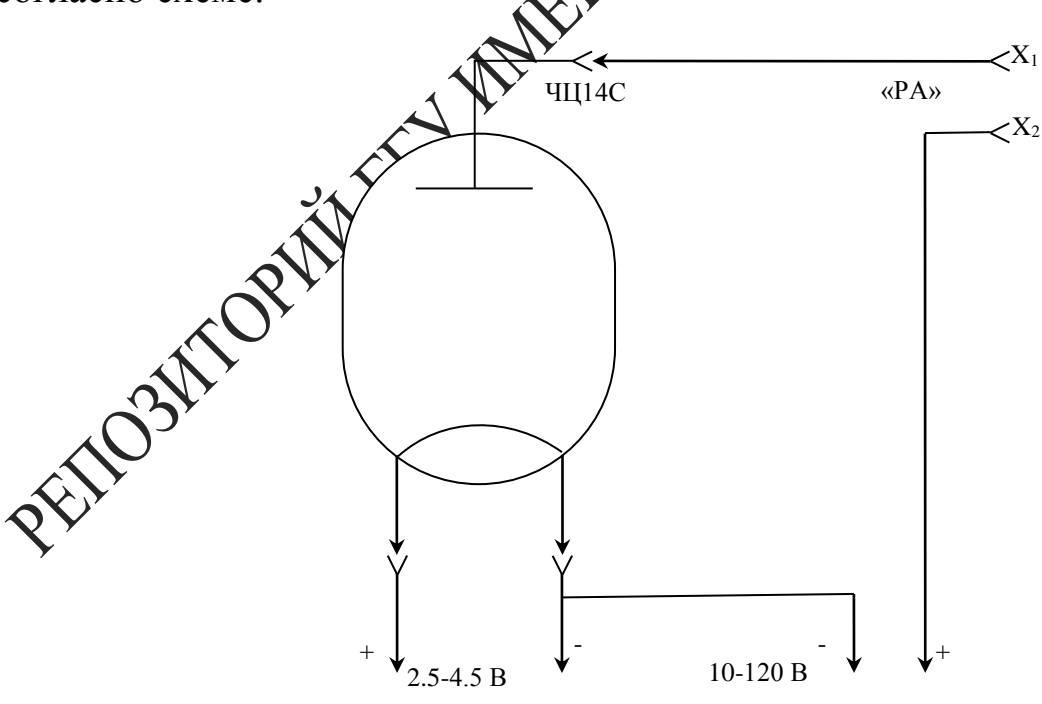

Рисунок 6.8 – Схема установки

Диапазон напряжений накала составляет (2,5–4,5) В, анодное

напряжение равно (12–100) В, ток накала можно изменять в пределах  $(1,2–1,75)$  A.

#### *Ход работы*

1 Измерьте цифровым прибором сопротивление (*Rk*) нити накала лампы ЧЦ14C при комнатной температуре.

2 Подключите к разъёму кассеты ФПЭ-06 кабель, идущий точника питания, подключите миллиамперметр к выходным *X1, X2 («РА»).*

3 Снимите вольтамперную характеристику диода, изменяя анодное напряжение потенциометром в пределах (12–120) В, для трёх значений тока накала в интервале (1,5-1,75)А. При этом фиксируйте напряжение накала с помощью вольтметра. Ано демий ток фиксируйте с шагом 0,01 мА, включая область насыщения.

4 На основе показаний п.3 для каждого значения напряжения накала постройте вольтамперную характеристику и определите силу тока насыщения и *tgδ* (рисунок 6.3).

5 Для всех значений *U*<sub>N</sub> рассчитайте мощность, выделяемую на катоде  $P_H = I_H U_H$ .

6 Используя формулу 6.13, определите удельный заряд электрона (в формуле (6.1 *2*  $l = 0.23$ .

7 Для трех значений тока накала рассчитайте  $1/T$  и  $ln(j/T^2)$ . Температуру катода можно определить по формуле

$$
t_n = \frac{R(t_n)}{R(t_k)} \left(\frac{1}{\alpha} + t_k\right) - \frac{1}{\alpha}
$$

где *t<sup>k</sup>* – комнатная температура, *R(tk)* – сопротивление катода при комнатной температуре,  $\alpha = 4.2 \times 10^{-3}$  град<sup>-1</sup>,  $R(t_n)$  – сопротивление катода при рабочей температуре, равное

,

$$
R(t_n) = \frac{U_n}{I_n},
$$

где *U<sup>n</sup>* – напряжение в цепи накала, *I<sup>n</sup>* – ток накала.

Плотность анодного тока *j* рассчитайте по формуле

$$
j = \frac{I_H}{S}
$$
,  $S = 11 \cdot 10^{-6} \text{ m}^2$ 

8 Постройте график  $\ln(\frac{J}{T^2}) = f(\frac{J}{T})$ 1  $\ln(\frac{J}{T^2}) = f(\frac{I}{T})$ *f T*  $\frac{j}{r^2}$ ) =  $f(\frac{1}{T})$ , убедитесь в его линейности.

По формуле 6.18 определите работу выхода электрона из вольфрама.

9 Рассчитайте погрешность измерения, учитывая, что для нити накала (вольфрам) *A<sup>0</sup>* = 4,54 эВ.

 $\Pi$ римечание – Для лампы ЧЦ14С диаметр нити  $\hat{\theta}$ ккала  $d = 3 \times 10^{-3}$ м, длина  $l = 13 \times 10^{-3}$ м.

68

#### Тема 7 Изучение явления магнитного гистерезиса

- 1 Понятие о ферромагнетиках
- 2 Зависимость намагниченности от напряженности поля
- 3 Закон Кюри-Вейсса

Основные понятия по теме<br>Ферромагнетики - это класс магнетиков, для которых сарактерны необычные свойства, проявляющиеся только в определенном интервале температур. Магнитная проницаемость ферроматнетиков зависит от напряженности магнитного поля, и при нехотрых значениях напряженности относительная магнитная продудность принимает очень большие значения ( $\mu_r \sim 10^4$ ). Характерными примерами ферромагнетиков являются такие металлы, как железо, кобальт, никель, а также их сплавы. Ферромагнетики представляют собой разновидность магнетиков, которые обладают самонфизвольной намагниченностью даже в отсутствие магнитного поддело обычных магнетиках магнитные ориентированы хаотически чаза теплового движения молекул. Поэтому суммарный магнитый момент молекул в любом физически бесконечно малом объемеравен нулю. В ферромагнетиках имеет место сильное взаимодействие между собственными магнитными моментами электронов, характерная энергия которого превышает энергию хаотического теплового движения молекул. Вследствие этого взаимодействия магничные моменты близких молекул ориентируется в одном направлении это есть происходит самопроизвольное намагничивание образца Вотсутствие внешнего магнитного поля. Область ферромагнетих в пределах которой все магнитные моменты ориентированы в одору направлении, называется ферромагнитным доменом. Сильная спонтанная намагниченность такого домена приводит к возникновению в окружающем пространстве магнитного поля. Минимизация энергии внешнего магнитного поля достигается благодаря намагничиванию доменов в различных направлениях. В этом случае суммарный магнитный момент всего ферромагнетика и напряженность магнитного поля в окружающем пространстве близки к нулю. Принимая во внимание доменную структуру ферромагнетиков, можно качественно объяснить их магнитные свойства

При помещении ферромагнетика во внешнее магнитное поле возникает взаимодействие доменов с этим полем. Поскольку потенциальная энергия магнитного момента  $\vec{m}$  в магнитном поле с напряженностью  $\vec{H}$  имеет минимум при параллельной ориентации векторов  $\vec{m}$  и  $\vec{H}$ , то по мере возрастания напряженности поля будет происходить постепенное перемагничивание доменов в направлении внешнего магнитного поля. Приблизительный график зависимости намагниченности образца от напряженности магнитного поля показан на рисунке 7.1.

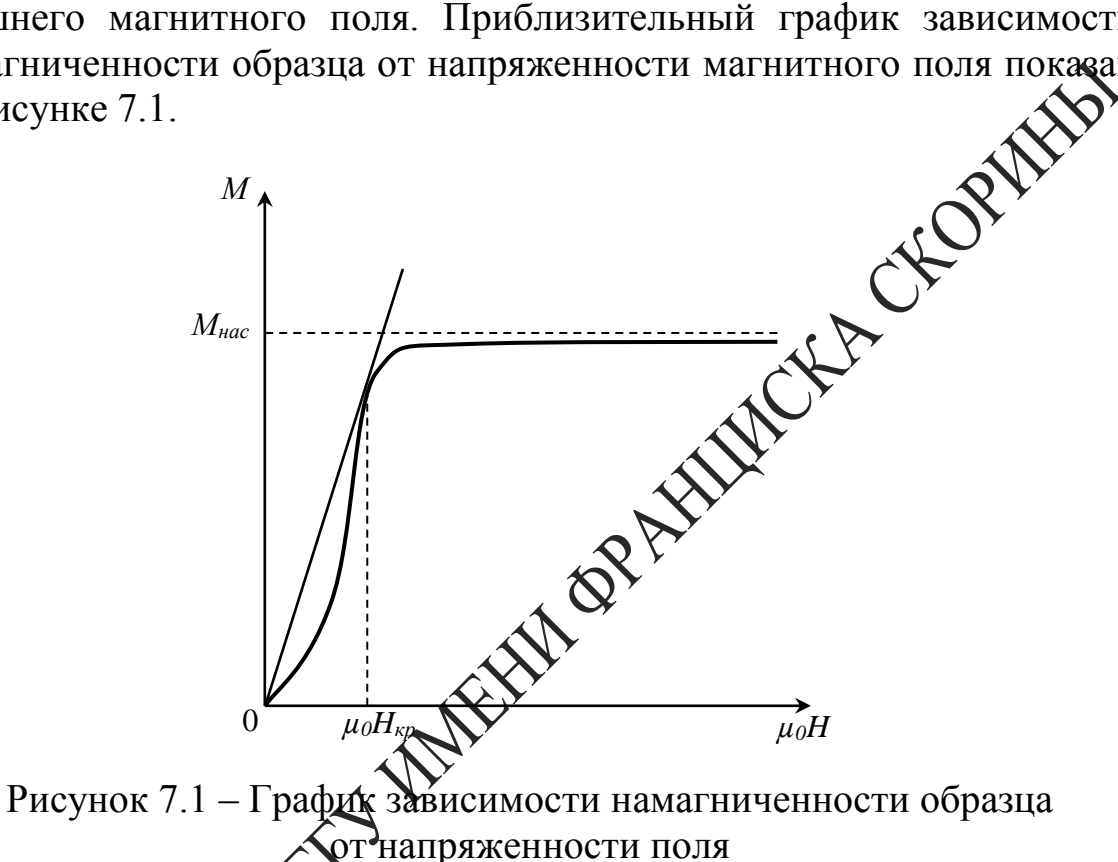

горизонтальный участок, соответствующий состоя-Кривая имеет нию насыциения намагниченности. В этом состоянии весь объем ферромагнед намагничен в направлении внешнего магнитного поля, и при возрастании напряженности не может происходить дальнейшее мчение намагниченности. Что касается магнитной индукции

$$
\vec{B} = \mu_0 (\vec{H} + \vec{M}), \qquad (7.1)
$$

то состоянию насыщения намагниченности ( $M = const$ ) соответствует линейная зависимость между величинами В и Н. Значение Мнас можно определить путем экстраполяции линейного участка кривой  $B(\mu_0 H)$ , образующего с осью абсцисс угол  $\pi/4$ , до пересечения с осью ординат (рисунок 7.2).

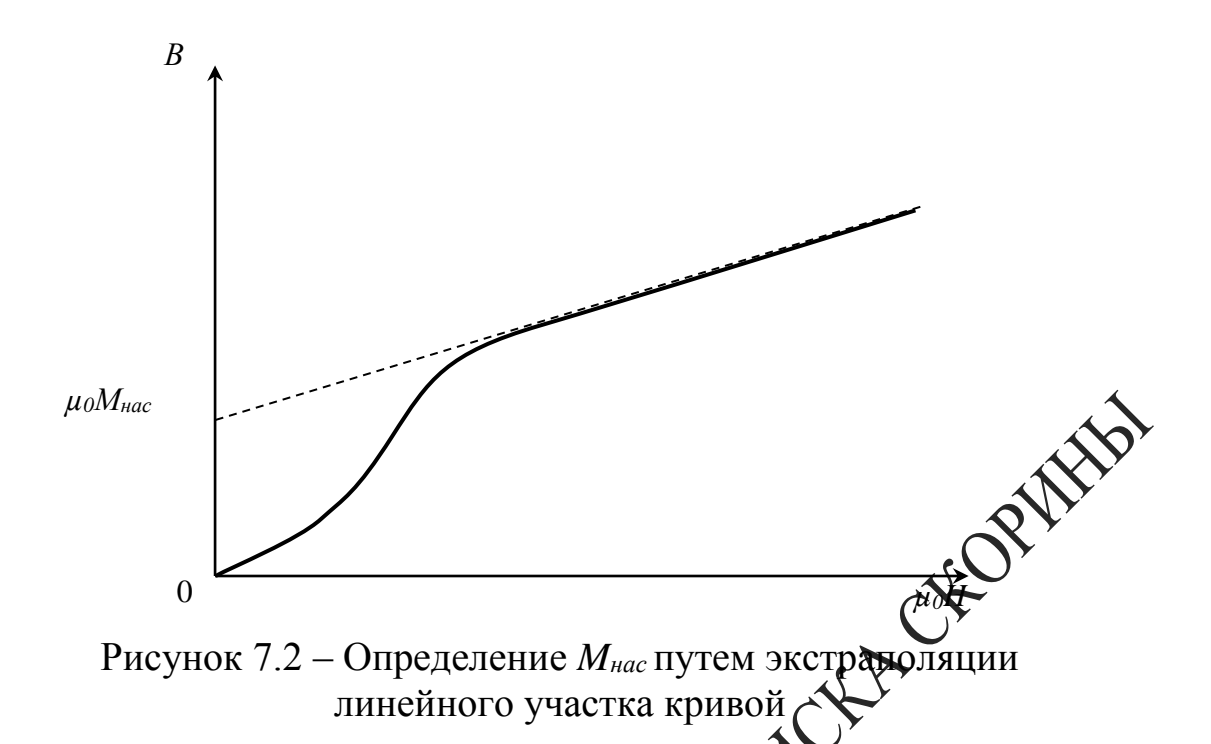

Поскольку в общем случае имеет место нелинейная зависимость магнитной индукции  $B$  от напряженно тибля  $H$ , то относительная магнитная проницаемость  $\mu_r$  является  $\psi$ ункцией Н. Из формулы (7.1) следует зависимость

$$
\sqrt{\sum_{\mu_0 H} \sum_{j=1}^{M} H_{j}} = 1 + \frac{M}{H},\tag{7.2}
$$

график которой представлен на рисунке 7.3. В соответствии с рисунком 7.1 при малых значениях *Н* намагниченность быстро растет, и относительная хадитная проницаемость увеличивается, при больших напряженности замедляется, и  $\mu_r$ , достигнув максимального значения, начинает монотонно убывать. После перехода фердиагнетика в состояние насыщения намагниченности относитедения магнитная проницаемость стремится к единице по гипербоядическому закону  $\mu_r = 1 + const/H$ . Таким образом, эффективное усличное магнитных полей возможно только при определенных напряженностях магнитного поля, когда ферромагнетик еще не находится в состоянии насыщения намагниченности. Напряженность  $H_{\kappa p}$ , при которой относительная магнитная проницаемость  $\mu_r$  имеет максимальное значение, можно определить из условия  $\frac{d\mu_r}{d(\mu_r H)} = 0$ . Используя выражения (7.1) и (7.2), получаем:

$$
\frac{B}{\mu_0 H} = \frac{dB}{d(\mu_0 H)}; \qquad \frac{M}{\mu_0 H} = \frac{dM}{d(\mu_0 H)},
$$

означающие, что в точке, соответствующей критическому значению напряженности магнитного поля, касательные к кривым  $B(H)$  и  $M(H)$ проходят через начало координат. При уменьшении напряженности значения магнитной индукции намагниченного ферромагнетика изменяются медленнее, чем это происходит при первоначальной намагниченности образца (рисунок 7.4).

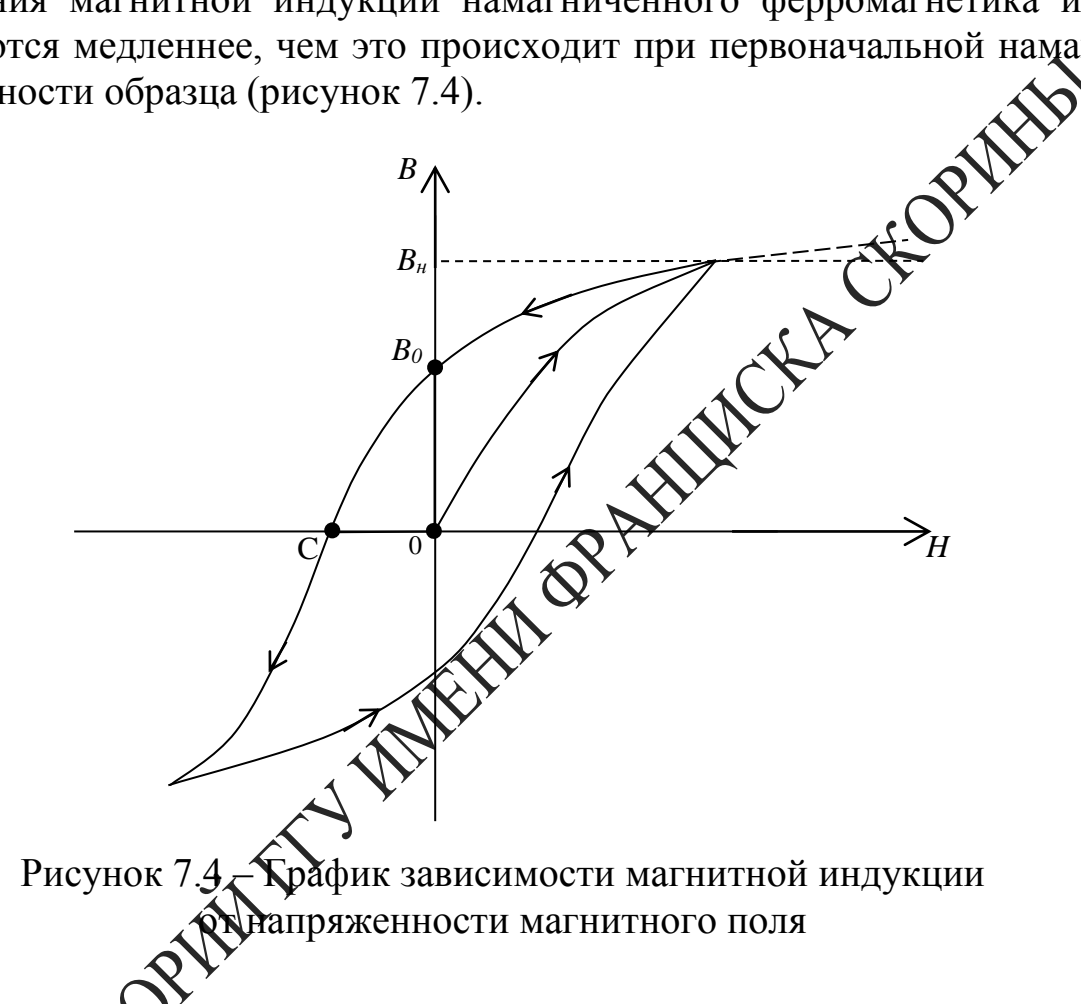

ю со свойством доменов частично сохранять прежнее Это свя направление намагниченности. Значение  $B_0$  характеризует остаточную **Ма**магниченность ферромагнетика при полном выключении махитного поля. Для того, чтобы ликвидировать остаточную намагниченность образца, необходимо приложить магнитное поле в противоположном направлении. Длина отрезка ОС пропорциональна напряженности поля, необходимого для полного размагничивания образца. При дальнейшем увеличении  $H$  происходит намагничивание образца в противоположном направлении, и в случае гармонического изменения напряженности поля зависимость  $B(H)$  имеет вид замкнутой кривой, изображенной на рисунке 7.4. Эта кривая называется петлей гистерезиса. Как следует из рисунка 7.4, зависимость индукции
и относительной магнитной проницаемости от напряженности поля является неоднозначной, и на состояние ферромагнетика при некотором значении напряженности влияют также предшествующие значения Н. Рассмотренные свойства ферромагнетиков проявляются лишь при определенных температурах. При нагревании образца взаимодействие магнитных моментов электронов ослабляется, и при некоторой температуре  $T_0$ , называемой температурой Кюри, происходит разрушение доменов. Спонтанная намагниченность образца исчезает, и он из ферромагнетика превращается в обычный парамагнетик. При темпера рах, незначительно превышающих температуру Кюри, макритная проницаемость образца быстро убывает в соответствии • Жоном Water City Кюри-Вейсса:

$$
\mu_r = 1 + \frac{A}{T - T_0},
$$

где  $A$  – постоянная.

Таким образом, магнитные свойства феро гнетиков - веществ, способных сильно намагничиваться - пожностью аналогичны электрическим свойствам сегнетоэлектрисов. Все результаты и выводы, полученные в данном разделе, остаются справедливыми также и для сегнетоэлектриков после формах и замены во всех соотношениях:

$$
\mu_0 \to \varepsilon_0; \mu_r \to \varepsilon_r; \vec{H} \to \vec{E}; \text{W} \to \vec{P}; \vec{B} \to \vec{D}
$$

,<br>и объясните кривую намагничивания, график зави-1 Нарисуи Ферромагнетика. симости **BNF** 

Вы ислите Н в длинном соленоиде.

**Зак** происходит намагничивание ферромагнетиком?

4то такое петля гистерезиса? Какие причины ее вызывают?

 $\mathcal S$  Каким образом можно размагнитить образец?

6 Что такое потери энергии на гистерезис?

### **Лабораторная работа 7**

#### **Изучение магнитного гистерезиса с помощью электронного осциллографа**

#### **Цель работы:** изучить явление магнитного гистерезиса.

**Приборы и принадлежности:** кассета ФПЭ-07/02, низкочастотный генератор, осциллограф.

#### **Описание установки**

Лабораторная работа проводится на установке, состоящей сеты ФПЭ-07/02, генератора и осциллографа, собранной по схеме (рисунок 7.5).  $\sim$ 

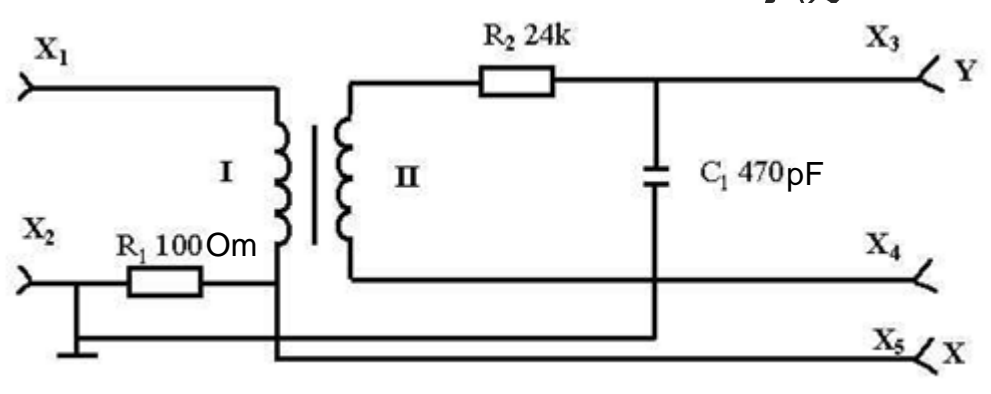

Рисунок 7.5 – Схема установки

Принцип работы установки основан на явлении гистерезиса, возникающего в ферромагнетиках. Исследуемым образцом является сердечник торомдального трансформатора из марганец-цинкового феррита М2000НМ размерами 31×18,5×7 мм, с двумя обмотками (число витков первичной обмотки *N<sup>1</sup>* = 200, число витков вторичной обмотки  $N_2 = 50$ ). Первичная обмотка подключается к генератору, вторичная обмотка (измерительная) подключается к осциллографу, на экране которого воспроизводится петля гистерезиса исследуемого образца. В цепи, состоящей из намагничивающей обмотки, генератора сигналов и резистора *R1*, создается переменный ток (напряжение 2–5 В, частота 700–806 Гц, гнезда *Х1, Х2*). Используемый железный образец имеет форму тора, его намагничивание осуществляется с помощью кольцевой обмотки (рисунок 7.6). Если радиус тора *R<sup>0</sup>* значительно превышает радиус его поперечного сечения *r<sup>0</sup>* (сердечник имеет форму тонкого кольца), то магнитное поле, существующее в обмотке,

явлется однородным всюду внутри неё. При этом силовые линии имеют форму окружностей, общий центр которых совпадает с ценром тора.

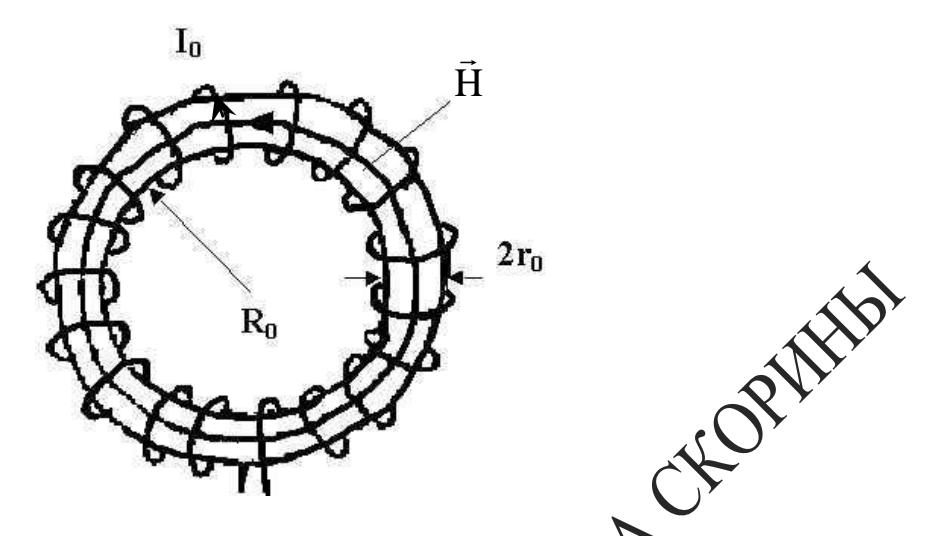

Рисунок 7.6 - Исследуемый образец, сердечник франсформатора

Поскольку вектор напряжённости магнонного поля всюду параллелен поверхности образца, то из градичных условий для векторов магнитного поля следует, что значени $\mathbb{Q}$  внутри и вне образца равны между собой. Это обстоятельство разволяет при выполнении расчётов не делать сложных поправок редобметрическую форму образца и существенно упрощает определение магнитной проницаемости железа. Связь между силой тока в Обмотке  $I_0$  и напряженностью создаваемого этим током магнитного поля  $\vec{H}$  можно найти с помощью теоремы о циркуляции вектор

$$
\oint \vec{H} d\vec{l} = NI_0 , \qquad (7.3)
$$

бвание приводится по окружности, проходящей внутри где интеко тора (кдай линии вектора  $\vec{H}$ ),  $N$  – число витков обмотки,  $N I_0$  – полный роводимости, охватываемый контуром интегрирования. Из  $\mathcal{R}$ жения (7.3) следует:

$$
H = \frac{NI_0}{2\pi R_0} = nI_0,
$$
\n(7.4)

где n - количество витков обмотки, приходящейся на единицу длины тора. Таким образом, напряженность магнитного поля однозначно определяется силой тока в намагничивающей обмотке и линейной плотностью ее витков.

На резисторе *R<sup>1</sup>* возникает напряжение, пропорциональное току в первичной обмотке и напряженности магнитного поля в образце. Этот сигнал подается на вход *«Х»* осциллографа. Измерительная обмотка трансформатора присоединена к интегрирующей *R2C<sup>1</sup> –* цепочке.

При изменении потока внешнего магнитного поля, пронизывающего измерительную катушку, в ней возникает Э.Д.С. индукции *dt*  $SN<sub>2</sub>$   $\frac{dB}{dE}$ *dt*  $\varepsilon = -\frac{d\Phi}{dt} = -SN_2 \frac{dB}{dt}$ , где *S* – площадь поперечного сечения тора. В случае гармонического изменения силы тока зависимость магнителя индукции от времени можно записать в виде  $B = B_0 e^{-i\omega t}$ циклическая частота переменного тока. Следовательно, во вторичной обмотке действует Э.Д.С. индукции  $\varepsilon = i \omega SBN_2$ . При этом напря- $\varepsilon = i\omega$ жение на интегрирующей емкости  $C_I$  пропорционально индукции магнитного поля:

$$
U_c = \left| -\frac{i}{\omega C_1} I_1 \right| = \left| -\frac{i}{\omega C_1} \frac{\varepsilon}{Z} \right| = \frac{\frac{1}{\omega C_1} \sqrt{N^2} \sqrt{N^2}}{\frac{1}{\omega C_1} \sqrt{N^2} \sqrt{N^2} \sqrt{N^2} \sqrt{N^2} \sqrt{N^2} \sqrt{N^2}} \right|,
$$

Figure 
$$
I_1 = \frac{\varepsilon}{Z} - \text{cuna to ka bo bropuyhola} \times \text{dofmorse}
$$
,  
\n $Z = R_2 + i(\omega L_2 - \frac{1}{\omega C_1}) - \text{imargainc bropivhoid ofmorki}$ .

\n3.1

\n4.3

\n5.1

\n5.2

\n6.3

\n7.3

\n8.4

\n9.4

\n10.5

\n11.6

\n12.7

\n13.4

\n14.8

\n15.4

\n16.7

\n17.8

\n18.4

\n19.8

\n10.7

\n10.7

\n11.9

\n12.9

\n13.9

\n14.1

\n15.1

\n16.1

\n17.1

\n18.1

\n19.1

\n10.1

\n10.1

\n11.1

\n12.1

\n13.1

\n14.2

\n15.3

\n16.4

\n17.4

\n18.5

\n19.6

\n10.7

\n10.7

\n11.1

\n12.1

\n13.1

\n14.2

\n15.4

\n16.4

\n17.4

\n18.5

\n19.6

\n10.7

\n10.7

\n11.1

\n12.1

\n13.1

\n14.2

\n15.4

\n16.4

\n17.5

\n18.5

\n19.6

\n10.7

\n10.7

\n11.1

\n12.1

\n13.1

\n14.

$$
B = \frac{U_{y} R_{2} C_{1}}{S N_{2}},
$$
\n(7.5)

1034FF  $\max_{1}$  площадь поперечного сечения тороидального сердечника,  $N_2$  – число витков вторичной обмотки. При получении формулы (7.5) мы пренебрегаем реактивным сопротивлением вторичной обмотки.

Падение напряжения на сопротивлении *R<sup>1</sup>* равно  $R_1H$ *N R*  $U_x = I_1 R_1 = \frac{2\pi R_0}{N} R_1$ 1 0  $1$ <sup> $\mu$ </sup> $1$  $2\pi$  $I_1 R_1 = \frac{2\pi\epsilon_0}{N} R_1 H$  и пропорционально отклонению электронного луча по горизонтали. Из этого выражения находим напряженность магнитного поля:

$$
H = \frac{N_1 U_x}{2\pi R_0 R_1},
$$
\n(7.6)

где  $N_1$  – число витков в первичной обмотке,  $R_0$  – радиус тора (рисунок 7.6).

#### Ход работы

1 Подключите к кассете ФПЭ-07/02 генератор и осциллофо (рисунок 7.5).

2 Запишите в таблицу 7.1 исходные данные схемы, которые ука-<br>Би на лицевой панели кассеты. заны на лицевой панели кассеты.

Таблица 7.1 - Исходные и опытные данные

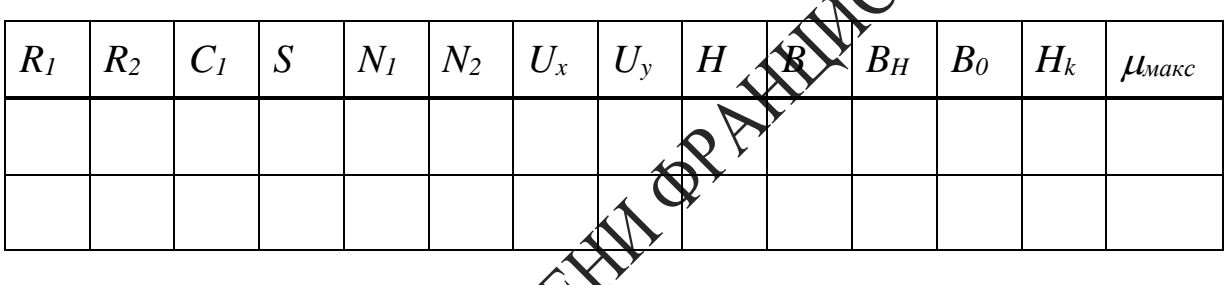

3 Выполните калибровку осциллографа по оси X и запишите его чувствительность по оси  $X \cong U_x$  (В/дел), а также по оси  $Y - U_y(B/\text{gen})$ , которую показывает указатель соответствующей ручки.

ратор и осциллограф в режиме выключенной раз-4 Включите к вертки. Добейтесь, чтобы петля гистерезиса находилась в центре экрана, была симметричной, имела насыщение и занимала большую часть экра

Нарисуйте координатную сетку экрана осциллографа (в мас- $\widehat{\text{max}}$ абе одна клетка – 2 см) и на нее нанесите график полной петли гистерезиса.

6 Уменьшая выходное напряжение генератора, получите семейство не менее пяти уменьшающихся до точки петель. Снимите для каждой из них координаты вершин  $U_{x0}$  и  $U_{y0}$ . По полученным точкам постройте кривую намагничивания.

7 Используя масштабы *Ux*, *U<sup>y</sup>* и формулы (7.5) и (7.6), найдите по графику петли гистерезиса и запишите в таблицу 7.1, значения магнитных параметров *BH, B0, H<sup>k</sup>* (рисунок 7.4) для пяти петель гистерезиса.

8 Используя кривую намагничивания, по формуле  $\mu = \frac{E}{\mu_0 H}$ *B*  $\mu_{_0}$  $\mu = \frac{E}{\mu I}$  BbI-

числите магнитную проницаемость при различных значениях напряженности магнитного поля. Запишите в таблицу 7.1 максимального магнитную проницаемость ферромагнетика *max.*

78

## Tema 8 Изучение работы конденсатора

- 1 Квазистационарные токи
- 2 Дифференциальные уравнения для RC-цепи
- 3 Зависимость тока зарядки и разрядки конденсатора от времени

#### Основные понятия по теме

Если подключить конденсатор к источнику постоянного вой сунок 8.1), то напряжение на нем  $U_c$  экспоненциально возрастает, асимптотически стремясь к ЭДС источника. При этом сила тока I (направление тока указано на рисунке 8.1), проходящего через сопротивление  $R$ , убывает по экспоненте, уменьшаясь бо нуля.

Процесс зарядки конденсатора можно определь с помощью закона Ома для полной цепи:

$$
\varepsilon = IR + \sum_{\Lambda} \sum_{n=1}^{\infty} \lambda_n \tag{8.1}
$$

согласно которому сторонняя ЭДС равна сумме падений напряжения на всех участках цепи (внутрении сопротивлением источника пренебрегаем). В выражении ( $\mathbb{R}$ N учтено, что напряжение  $U_c$  на обкладках конденсатора связано седрядом  $Q$  соотношением  $U_c = Q/C$ , где  $C$ емкость конденсатор

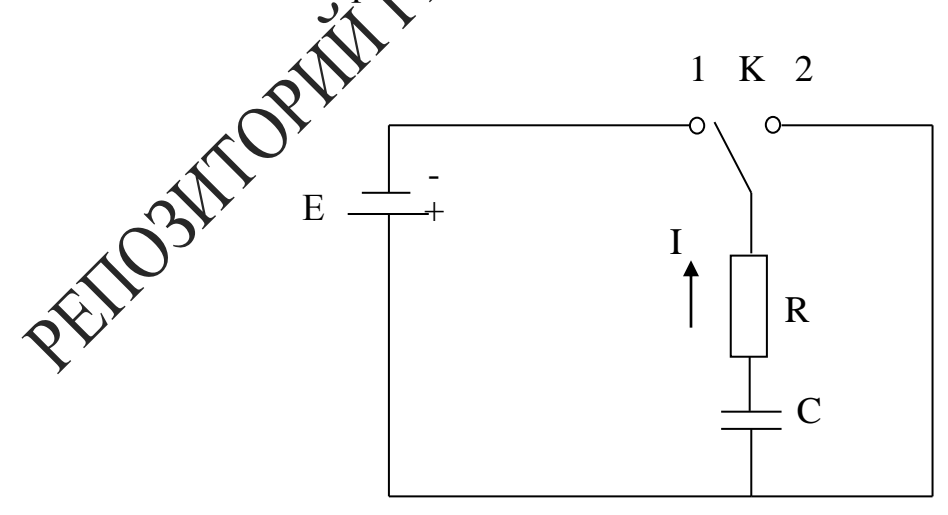

Рисунок 8.1 – Принципиальная схема заряда и разряда конденсатора

Дифференцируя (8.1) по времени и принимая во внимание, что сила тока равна скорости изменения заряда на обкладках

$$
I=\frac{dQ}{dt},
$$

получаем дифференциальное уравнение с разделяющимися перемен-НЫМИ

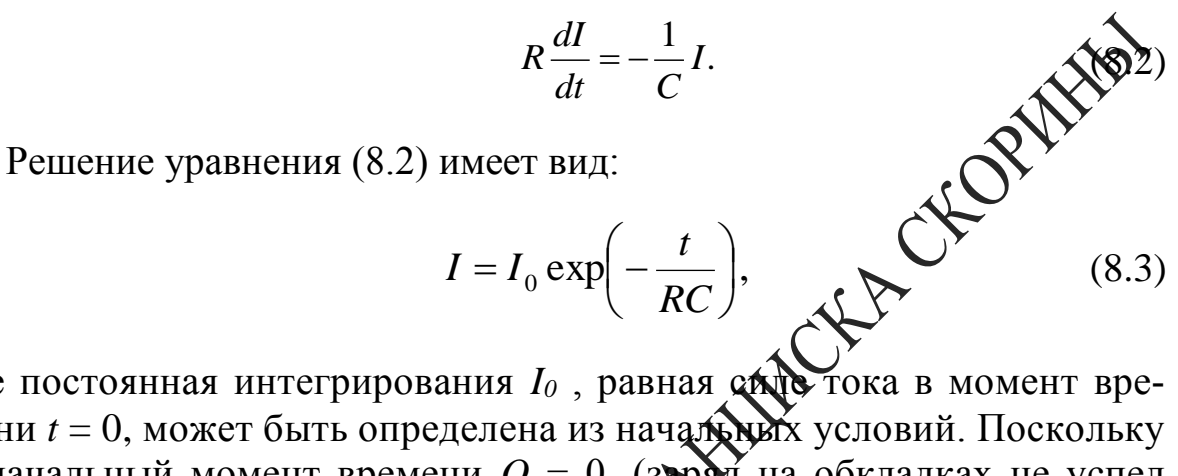

где постоянная интегрирования  $I_0$ , равная стретока в момент вре-<br>мени  $t = 0$ , может быть определена из начад должих условий. Поскольку в начальный момент времени  $Q = 0$ , (зарад на обкладках не успел<br>накопиться), то из (8.1) следует:

$$
\sqrt{\frac{1}{R}} \tag{8.4}
$$

При разрядке конденсатора соответственно справедливы соотношения

$$
I = -\frac{dQ}{dt}, \qquad \qquad \frac{Q_0}{C} = \varepsilon
$$

(направление дока изменилось на противоположное, происходит уменьшение заряда на обкладках, начальное напряжение на конденсаторе размо ЭДС источника). В результате зависимость силы тока от временной.

уравнения (8.3) находим закон изменения напряжения  $U_R$  на  $\alpha$ ебуротивлении R и напряжения на конденсаторе  $U_c$  (рисунок 8.2):

$$
U_R = IR = \varepsilon e^{-\frac{t}{RC}}.
$$
\n(8.5)

$$
U_C = \varepsilon - IR = \varepsilon - \varepsilon e^{-\frac{t}{RC}} = \varepsilon \left( 1 - e^{-\frac{t}{RC}} \right). \tag{8.6}
$$

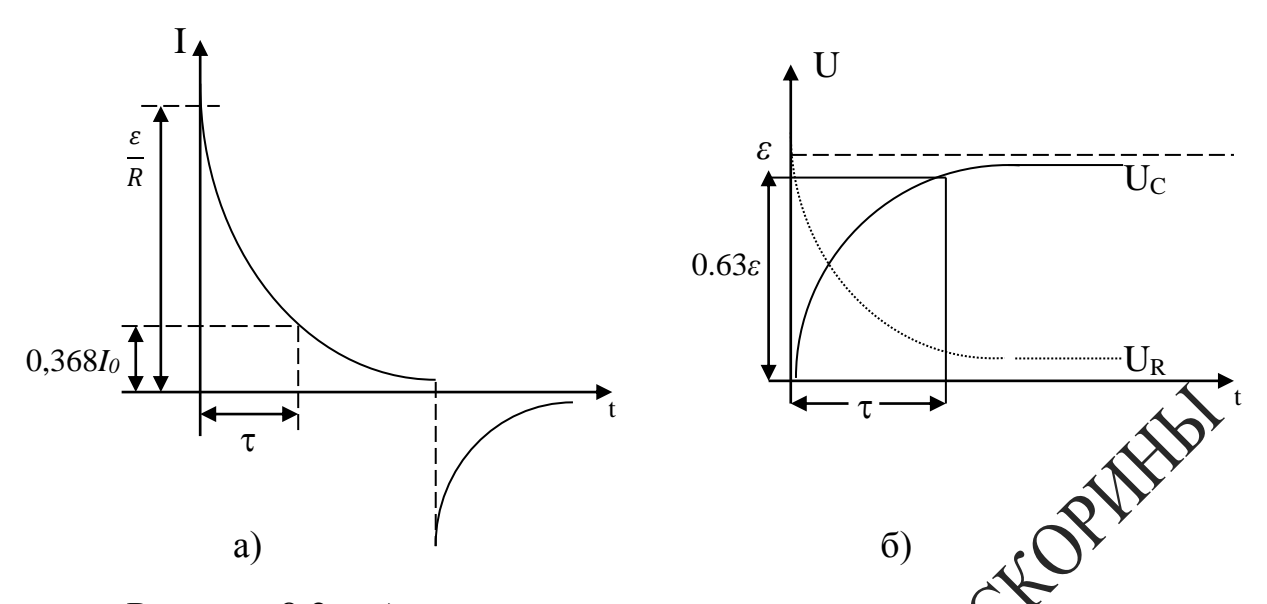

Рисунок 8.2 - а) зависимость силы тока в цепи от б) изменение напряжения  $U_R$  на сопротивлении  $R$  в зависимости от времени; изменение напряжения на емкости Це в зависимости от времени (осциллограм

Для характеристики средней скорости изменения силы тока в цепи при зарядке и разрядке конденсатора в рассмотрение время релаксации системы:

$$
\mathbf{W} = RC,\tag{8.7}
$$

в течение которого сила тока уменьшается в е раз, т. е. сила тока при  $t = \tau$  составляет 0,368 от максимального значения  $I_{\text{max}} = \frac{\varepsilon}{R}$ .

Формула зависх ости силы тока I и напряжений  $U_R$  и  $U_C$  от времени при разрядке **«Д**иденсатора через сопротивление R при отключенном источнике бла находится из уравнения  $U_c = IR$ . Студентам самим предостармится возможность выполнить решение этой задачи и убедиться в том, что  $U_c$ , I и  $U_R$  при разрядке конденсатора изменяются по одирму и тому же закону: ~exp(-t/RC). Если прологарифмировать выражение (8.3), получаем:

$$
\ln I = \ln \frac{\varepsilon}{R} - \frac{t}{\tau},\tag{8.8}
$$

то есть изменение логарифма силы тока прямо пропорционально времени. При этом угловой коэффициент прямой, графически выражающий зависимость  $lnI = f(t)$ , связан со временем релаксации обратной зависимостью  $t g \alpha = 1/\tau$ . Точка пересечения прямой с осью ординат дает значение логарифма начальной силы тока (рисунок 8.3).

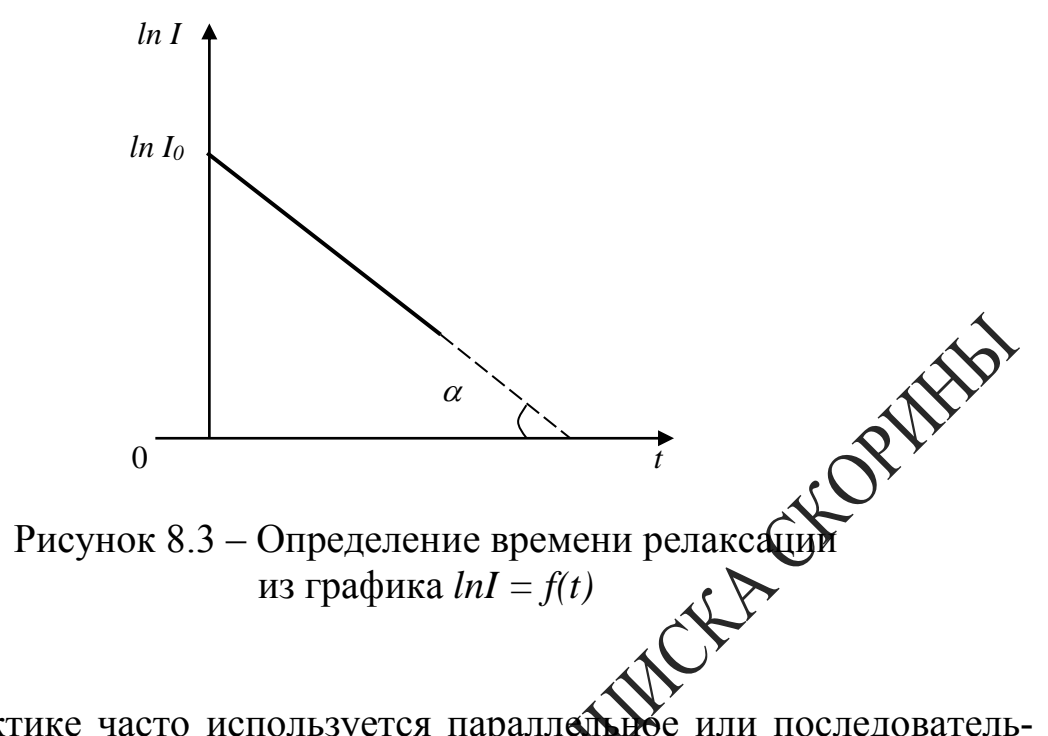

На практике часто используется параллей или последовательное соединение конденсаторов. Емкость не кольких параллельно соединенных конденсаторов равна суми емкостей:

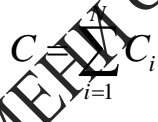

В случае последовательного о́единения конденсаторов справедлива такая же формула, как при пераллельном соединении резисторов:

$$
\frac{1}{C} = \sum_{i=1}^{N} \frac{1}{C_i}
$$

где  $N - \kappa$ ол единенных конденсаторов.

## для самоконтроля

то такое квазистационарные токи.

Запишите дифференциальные уравнения для RC-цепи.

3 Поясните зависимость тока зарядки и разрядки конденсатора от времени.

4 Как определить  $\tau$  цепи из осциллограммы.

5 Рассчитайте емкости при параллельном и последовательном соединении конденсаторов.

6 Поясните осциллограммы зарядки-разрядки конденсатора, приведенные на рисунке 8.5.

#### Лабораторная работа 8

#### Изучение процессов зарядки и разрядки конденсатора

Цель работы: усвоение понятия об электрической емкости, изучение процессов зарядки и разрядки конденсатора осциллографическим методом, определение времени релаксации процесса и емкости конденсатора.

Приборы и принадлежности: кассета ФПЭ-ПИ/09, магазин (сопротивлений (2 шт), магазин емкостей, источник питания, генерат CHORY низкочастотный, осциллограф С1-117.

#### Описание установки

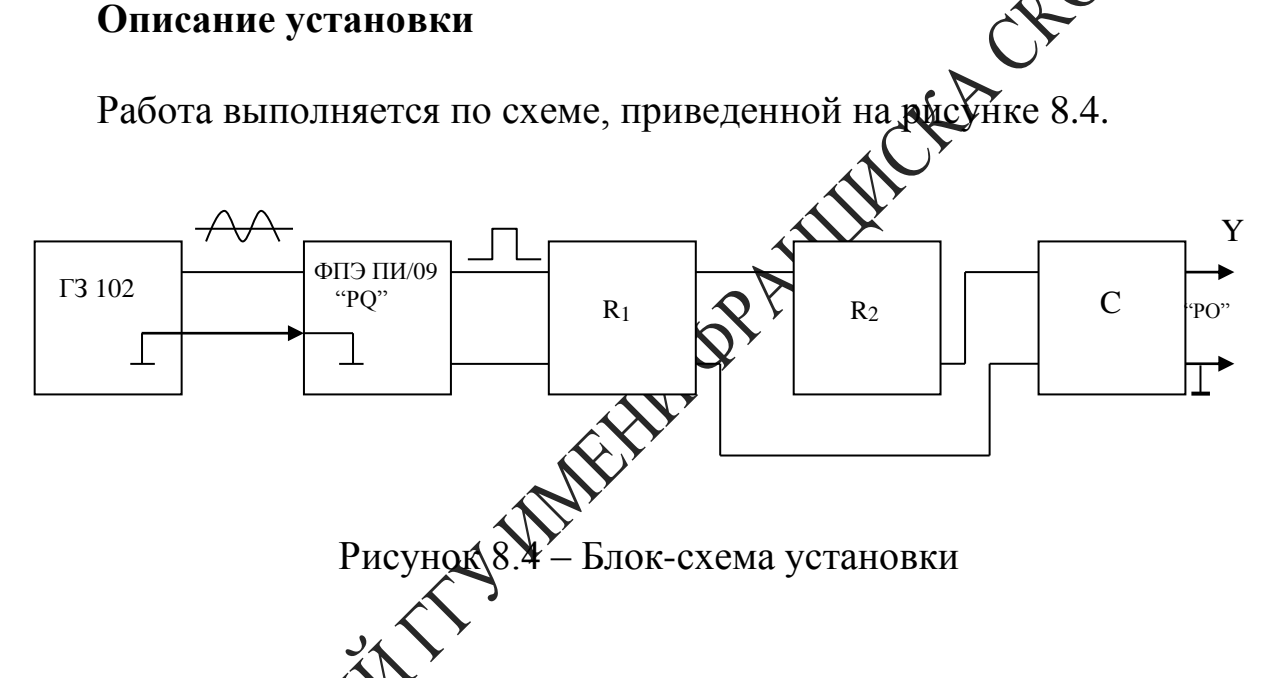

о тенератора синусоидальный сигнал подается на С низкочастотно кассету ПИ, е выхода которой прямоугольные импульсы через два магазина сопротивлений подаются на магазин емкостей. Для того, чтобы ромунить осциллограммы зарядки и разрядки конденсатора, необходимо через постоянные промежутки времени подключать конденсатор к цепи и сразу же его отключать. Причем частота переключения должна быть такой, при которой незаметно было бы мерцание изображения на экране. Роль такого переключателя в данной работе выполняют прямоугольные импульсы, получаемые с помощью кассеты ФПЭ-ПИ/09 или непосредственно с выхода генератора, поскольку большинство генераторов имеют синусоидальный и прямоугольный выходной сигналы.

Синусоидальный сигнал (1-3 В) подается от входных гнезд XI, X2 через разделительный конденсатор С1 на компаратор напряжения (микросхема серии К554САЗБ). Выходной сигнал компаратора управляется усилительным каскадом. С выходных гнезд ХЗ, Х4 снимается сигнал прямоугольной формы положительной полярности с амплитудой 11,5 В.

#### Ход работы

1 Используя рисунок 8.4, соберите рабочую схему. Подключите к разъему кассеты ФПЭ-ПИ/09 кабель источника питания.

Внимание: без кассеты ПИ/09 можно получить прямоугольный непосредственно с генератора.

2 Установите следующие значения параметров вых -капря отон жения генератора: частота 1 кГц, напряжение 2 В

3 Получите на экране осциллографа последовательность прямоугольных импульсов и убедитесь в соответствии отображаемых параметров установленным на генераторе.

4 Установите на магазинах содротивлений и емкостей следующие значения:  $R_1 = 100$  Ом,  $R_2 = 1$  кОм $\chi$  $\approx 1.10^{-2}$  MK $\Phi$ .

5 Получите на экране (КМиллографа изображение импульсов зарядки и разрядки кондемсатора. С помощью ручек «Вольт/делен», «синхронизация», и «бремя/делен» добейтесь устойчивого неподвижного изображения токов зарядки и разрядки конденсатора.

координатную сетку экрана осциллографа в мас-6 Зарисуй  $\mathbb{R}^d$ штабе и комене импульсов. Определите время релаксации  $\tau$  (p<sub> $\mu$ -</sub> сунок 8.2 6. емкость конденсатора по известному сопротивлению и максимальное напряжение в импульсе. Вычислите время релаксации цетри расчетным путем и сравните ее со значением, найденным экспериментально. Найдите среднюю арифметическую ошибку измерений.

7 Повторите пункты 5-6 для других параметров R и C, причем подберите их так, чтобы осциллограммы зарядки-разрядки конденсатора выглядела как на рисунке 8.5 (пунктирные линии).

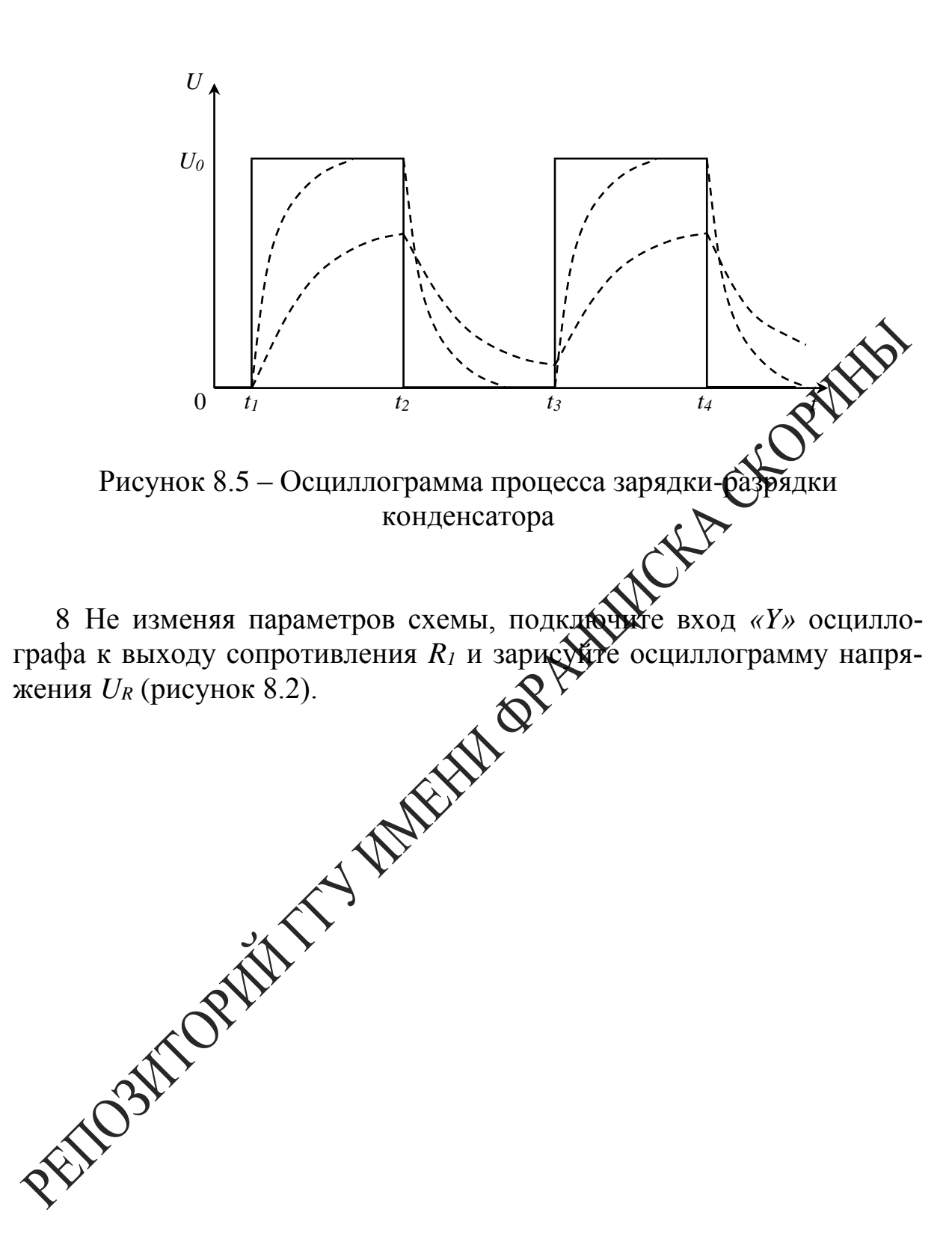

## Тема 9 Изучение работы простых цепей

1 Фазовые соотношения в простых цепях

2 Коэффициент передачи

3 Амплитудочастотная и фазочастотная характеристики простых иепей

#### Основные понятия по теме

Цепь, содержащая два резистора

Схема (рисунок 9.1) представляет собой резистивный делитель, имеющий две пары внешних зажимов. Обозначим жедные зажимы  $U<sub>1</sub>$ ,

выходные –  $U_2$ . Коэффициент передачи цепи **до ма**пряжению  $K = \frac{U_2}{U_1}$ .

Коэффициент передачи  $K$  является важней й характеристикой цепи, поскольку дает возможность рассчитатоный пряжение на выходе по известному напряжению на входе.

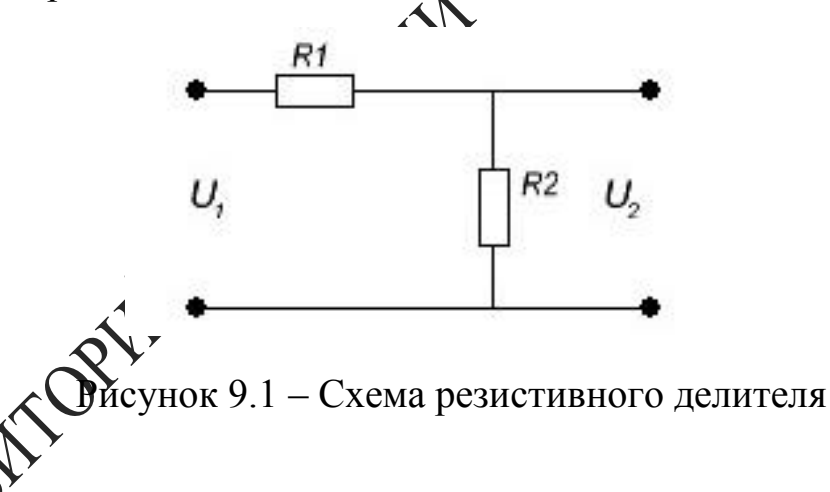

г для цепи (рисунок 9.1) напряжение на входе  $U_I$ . Тогда дей-**CTB**yHomee значение тока  $I = \frac{U_1}{R_1 + R_2}$ . Действующее значение напряжения на выходе можно записать в виде

$$
U_2 = R_2 I = \frac{U_1 R_2}{R_1 + R_2}
$$
\n(9.1)

RIVER

Коэффициент передачи равен

$$
K = \frac{U_2}{U_1} = \frac{R_2}{R_1 + R_2}, \quad \varphi = 0
$$
\n(9.2)

Если на вход резистивного делителя подавать сигнал различных частот с генератора, то, пренебрегая паразитными емкостями, можно установить, что коэффициент передачи не будет изменяться.

Запомните, что в иепи с активным сопротивлением ток и напряжение совпадают по фазе. Электрическая мощность в активном сопротивлении преобразуется в тепло.

Цепь, содержащая  $R$  и  $C$ 

На рисунке 9.2 показан делитель напряжения, состоящий денсатора и резистора.

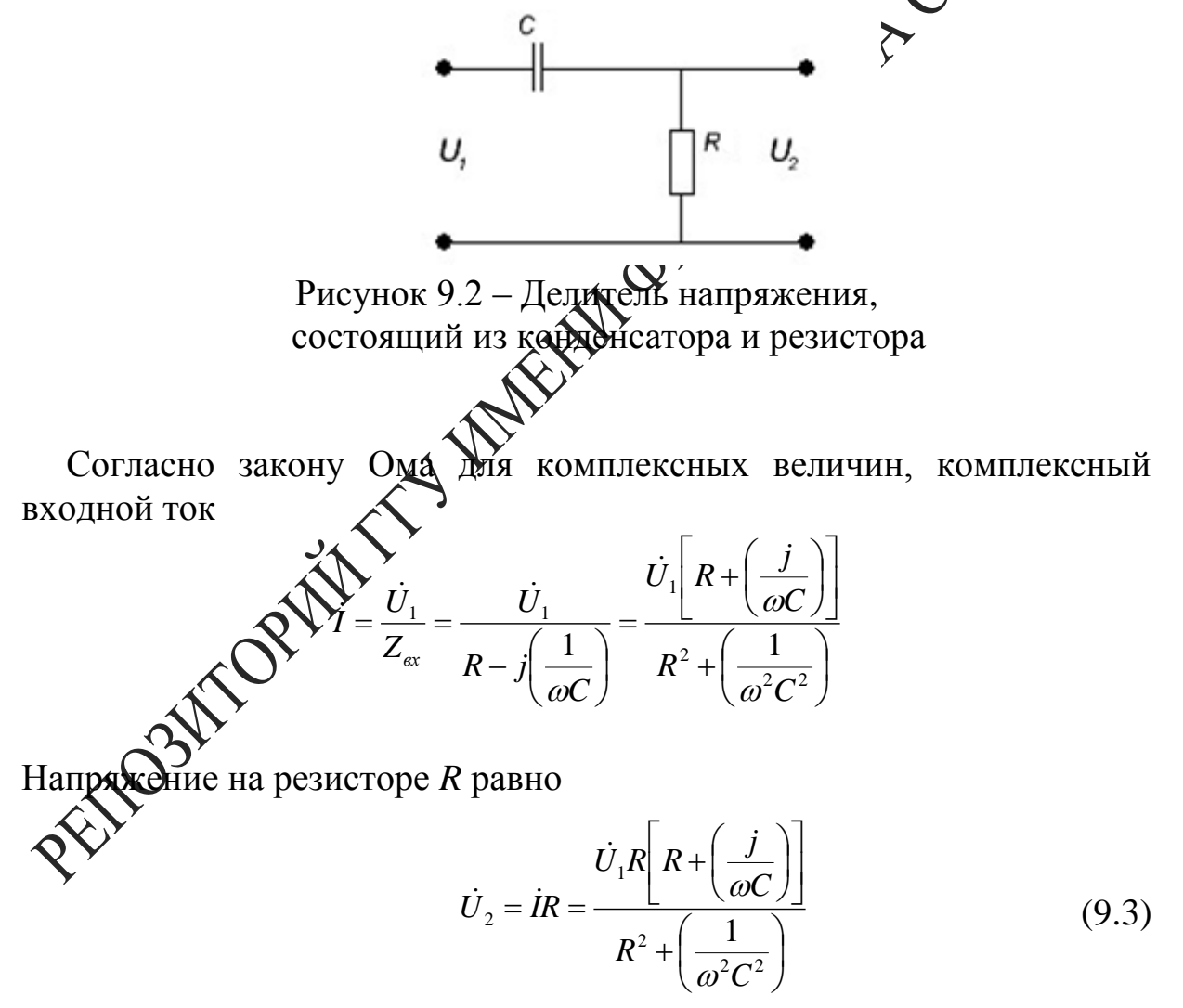

Здесь точкой сверху обозначены комплексные величины. Сравните полученный результат с выражением для резистивного делителя (9.1).

Для постоянного тока идеальный конденсатор характеризуется бесконечно большим сопротивлением, не позволяющим проходить постоянному току. Для переменного тока с частотой f реактивное сопротивление конденсатора с емкостью С, или емкостное сопротивление, выражается формулой:

$$
X_c = \frac{1}{2\pi fC} = \frac{1}{\omega C}.
$$

Реактивное сопротивление вызывает сдвиг фаз между током и напряжением (ток в цепи с емкостью без активного сопротивления опережает напряжение на 90°). В цепи, содержащей  $R$  и  $C$ , сдвиг фа между током и напряжением будет меньше 90°:  $tg\varphi = -1/R\omega C$ 

Возвращаясь к рисунку 9.2, заметим, что входное сопротивление  $\dot{Z}_{ex} = \frac{U_1}{I} = Ze^{i\varphi}$ . При изменении частоты сопротивлением реактивных элементов цепи изменяется. Зависимость модуля комплексного входного сопротивления цепи от частоты называют входной бмилитудно-частотной характеристикой цепи (АЧХ):  $Z_{ex} = Z_{ex}(\omega)$ . Анаходично, входной фазочастотной характеристикой цепи (ФЧХ) называют зависимость аргумента комплексного входного сопротивления от настоты  $\varphi_{Zax} = \varphi(\omega)$ .

Комплексное входное сопротивое можно представить He только в показательной  $Z_{\alpha x} = Z_{\alpha x}$  но и в алгебраической форме  $Z_{\alpha} = R_{\alpha} + jX_{\alpha}$ , где  $R_{\alpha}$  и  $X_{\alpha}$  **Фесистивная** и реактивная составляющая комплексного входного сотративления. Частоту  $\omega_{cp}$ , на которой реактивная составляющая входного сопротивления цепи по абсолютному значению равна резиставной составляющей, называют граничной.

График АЧХ длжсхемы (рисунок 9.2) представлен на рисунке 9.3. Как вы видите, графикуредставляет фильтр высоких частот. На высоких частотах выходно напряжение приблизительно равно входному  $\omega \geq \frac{1}{RC}$ , а на низких частотах выходное напряжение уменьшается до нуля.

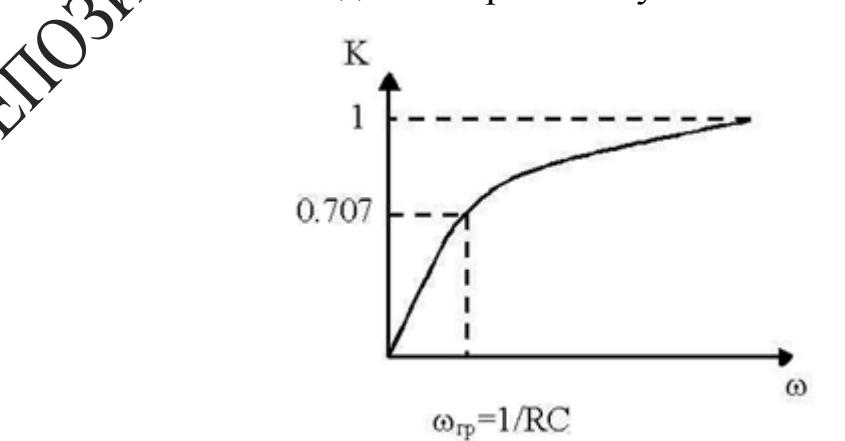

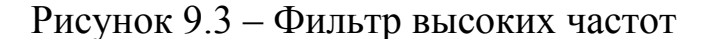

Если поменять местами  $R$  и  $C$ , то фильтр будет вести себя противоположным образом в отношении частоты, получим фильтр низких частот (рисунок 9.4).

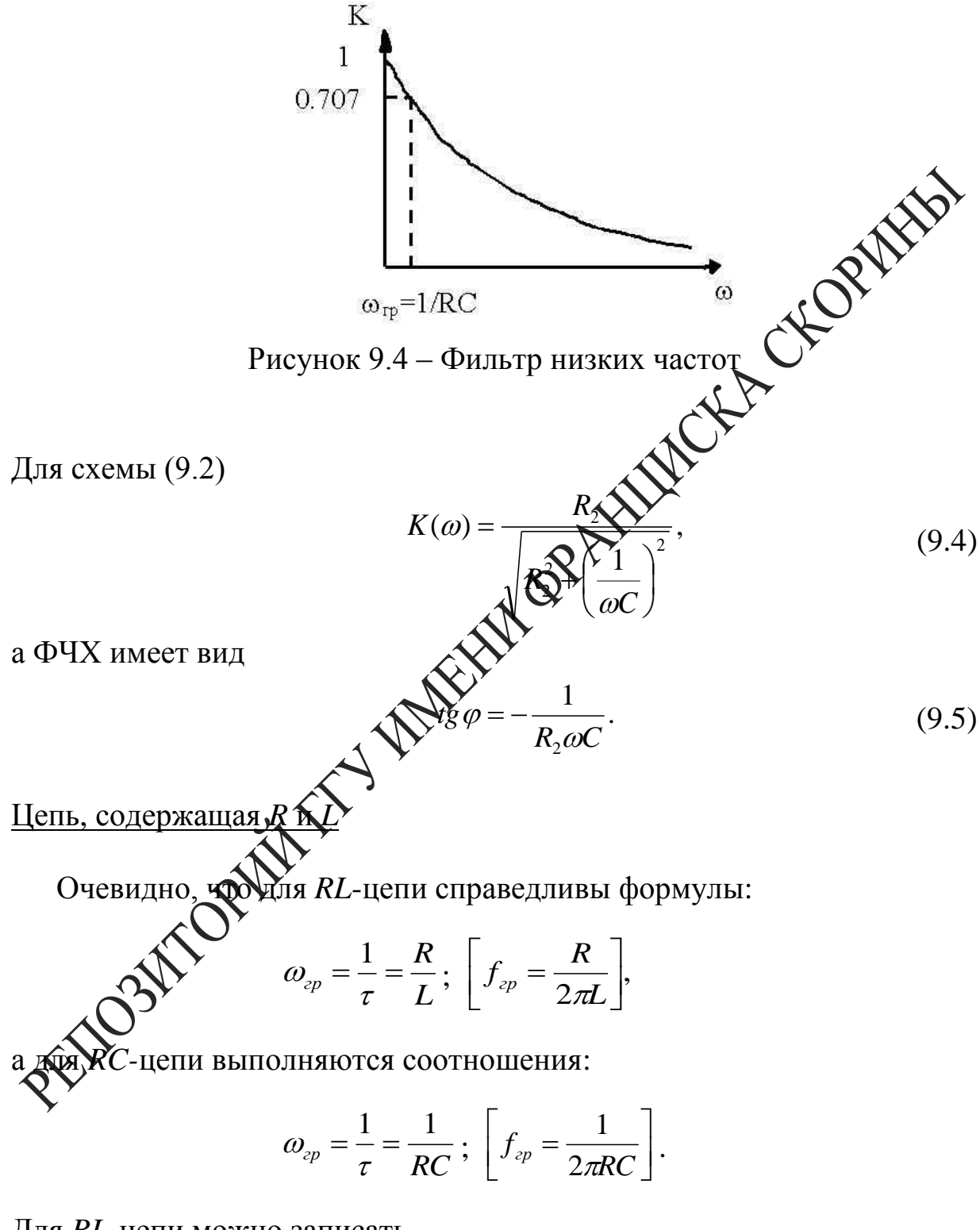

Для RL-цепи можно записать

$$
Z_{\alpha x} = R + j\omega L = \sqrt{R^2 + \omega^2 L^2} e^{j\arctg \frac{\omega L}{R}} = R \sqrt{1 + \left(\frac{\omega}{\omega_{\text{op}}}\right)^2 e^{j\arctg \frac{\omega}{\omega_{\text{op}}}}}
$$

Итак, входную АЧХ последовательной RL-цепи вычисляют согласно выражению  $Z_{\alpha x} = R \sqrt{1 + (\omega / \omega_{\alpha p})^2}$ , а входную фазочастотную характеристику

$$
\varphi_{Z_{\alpha x}} = \text{arctg}(\omega/\omega_{_{2p}})
$$

При  $\omega = 0$  имеем  $Z_{\text{bx}} = R$ ,  $\varphi = 0$ . При  $\omega = \omega_{ep}$  получаем  $Z_{\text{bx}} = R\sqrt{2}$ ,  $\varphi = 45^{\circ}$ . При  $\omega = \infty$  находим  $Z_{\text{Bx}} = \infty$ ,  $\varphi = 90^0$ .

Кривые  $Z_{ex} = f(\omega)$  и  $\varphi_{zex} = f(\omega)$  для RL-цепи ПО рисунке 9.5 а, б.

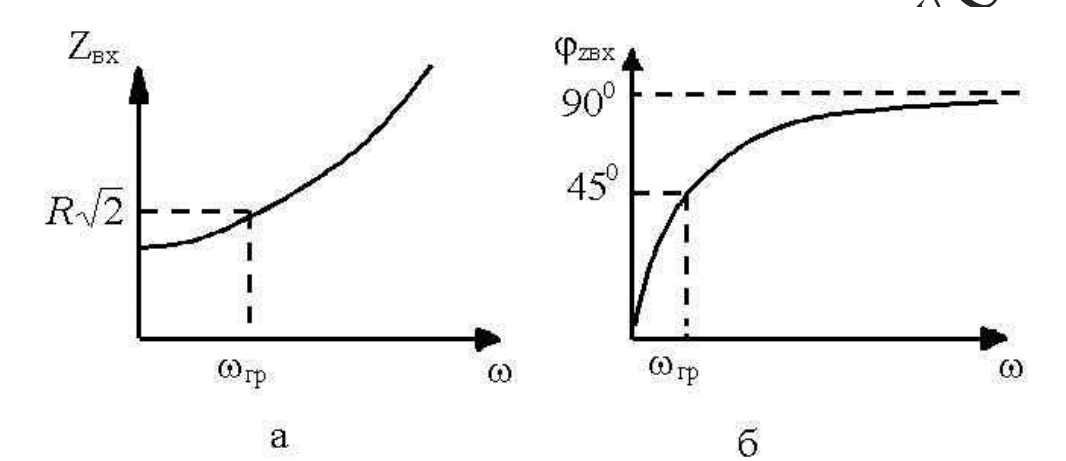

Рисунок 9.5 - Кривы  $\check{Z}_{\scriptscriptstyle{\text{ex}}}=f(\omega)$  и  $\varphi_{\scriptscriptstyle{\text{zex}}}=f(\omega)$  для RL-цепи

цаточная функция цепи по напряжению равна Комплексна

$$
\hat{K}(\omega) = \frac{\dot{U}_2(\omega)}{U_1} = K(\omega)e^{j\varphi_k(\omega)}
$$

циент передачи цепи  $K$  и угол сдвига фазы  $\varphi$  выражается ами:

$$
K = \frac{R_2}{\sqrt{R_2^2 + (\omega L)^2}},
$$
\n(9.6)

$$
tg\,\varphi=\frac{\omega L}{R_2}.\tag{9.7}
$$

#### Вопросы для самоконтроля

1 Дайте определение простых линейных цепей.

2 Приведите фазовые соотношения между входным и выходным напряжением в простых цепях с реактивными элементами.

3 Найдите расчетным путем коэффициенты передачи в простых непях.

4 Поясните АЧХ и ФЧХ простых цепей.

#### Лабораторная работа 9

# **KORTALES** Изучение электрических процессов в простых иепях

Цель работы: научиться измерять коэффициент передачи в простых цепях с помощью осциллографа, исследовать входные и передаточные характеристики простых цепей с одном реактивным элементом, научиться определять диапазон частот в которых входное сопротивление цепи имеет практически чисторезистивный или чисто реактивный характер.

Приборы и принадлежности жассета ФПЭ-09/ПИ, источник питания, генератор, осциллограф

#### Описание установки

На плате ФПЭ 09 становлены элементы: активные сопротивления  $R_1$  и  $R_2$ , реактируще емкость С и индуктивность L, а также плата коммутатора А<sub>1</sub> (рисунок 9.6).

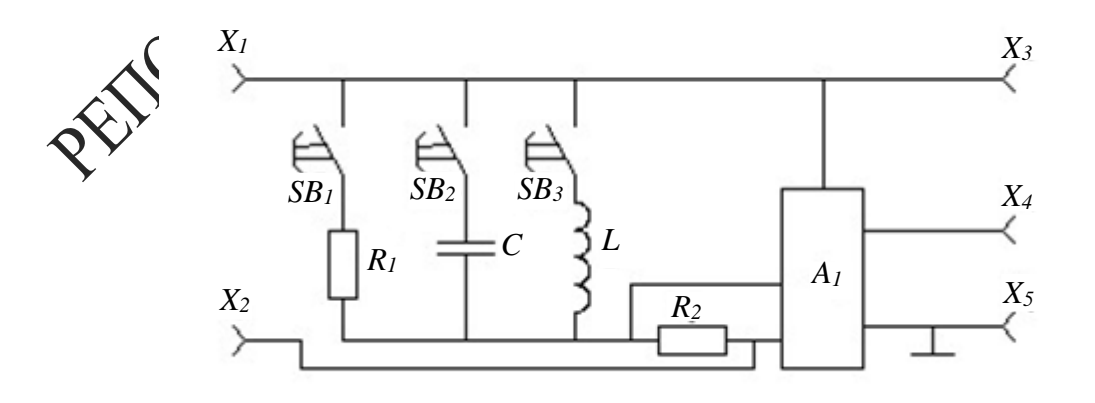

Рисунок 9.6 – Принципиальная схема установки

На передней панели установлен кнопочный переключатель SB, позволяющий исследовать колебания в трех различных целях: в цепи, содержащей активные сопротивления  $R_1$  и  $R_2$ , активное сопротивление  $R_2$  и емкость C; активное сопротивление  $R_2$  и индуктивность L.

Входной сигнал от генератора, характеризуемый амплитудой до 3 В и частотой в пределах 20-100 кГц подается на гнезда  $X_1$ ,  $X_2$ . Осциллограф подключается к выходным гнездам  $X_3$ ,  $X_4$ ,  $X_5$ .

Для определения сдвига фаз и разности амплитуд сигналов, поступающих на вход цепи и снимаемых с выхода, используется мутатор  $A<sub>l</sub>$ , который позволяет наблюдать на экране осциля обраба одновременно входной сигнал и выходной, снимаемый с Согротивления R<sub>2</sub>. Для получения устойчивого изображения на экране осциллографа с гнезда X<sub>3</sub> подается сигнал на вход «синхромизация» осциллографа.

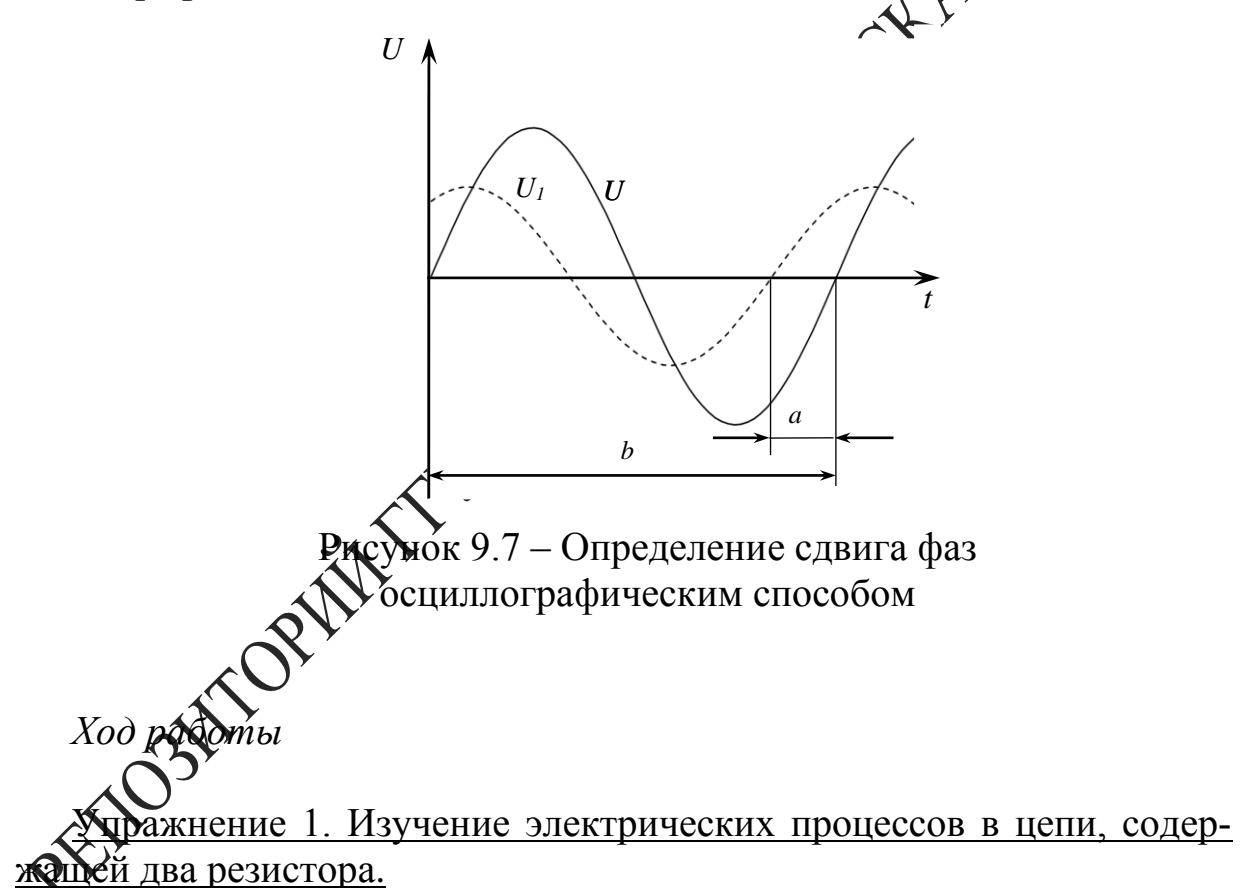

1 Согласно рисунку 9.6 к кассете ФПЭ-09 подключите источник питания через разъем, осциллограф и генератор. Переключателем  $S_{11}$ включите сопротивление  $R_l$ , при этом С и L выключены. Получите схему, показанную на рисунке 9.1.

2 Зарисуйте колебания, наблюдаемые на экране осциллографа при частоте  $f = 20$  кГц.

3 Рассчитайте коэффициенты передачи, имея  $\bf{B}$ виду, **ЧТО**  $R_1 = 470$  Ом,  $R_2 = 51$  Ом. Получите этот же результат опытным путем, сравните. Обратите внимание, что сдвиг фаз между входным  $U<sub>I</sub>$  и выходным напряжением  $U_2$  отсутствует.

4 Результаты измерений и вычислений занесите в таблицу 9.1.

Таблица 9.1 – Расчетные и экспериментальные данные

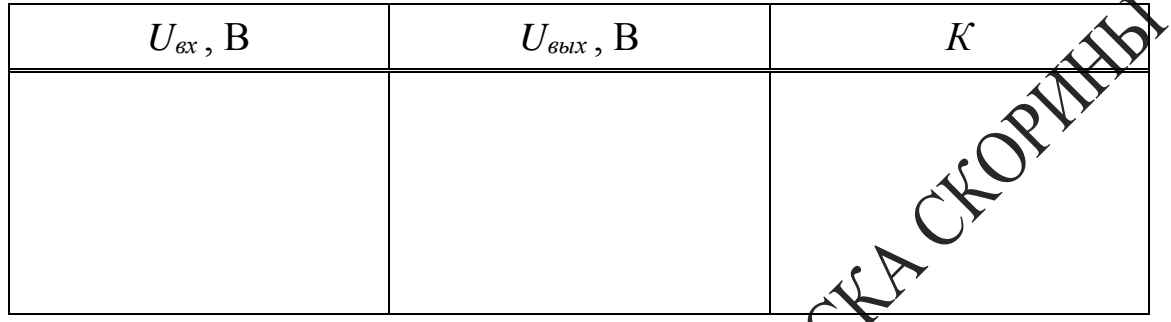

Упражнение 2. Изучение электрических ов в цепи, содержащей резистор и конденсатор.

1 Выключите сопротивлени и включите емкость С. Получите схему, показанную на рисунк

2 Зарисуйте колебания аблюдаемые на экране осциллографа при частоте  $f = 20$  к $\Gamma$ н.

Определите рай сдвига фаз между силой тока в цепи и входным напряжением. Же этого измерьте в делениях шкалы экрана осциллографа сдвид по времени между изображениями двух исследуемых м период колебаний (б) (рисунок 9.7). сигналов

<mark>юсть фаз рассчитайте по формуле</mark>

$$
\rho = -\frac{a}{b} 360[zpa\partial].
$$
\n(9.8)

5 Повторите задания пунктов 2 и 3 при частоте генератора  $f = 100$  KT<sub>H</sub>.

6 Произведите измерения амплитуд напряжений на входе и выходе цепи при различных значениях частоты генератора (от 20 кГц до  $100 \text{ k}$ Гц с шагом  $10 \text{ k}$ Гц).

7 Рассчитайте коэффициент передачи К цепи по формуле  $K = \frac{U_{\text{max}}}{U}$  для всего исследованного диапазона частот.

8 Постройте график зависимости  $K = f(f)$ .

9 С помощью графика  $K = f(f)$  оцените емкость С конденсатора. Для этого определите угол наклона а линейного участка графика к беи

 $f$ , получите  $tg \alpha = 2\pi R_2 C$ , откуда  $C = \frac{tg \alpha}{2\pi R_2}$ .

10 По формуле (9.5) рассчитайте разность фаз  $\varphi$  при двух значениях частоты генератора: 20 и 100 кГц. Сравните результеты расчета с результатами непосредственного измерения угла ф

11 Результаты измерений и вычислений занесите в таблицу 9.2.

Таблица 9.2 - Расчетные и эксперимен кальные данные

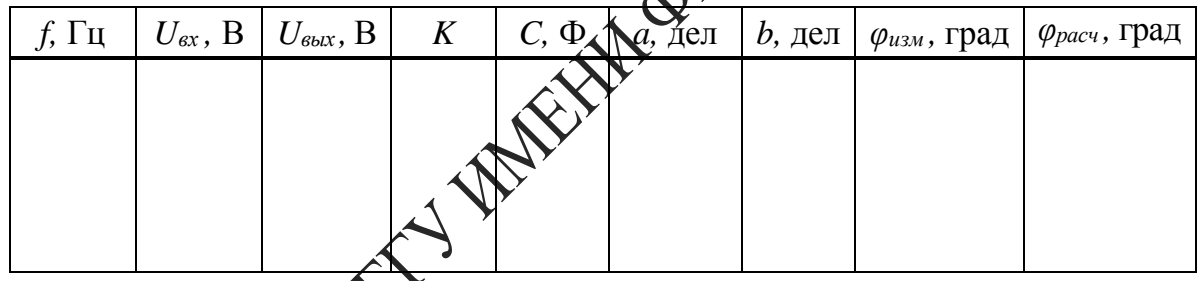

<u>ение электрических процессов в цепи, с</u>одер-Упражнение катушку индуктивности. жашей

 $\nu$ <br>почите емкость  $C$  и включите индуктивное сопротивление  $L.$ 

Зарисуйте колебания, наблюдаемые на экране осциллографа при частоте  $f = 20$  кГц.

3 Определите угол сдвига фаз между силой тока в цепи и входным напряжением при частоте  $f = 20$  кГц. Для этого измерьте в делениях шкалы экрана осциллографа сдвиг по времени между изображениями двух исследуемых сигналов (а) и период колебаний (б) (рисунок 9.7). Разность фаз рассчитайте по формуле (9.8).

4 Повторите задания пунктов 2 и 3 при частоте генератора  $f = 100$  K $\Gamma$ II.

5 Произведите измерения амплитуд напряжений на входе и выходе цепи при различных значениях частоты генератора (от 20 кГц до  $100 \text{ k}$ Гц с шагом  $10 \text{ k}$ Гц).

6 Рассчитайте коэффициент передачи К цепи по формуле CHORMES  $K = \frac{U_{\text{max}}}{U}$  для всего исследованного диапазона частот.

7 Постройте график зависимости  $K = f(\frac{1}{f})$ .

8 С помощью графика  $K = f\left(\frac{1}{f}\right)$  оценительность  $L$ катушки. Для этого определите угол накложе да линейного участка<br>графика к оси 1/f, получите  $tg \alpha = \frac{R_2}{2\pi L} \sqrt{\frac{Q}{\alpha}}$ да  $L = \frac{R_2}{2\pi g \alpha}$ .

9 По формуле (9.7) рассчитай длазность фаз  $\varphi$  при двух значениях частоты генератора: 20 и 10 КжУц. Сравните результаты расчета с результатами непосредственно измерения угла ф.

10 Результаты измерений и вычислений занесите в таблицу 9.3.

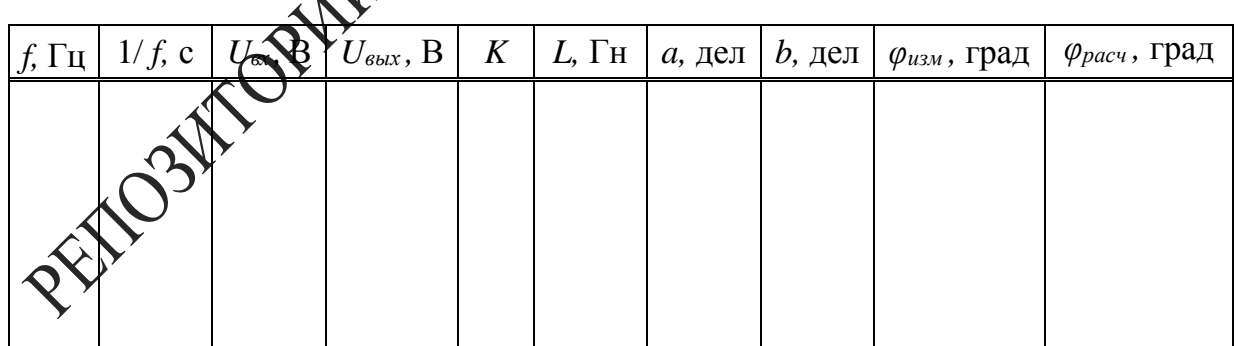

Таблица 9.3 - Раметные и экспериментальные данные

## Tema 10 Изучение затухающих колебаний

- 1 Дифференциальное уравнение RLC-контура
- 2 Затухающие колебания
- 3 Параметры затухающих колебаний

#### Основные понятия по теме

На рисунке 10.1 показана электрическая цепь, испод зудмая для изучения свободных электромагнитных колебаний. Клют К сначала приводят в положение 1, при этом происходит зарядко конденсатора от источника постоянного напряжения  $\varepsilon_0$ . Затем клюд  $\mathbb{R}$  переводят в положение 2, при этом источник  $\varepsilon_0$  отключается  $\sum_{i=1}^N$ цепи, однако цепь остается замкнутой, и в ней возникают свободные электромагнитные колебания. При таких колебаниях происходом обмен энергией между конденсатором и катушкой, и этот процесс периодически повторяется, сопровождаемый тепловыми потеря  $\mathbb{R}^7$  Другими словами, энергия электрического поля преобразует же энергию магнитного поля и обратно, при этом часть энергии рассеивается в виде тепла.

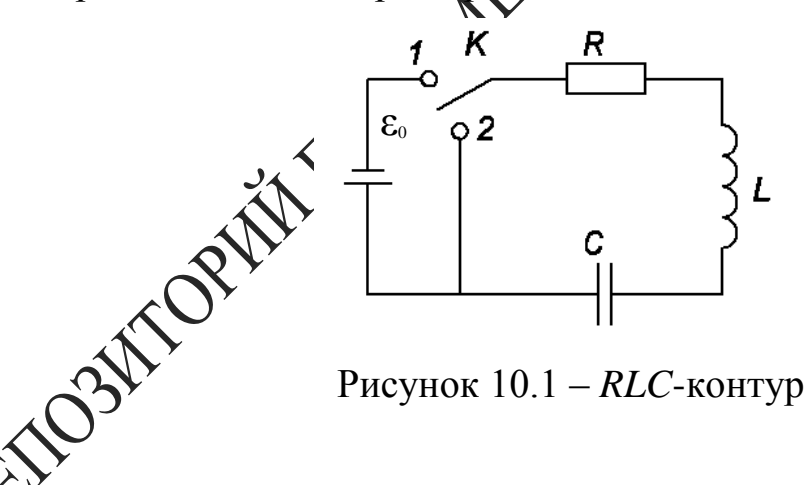

ля такой цепи, содержащей R-, L- и C-элементы (рисунок 10.1), в которой происходят свободные (в отсутствие внешнего напряжения) электромагнитные колебания, согласно второму закону Кирхгофа, можно записать:

$$
RI + U_C = -L\frac{dI}{dt}.
$$

Здесь  $U_{C}$  – напряжение на конденсаторе,

 $\varepsilon_{\text{cu}\omega} = -L\frac{dI}{dt}$  – э.д.с. самоиндукции, возникающая в катушке. Выражая Uc через заряд q, получим

$$
RI + L\frac{dI}{dt} + \frac{q}{C} = 0.
$$

Дифференцируя по времени и учитывая, что сила тока равна

$$
L\frac{d^2I}{dt^2} + R\frac{dI}{dt} + \frac{I}{C} = 0.
$$

Получаем:<br>  $L\frac{d^2I}{dt^2} + R\frac{dI}{dt} + \frac{I}{C} = 0$ .<br>
Вводя собственную частоту колебательной системы  $\omega_0 = \sqrt{\frac{1}{LC}}$  и эффициент затухания  $\gamma = R/2L$ , перепишем колебательной коэффициент затухания  $\gamma = R/2L$ , перепишем уравнение в виде

$$
\ddot{I} + 2\gamma \dot{I} + \omega_0^2 I \sqrt{\omega^2}
$$

Здесь точки обозначают дифференцирование по времени.

Решая это уравнение, можно февзать, что, в зависимости от соотношения между параметрами до и у, возможны следующие типы колебаний в контуре:

а) затухающие колебания, которые имеют место в случае  $\omega$   $\frac{1}{2}$   $\gamma^2$  > 0. При этом зависимость силы тока от времени имеет вид  $I = I_0 e^{-\gamma t} cos(\omega t + \delta t)$ колебаний,  $I_0$  - из дачальная амплитуда (рисунок 10.2).

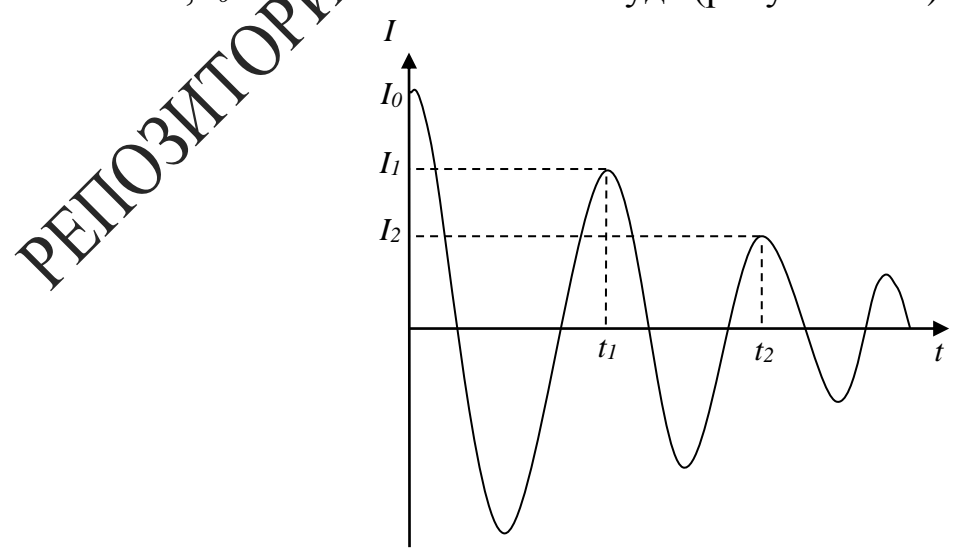

Рисунок 10.2 – График затухающих колебаний в контуре  $I = f(t)$ 

Величины  $\delta$  и  $I_0$  могут быть определены из начальных условий. Для характеристики затухающих колебаний вводятся также такие величины, как период колебаний («повторения нулей»)

$$
T = \frac{2\pi}{\omega} = \frac{2\pi}{\sqrt{\frac{1}{LC} - \left(\frac{R}{2L}\right)^2}},
$$

логарифмический декремент затухания, который показывает шение амплитуды за период колебаний

$$
d = \ln \frac{I_n}{I_{n+1}} = \gamma T = \frac{\pi R}{\sqrt{\frac{L}{C} - \frac{R^2}{4}}},
$$

и добротность контура, физический смысл которой заключается в отношении запасенной в контуре энергии к это и потерь за период колебаний

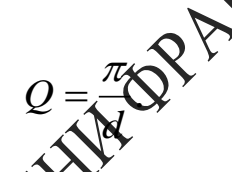

Здесь  $I_n$  и  $I_{n+1}$  - значения сихо тока в моменты времени, отстоящие друг от друга на один период Мебаний;

б) апериодическое затухание силы тока в контуре, которое наблюдается в слудах  $\omega_0^2 - \gamma^2 < 0$ . При этом сила тока монотонно STROHY  $I = Ae^{-\alpha_1 t} + Be^{-\alpha_2 t}$ , где  $\alpha_1 = \gamma + \sqrt{\gamma^2 - \omega_0^2}$  и убывает до нулять  $\overline{\omega_0^2}$ , A и B – величины, определяемые из начальных  $\alpha_2 = \nu - \sqrt{\nu}$ условий (русунок 10.3).

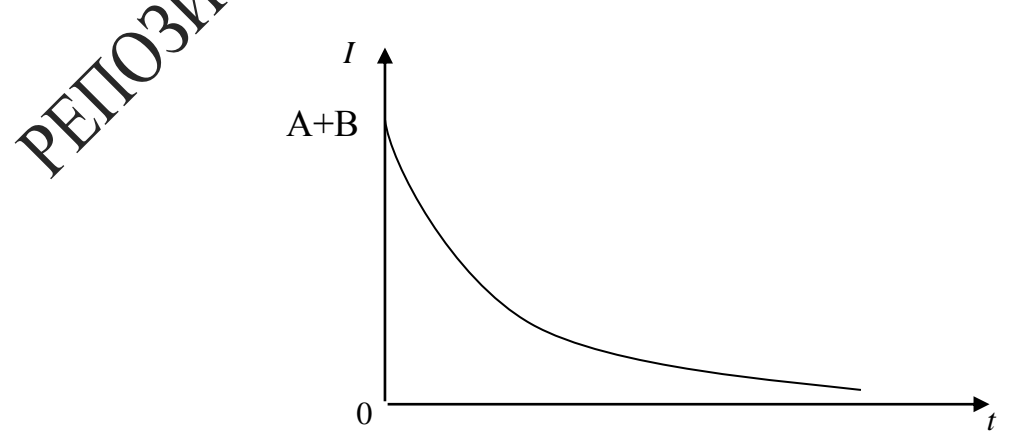

Рисунок 10.3 – Апериодические затухания силы тока в контуре

в) критический режим изменения силы тока, который имеет место при выполнении соотношения *ω<sup>0</sup> <sup>2</sup>* – *γ <sup>2</sup> = 0* и представляет собой предельный случай рассмотренных выше затухающих колебаний и апериодического режима. При этом зависимость силы тока от времени можно записать в виде

$$
I=(A+Bt)e^{-\gamma t},
$$

где значения постоянных *А* и *В* определяются из начальных условий. График зависимости в случае  $A = 0$ ,  $B \neq 0$  и  $A \neq 0$ ,  $B = 0$  представ на рисунке 10.4.

Сопротивление  $R_{kp} = 2\sqrt{\frac{L}{C}}$  $\frac{2}{c}$ , при котором выполняется соотношение  $\omega_0^2$  -  $\gamma^2 = 0$ , называется критическим сопротивлением.

Рисунок  $10.4 - \Gamma$ рафик зависимости  $I = (t)$ в случаях  $A \neq 0$ ,  $B = 0$  и  $A = 0$ ,  $B \neq 0$  при критическом режиме

 $A=0$ 

*t*

 $\mathbf{B}$ 

*I*

 $\boldsymbol{\widehat{0}}$ 

,<br>колебательный процесс изучать в системе координат *I–U*, где  $\hat{M}$ ла тока в контуре,  $U$  – напряжение на конденсаторе, то плоскость *I*–*U* называют фазовой плоскостью, а кривую, изображающую такую зависимость, называют фазовой кривой (рисунок 10.5).

При затухающих колебаниях амплитуда напряжения и силы тока в контуре убывает, а фазовая кривая превращается в спираль, приближающаяся к фокусу 0. При *R ≥ Rкр* колебательный процесс прекращается, и спираль превращается в окружность.

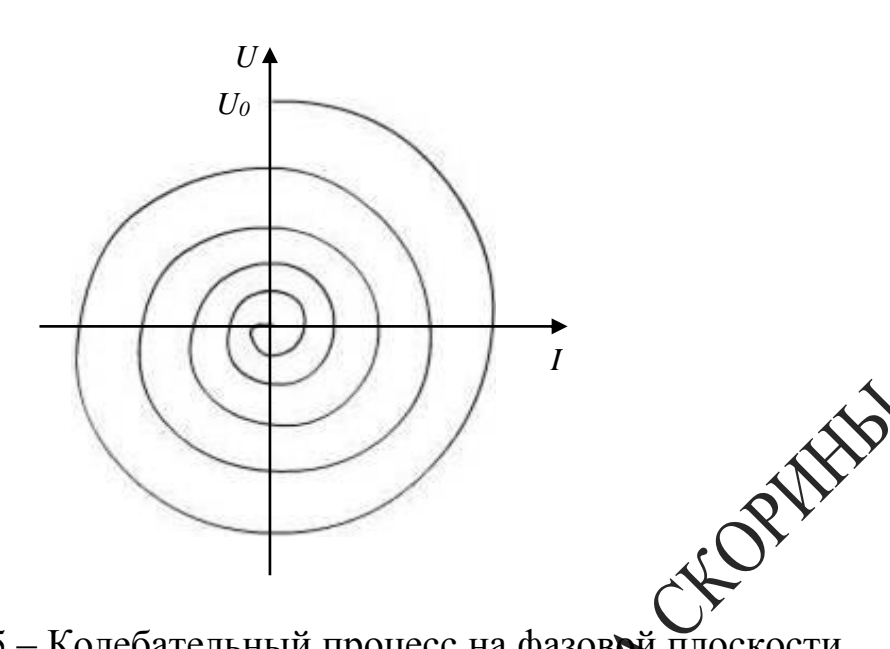

Рисунок 10.5 - Колебательный процесс на фазовой плоскости

#### Вопросы для самоконтроля

1 Приведите уравнение, описыващее затухающие колебания в контуре, содержащем R, L и C.

2 Охарактеризуйте следующие дераметры: коэффициент затухания, логарифмический декремент задождния, добротность контура.

3 Приведите определение тритического сопротивления  $R_{\kappa p}$  контура.

#### Лабораторная работа 10

## Изучение жухающих колебаний с помоще однектронного осциллографа

аботы: исследование свободных затухающих колебаний, Цеље<sup>1</sup> измерение и расчёт их характеристик.

**Мунборы** принадлежности:  $\Phi$ III-10/11,  $\mathbf{M}$ кассета кассета ФМЭ-09/ПИ, магазин сопротивлений, источник питания, генератор, осциллограф.

#### Описание установки

Принцип работы кассеты ФПЭ-10 основан на получении затухающих колебаний в колебательном контуре с элементами  $L_1$ ,  $C_1$ , соединенном через гнёзда  $X_5$ ,  $X_6$  с магазином сопротивлений (0-1000 Ом),

с помощью подаваемых через гнёзда  $X_I$ ,  $X_2$  прямоугольных импульсов. Вспомогательные элементы  $R_1$  и VD1 ограничивают амплитуду напряжения в момент подачи импульса. Колебания в контуре наблюдаются и изучаются с помощью осциллографа, подключаемого к гнёздам  $X_3$ ,  $X_4$ ,  $X_7$  (рисунок 10.6), ( $L_l = 0.1$  Гн,  $C_l = 0.1 \pm 10$  % мкФ).

#### Ход работы

1 Соберите электрическую схему, представленную на рисунке Подайте на её вход (клеммы  $X_1, X_2$ ) прямоугольные импульсь образователя импульсов (кассета ПИ/ФПЭ-09).

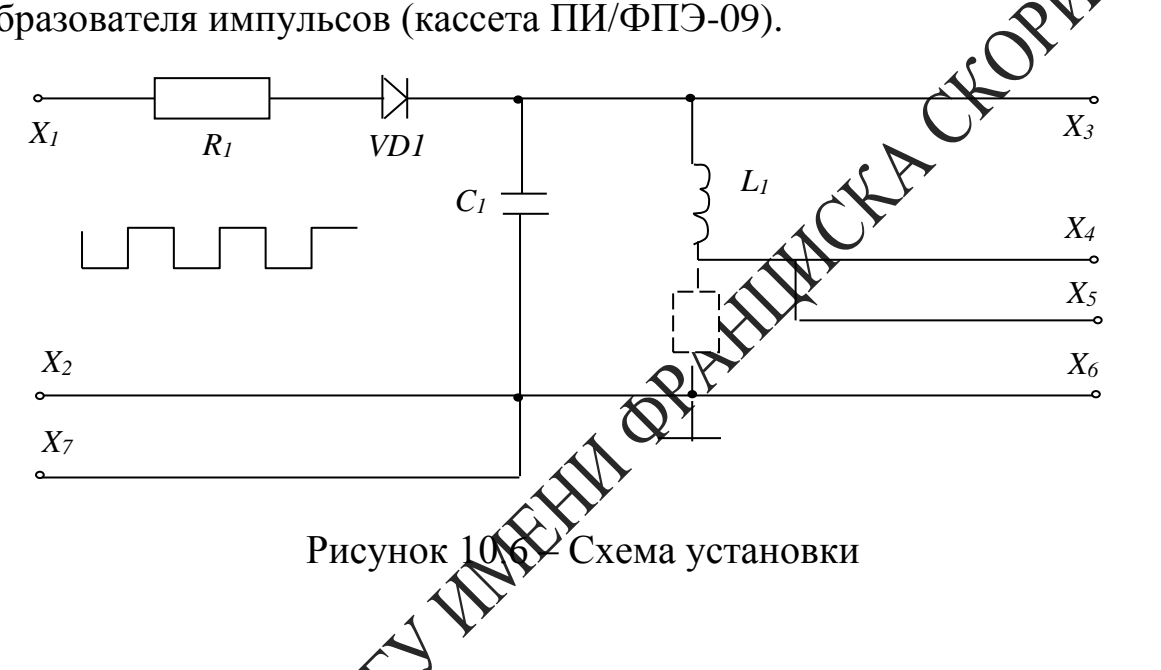

2 Установите значение сопротивления  $R = 100$  Ом, частоту генератора  $v = 250$  Гц, выходное напряжение генератора  $U = 3$  В.

тоту развёртки осциллографа, добейтесь на экране ос-3 Изменяя па устойчивой картины затухающих колебаний (рисунок 10.7). циллограф

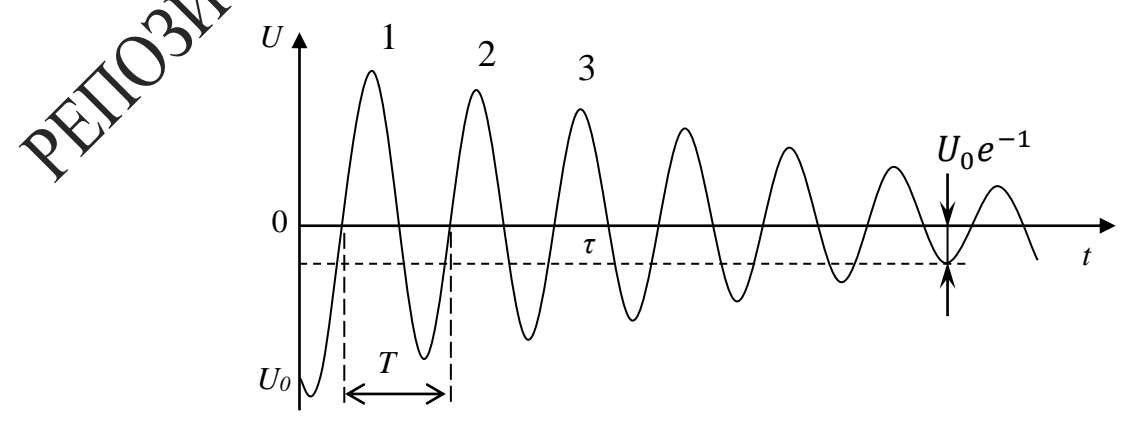

Рисунок 10.7 – Определение добротности контура из осциллограммы затухающих колебаний

4 Убедитесь, что длительность импульсов напряжения, подаваемых на вход схемы, значительно меньше, а промежуток между ними значительно больше периода наблюдаемых колебаний.

5 Измерьте с помощью осциллографа период T собственных колебаний контура (рисунок 10.7). Период  $T$  находится по формуле  $T = \frac{\tau}{n}$ , где т-время затухания (время, за которое амплитуда колебаний убывает в е раз), а n - число колебаний, укладывающихся в интервале времени т.

6 Сравните полученные значения  $T$  с его теоретическим нием. рассчитанным по формуле  $T = \frac{2\pi}{\sqrt{\frac{1}{LC} (\frac{R}{2L})^2}}$ .

7 Определите погрешность измерения Т данный методом, сделайте результаты измерения и вывод о том, как согласуются между собой теоретические значения Т.

8 Постепенно увеличивая  $R$ , добей  $\mathbb{R}$ <u>й перехода от колебательной</u> формы разряда к апериодическом ходаряду (рисунок 10.8).

Сравните полученные значения критического сопротивления со значением, рассчитанным по формуле  $R_{\text{kp}} = 2 \sqrt{\frac{L}{c}}$ .

,<br>ок 10.8 – Осциллограмма апериодического разряда

10 Оцените точность, с которой измеряется  $R_{\kappa p}$ . Сделайте вывод о согласовании теоретического и опытного значения.

11 Зарисуйте осциллограмму при  $R = 0$  (сопротивление контура

равно активному сопротивлению катушки индуктивности) и при полном сопротивлении контура, равном  $R_{\kappa p}$ .

12 Из осциллограммы (рисунок 10.7) найдите добротность контура *O*, используя формулу  $Q = n\pi$  при  $R = 0$ ,  $R = 100$  Om.

13 Определите по осциллограмме величину амплитуды затухающих колебаний через один или, если затухание невелико, через несколько периодов колебаний. По полученным значениям амплитуды  $A_m$  и  $(m, m+n -$ числа периодов колебаний) определите логарифмиреский декремент затухания d и добротность контура  $Q$  из соотношений  $d =$  $\frac{1}{n} \ln(\frac{A_m}{A_{m+n}}), \ Q = \frac{\pi}{d}$ .

14 Выполните измерения и расчёты  $(\pi.4 - \pi.13)$  при сопротивлении  $R = 100, 300, 500$  Om.

15 Установите сопротивление  $R = 100$ выключите развёртку осциллографа и получите на экране осмиллографа фазовую кривую, зарисуйте её.

16 Измерьте по фазовой кривой напряжения и силы токов в делениях сетки осциллографа, раздежнные периодом колебаний, т. е. расстояния от фокуса фазовой фивой до точек пересечения витков спирали с осью напряжений или силы тока. Измерения выполняйте по трем виткам фазовой срувой.

100 до 600 Ом, по фазовым кривым определите 17 Изменяя логарифмический декремент затухания и постройте график  $d = f(R)$ .

ните полученные значения  $d$  и  $Q$  с их теоретическими знарассчитанными по формулам  $d = \frac{\pi R}{\sqrt{\frac{L}{\pi} - \frac{R^2}{l}}}, Q = \frac{\pi}{d}.$ 

19 Установите значение на магазине сопротивлений  $R > R_{\kappa p}$ , зарисуйте фазовую кривую апериодического процесса.

20 Сделайте вывод о влиянии параметров R, C, L на частоту собственных колебаний, а также на величину логарифмического декремента и добротность контура.

## **Тема 11** Изучение вынужденных колебаний

- 1 Вынужденные колебания
- 2 Параметры вынужденных колебаний
- 3 Явление резонанса

#### Основные понятия по теме

Рассмотрим электрическую цепь, содержащую активн тивление R, конденсатор C, катушку индуктивности L т **усточник** переменного напряжения  $U$  (рисунок 11.1).

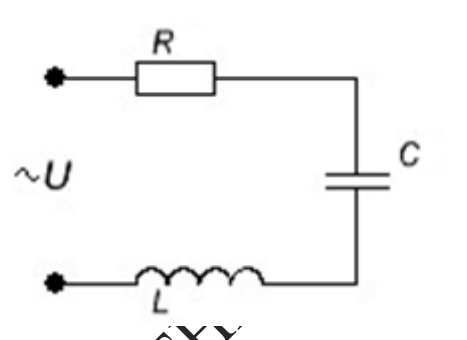

Рисунок 11.1 – Электрическая цепь, содержащая  $R$ ,  $C$ ,  $L$ переменного напряжения и источник

**эторым законом Кирхгофа полная Э.Д.С., дей-**В соответствии со Девна сумме падений напряжения на всех участках ствующая в цепц цепи

$$
U = U_R + U_L + U_C = IR + L\frac{dI}{dt} + \frac{q}{C}
$$
 (11.1)

 $U_L = L dI/dt$  – напряжение на катушке, равное с обратным знаком Э.Д.С. самоиндукции, возникающей в катушке,  $U_R = IR - \text{na}$ напряжения на активном сопротивлении,  $U_c = \frac{q}{C}$  - разность дение потенциалов обкладок конденсатора. Дифференцируя уравнение (11.1) по времени и учитывая, что  $dq/dt = I$ , получим:

$$
L\frac{d^2I}{dt^2} + R\frac{dI}{dt} + \frac{1}{C}I = \frac{dU}{dt}.
$$
 (11.2)

Наибольший интерес представляет анализ гармонического переменного тока, поскольку с помощью преобразования Фурье произвольный ток может быть представлен в виде совокупности гармонических составляющих. Для удобства дифференцирования силу тока и напряжение в цепи представим в комплексной форме

$$
I = I_0 e^{j\omega t}, \ U = U_0 e^{j\omega t}, \tag{11.3}
$$

где  $I_0$  и  $U_0$  – некоторые комплексные числа. При этом необходимо иметь ввиду, что ток и напряжение, как реальные физические величины. должны описываться действительной частью выражений. (1.3). Поэтому, после выполнения преобразований согласно  $M1.2$ ).  $\overline{B}$ найденных решениях необходимо выделить действительную часть. Поскольку уравнение (11.2) является линейным, то окончательный результат будет таким же, как и в случае выполне на преобразования только над действительной частью выражений (11.3). Подставляя (11.3) в уравнение (11.2), после дифференцирования получаем:

$$
\left(-\omega^2 L + j\omega \mathbf{K}\mathbf{R}^T\right) = j\omega U.
$$
 (11.4)

 $\chi'$ на *ј* $\omega$ , можно записать (11.4) в Разделив обе части уравнен виде

$$
\sqrt{2} = U, \tag{11.5}
$$

выражающем закон Ома для цепи переменного тока. Комплексная величина TRE

$$
\dot{Z} = R + j \left( \omega L - \frac{1}{\omega C} \right) \tag{11.6}
$$

я импедансом, она играет роль сопротивления цепи, зависядето от частоты тока  $\omega$ . Импеданс характеризует соотношение между амплитудами и фазами тока и напряжения в цепи, содержащей активное сопротивление, емкость и индуктивность.

Зависимость между током и напряжением (11.5) можно проиллюстрировать графически, путем представления комплексных величин векторами на комплексной плоскости. При этом гармонически изменяющаяся величина изображается вектором, вращающимся с частотой ф вокруг начала координат против часовой стрелки. Длина вектора равна амплитуде колебаний рассматриваемой физической величины, а угол между вектором и осью ОХ равен фазе колебаний. Совместим ось ОХ с вектором силы тока I в произвольный момент времени (рисунок 11.2), тогда вектор падения напряжения на активном сопротивлении  $U_a = IR$  также будет направлен вдоль оси ОХ. Падение напряжения на катушке и конденсаторе соответственно равно

$$
U_L = j\omega L I, \qquad (11.7)
$$

$$
U_c = -\frac{j}{\omega C} I
$$

При определении ориентации векторов  $U_L$  и  $U_C$  необходимо учесть, что, согласно формуле Эйлера,  $j = e^{j\frac{\pi}{2}}$ . Следовательно, умножение произвольной комплексной величины  $y = |y_0|e^{j\varphi_0}$   $\sum_{i=1}^{\infty}$  эквивалентно повороту вектора на комплексной плоскости  $\mathbb{R}$  угол  $\pm \frac{\pi}{2}$  без изменения длины этого вектора:

$$
\pm jy = \sqrt{\sqrt{2}} \sqrt{\sqrt{2}} \tag{11.9}
$$

В соответствии с этим правимом, напряжение на катушке (формула 11.7) всегда опережает формазе силу тока на  $\frac{\pi}{2}$ , а напряжение на конденсаторе (формула  $\mathcal{A}$ .8) отстает по фазе от силы тока на  $-\frac{\pi}{2}$ . Построив на комплексной плоскости векторы  $U_L$  и  $U_c$ , можно графически определитуровное напряжение как сумму падений напряжения на всех участках цепи.

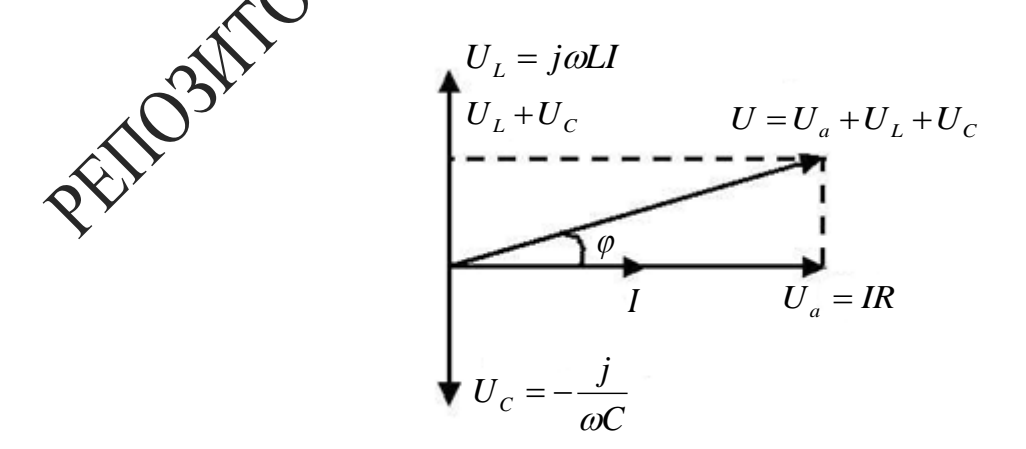

Рисунок 11.2 – Векторная диаграмма цепи R, C, L, если индуктивное сопротивление  $X_L$  больше емкостного  $X_C$ 

Векторная диаграмма цепи (рисунок 11.2) показывает, что полное напряжение  $U$  может как опережать по фазе силу тока, так и отставать от нее. При этом сдвиг фаз между током и напряжением в цепи определяется выражением

$$
\varphi = a r c t g \frac{\omega L - \frac{1}{\omega C}}{R}, \qquad (11.10)
$$

а амплитуда напряжения и силы тока связаны соотношением:

$$
|U| = |I||Z| = |I| \sqrt{R^2 + \left(\omega L - \frac{1}{\omega C}\right)^2} \sqrt{N}
$$
 (11.11)

Формула (11.10) показывает, что сдвиг фаз междутоком и напряжением может принимать как положительные, так и отрицательные значения в зависимости от соотношения параметров цепи и частоты тока. Для частоты тока  $\omega_0 = \frac{1}{\sqrt{LC}}$ , совпадающей с собственной частотой колебательного контура, сдвигодах фравен нулю. В этом случае напряжение на конденсаторе и катурике взаимно компенсируются (они равны по величине, но противото жины по знаку, поскольку имеют относительно друг друга сдвигодаз, равный  $\pi$ ). Сила тока такая же, как при отсутствии в цепи реактивных элементов, то есть принимает максимальное значение  $\lfloor k \rfloor$   $\Rightarrow$   $\frac{|\vec{v}|}{\sqrt{n}}$  (в последовательной цепи имеет место резонанс напряжений

Сдвиг фаз между током и напряжением в цепи переменного тока можно определять с помощью электронного осциллографа. Допустим, необходимо раз между двумя гармоническими сигналами одимаховой частоты. Подадим эти сигналы на горизонтально и вертикахно отклоняющие пластины осциллографа. Тогда смещения электронного луча по горизонтали и вертикали будут изменяться с телейнем времени следующим образом:

$$
x = x_0 \sin \omega t, \quad y = y_0 \sin(\omega t + \varphi), \tag{11.12}
$$

здесь  $\omega$  – частота колебания,  $\varphi$  – искомый сдвиг фаз,  $x_0$  и  $y_0$  – максимальные отклонения электронного луча, зависящие от амплитуды исследуемых сигналов и коэффициентов усиления соответствующих каналов осциллографа. Исключая время t, в результате тригонометрических преобразований из (11.12) можно получить уравнение эллипса, описываемого электронным лучом на экране осциллографа:

$$
\frac{x^2}{x_0^2} + \frac{y^2}{y_0^2} - 2\frac{xy}{x_0 y_0} \cos \varphi = \sin^2 \varphi , \qquad (11.13)
$$

Ориентация этого эллипса относительно осей ОХ и ОУ зависит как от сдвига фаз  $\varphi$ , так и от максимальных смещений луча  $x_0$ ,  $y_0$ . Перейдем к системе координат X'OY', оси которой повернуты на угол  $\pi/4$  относительно осей ХОУ. В соответствии с правилом преобразования динат при повороте на угол  $\alpha$ , получаем

$$
X = X^{'} \cos \alpha + Y^{'} \sin \alpha = \frac{\sqrt{2}}{2} (X^{'} + Y^{'});
$$
  

$$
Y = Y^{'} \cos \alpha - X^{'} \sin \alpha = \frac{\sqrt{2}}{2} (Y^{'} - XY^{'});
$$

В случае равенства амплитуд  $x_0 = y_0$ , выходитения которого можно добиться регулировкой коэффициентов халения каналов осциллографа, уравнение эллипса в повернуто хотеме координат запишется в канонической форме

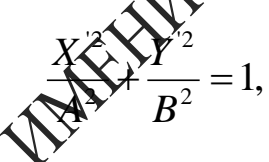

где  $A = \sqrt{2}x_0 \sin(\varphi/2) \sqrt{B}$  $\sqrt{2}x_0 \cos(\varphi/2)$  – главные полуоси эллипса (рисунок 11.3). Измерив непосредственно на экране осциллографа длину больших домубсей, можно определить сдвиг фаз исследуемых колебаний.

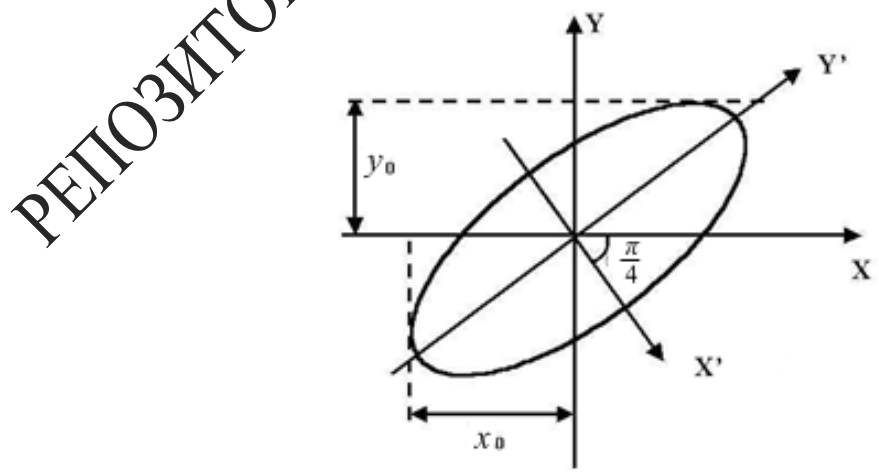

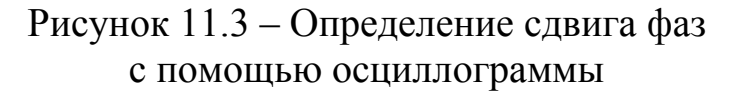
## Вопросы для самоконтроля

1 Проведите аналогию между вынужденными колебаниями механических и электрических колебательных систем. Сделайте вывод о характере колебаний в этих системах, о влиянии параметров систем на явление резонанса.

2 Охарактеризуйте режим резонанса в контуре.

3 Начертите вид зависимостей  $X_L = f(\omega)$ ,  $X_C = f(\omega)$ ,  $I = f(\omega)$ .

4 Выберите R, L, C так, чтобы обеспечить  $f_0 = 5$  кГц (резона стави частота).  $Q = 50$  (добротность).

 $(2, 0, 0, 0)$  (дооротность).<br>5 Постройте векторные диаграммы контура до резонаред.<br>80нанса.<br>**Лабораторная работа 11**<br>**Изучение колебаний, возникающих** резонанса.

Цель работы: получить вынуждень колебания, возникающие в колебательном контуре под воздействием внешней Э.Д.С., изучить явления, наблюдаемые при вненних возбуждениях колебаний с частотами, близкими к резонанами. исследовать зависимость амплитуды и фазы этих колебаний от частоты вынуждающего воздействия.

Приборы и принядлежности: кассета ФПЭ-11/10, магазин сопротивлений, миллиамперметр, магазин емкостей, генератор, осциллограф  $C1-117$ 

## **Описанде Детановки**

Коледительный контур состоит из индуктивности  $L = 0,1$ Гн, магазина дикостей, магазина сопротивлений и активного сопротивлений RACTS Ом, включенных последовательно с генератором. Наблюдение вый ужденных колебаний ведется по экрану осциллографа, подключенного согласно схеме (рисунок 11.4) к кассете ФПЭ-11.

Внешнее возбуждение подается в контур через гнезда  $X_1$ ,  $X_2$  от звукового генератора. Резистор  $R_1$  включен последовательно с элементами контура. С этого резистора подается напряжение на вход У осциллографа через гнезда  $X_5$ ,  $X_7$ . Это напряжение пропорционально току в контуре и находится с ним в одной фазе. На вход X осциллографа (гнезда  $X_6, X_7$ ) подается входное напряжение для исследования зависимости амплитуды

и фазы вынужденных колебаний от частоты вынуждающего воздействия. В контур можно подключить миллиамперметр, который при резонансе напряжений, т. е. когда контур будет настроен в резонанс, будет показывать максимальное значение.

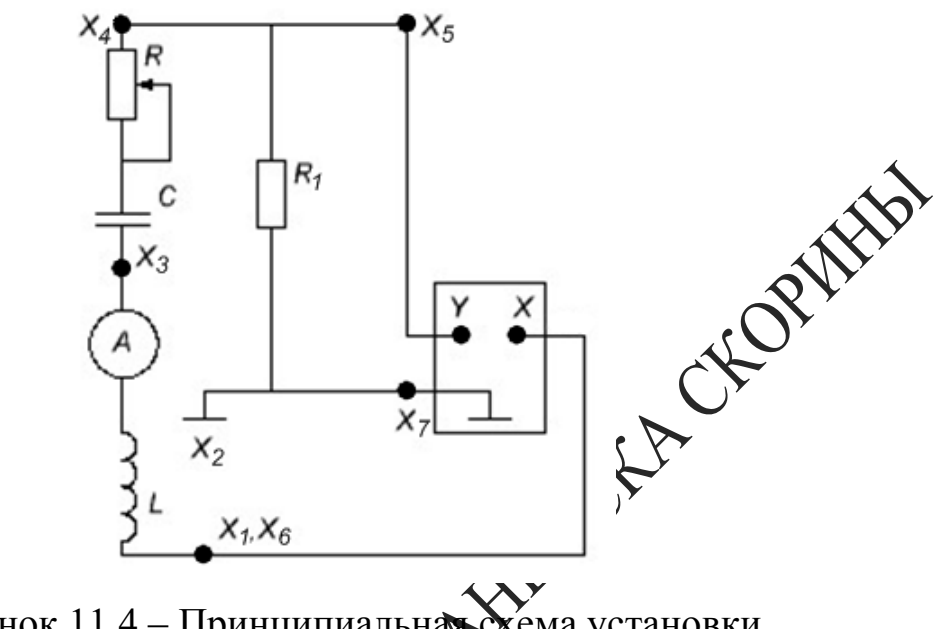

Рисунок 11.4 - Принципиальна ема установки

Ход работы

1 Соберите схему измерительной установки (рисунок 11.4). Установите значение емкости в пределах  $C = 3$  нФ и сопротивление  $R = 0$ .

данным значениям  $L$  и  $C$  резонансную частоту 2 Определите по контура  $J$ 

бом выходного напряжения генератора установите 1 В, кГц. Напряжение генератора в процессе всех измерений част оподдерживать неизменным. HVЖ

Включите развертку осциллографа, получите на экране устойчивое изображение нескольких периодов синусоидального сигнала. Измерьте амплитуду сигнала. Результаты измерений запишите в таблицу 11.1.

Таблица 11.1 - Результаты измерений

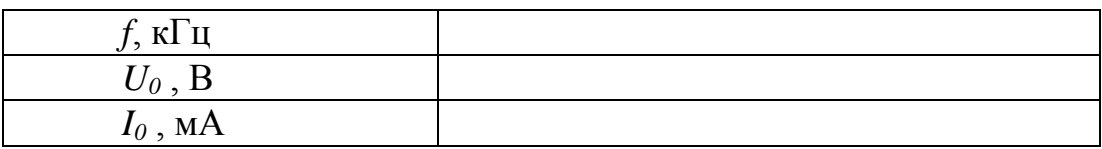

5 Проведите аналогичные измерения амплитуды при других частотах в диапазоне 2–16 кГц с интервалом 2 кГц. Выберите интервал частот вблизи резонанса (там, где *U<sup>0</sup>* проходит через максимум) и проведите дополнительные измерения в этом интервале через 0,2 кГц. Результаты измерений запишите в таблицу 11.1.

6 Для каждой частоты рассчитайте амплитуду силы тока *I<sup>0</sup>* в колебательном контуре по формуле 1 0  $^0$  R *U*  $I_0 = \frac{0}{R}$ . Значение  $R_I$  указано на кассете. Результаты измерений запишите в таблицу 11.1.

7 Установите сопротивление магазина  $R = 500$  Ом,  $36$  и произведите измерения и расчеты (п. 4–6). Результаты измерений запишите в таблицу 11.1.

8 Постройте на одном графике кривые *I0(f).* По графику при *R* = 0 найдите резонансную частоту  $f_p$  и ширину  $\mathcal{A}$  резонансной кривой на высоте  $I_{0m}/\sqrt{2}$ . Рассчитайте добротность колебательного контура по

формуле *p p f f Q*  $\frac{1}{\Delta}$ 

9 Подключите выход *Х* кассеты к входу *Х* осциллографа. Установите сопротивление  $R = \mathcal{D}$ , емкость  $C = 1$  нФ. Выключите развертку осциллографа, получите на экране эллипс. Изменяя частоту генератора (выходное напряжение не более 3В), получите прямую линию, расположенную примерно под углом 45° к оси *X*. В этом случае частота генератора равна резонансной *fр.* Значения *fр* и *С* запишите в таблицу 11.2.

10 Проведите измерения *fр* при других значениях емкости *С* от 2 до 10 нФ с интервалом 1нФ.

11 Постройте график зависимости *Z* от *C*, где  $\big(2\pi f_{_p}\big)^{\!2}$ 1  $f_p$ *Z*  $\pi$  $=\frac{1}{(1-\sqrt{2}}, \frac{1}{2})$ 

который должен представлять собой прямую линию, проходящую через начало координат.

Таблица 11.2 – Результаты измерений

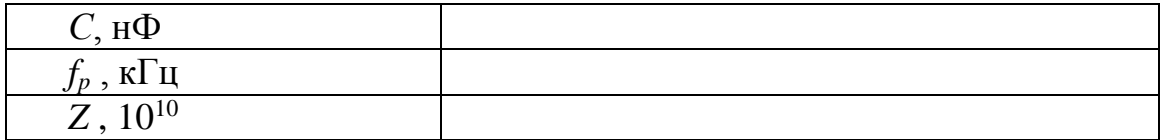

# Тема 12 Изучение релаксационных колебаний

- 1 Релаксационные колебания
- 2 Параметры релаксационных колебаний
- 3 Принцип работы генератора релаксационных колебаний

## Основные понятия по теме

Релаксационные колебания можно наблюдать в электрической це-<br>схема которой показана на рисунка 12.1 пи, схема которой показана на рисунке 12.1.

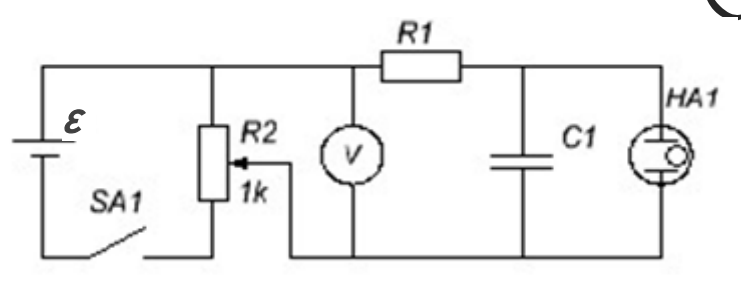

Рисунок 12.1 - Схемандейи для получения релаксационных колебаний

Конденсатор емкости параллельно которому подключена  $\mathcal{L}$ неоновая лампа НА1, заряжается от источника тока через большое сопротивление R<sub>1</sub>. Процесс зарядки конденсатора можно описать с помощью второго захона Кирхгофа:

 $U = IR_1 + U_c$ 

согласно хоторому полное напряжение  $U$ , снимаемое с потенциометра, равно Сумме падений напряжения на активном сопротивлении и на конденсаторе  $U_c$ . Использование соотношения для силы тока:

$$
I = \frac{dq}{dt} = C \frac{dU_C}{dt}
$$

приводит к дифференциальному уравнению с разделяющимися переменными

$$
-\frac{dt}{R_1C_1} = \frac{d(U - U_c)}{U - U_c}
$$
(12.1)

В отсутствии неоновой лампы решение уравнения (12.1), удовлетворяющее начальному условию  $U_c = 0$ , имеет вид

$$
U_C(t) = U(1 - e^{\left(-\frac{t}{R_1 C_1}\right)}),
$$

то есть напряжение на конденсаторе  $U_c$  асимптотически стремится к полому напряжению  $U$ , снимаемому с потенциометра. Эта зависимость представлена на рисунке 12.2 штриховой линией.

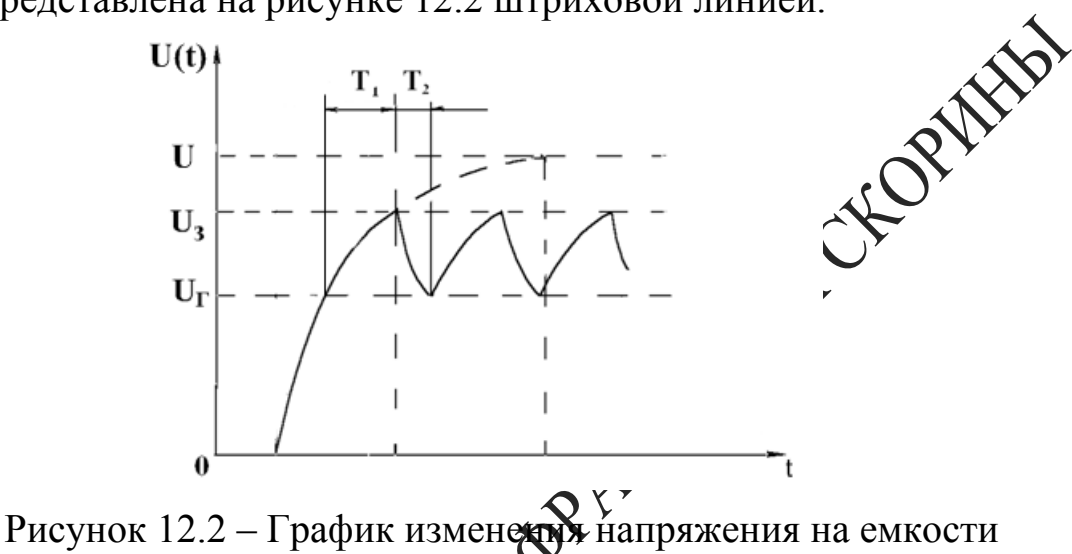

с течением времени

После включения в целе небновой лампы характер зависимости напряжения на конденсаторе от времени существенно изменяется. При некотором напряжения  $\mathcal{V}_3$ , называемом потенциалом зажигания, в лампе возникает самостоятельный электрический разряд. Объясняется это тем, что инертовый газ, которым заполнена лампа, частично ионизирован вследовые хаотического теплового движения молекул. При значении вкесивето напряжения, равном потенциалу зажигания, ускоряемые в судним электрическим полем электроны проводимости приобретают Энергию, достаточную для ионизации нейтральных атомов газа. Вновь образованные электроны проводимости также принимают утокрие в бомбардировке атомов, и процесс возникновения свободных носителей заряда принимает лавинообразный характер. Энергия, накопленная электронами проводимости, при их взаимодействии с ионами и атомами газа частично выделяется в виде света, чем и объясняется свечение лампы. Во время существования газового разряда в неоновой лампе ее электрическое сопротивление чрезвычайно мало по сравнению с сопротивлением  $R<sub>1</sub>$ , и происходит быстрая разрядка конденсатора через лампу. При некотором значении напряжения на конденсаторе  $U_{\Gamma}$ , называемом потенциалом гашения, газовый разряд в

прекращается, и вновь начинается зарядка конденсатора от лампе внешнего источника. С течением времени процесс накопления энергии в конденсаторе, а затем его быстрой разрядки через неоновую лампу будет периодически повторяться. При этом график зависимости напряжения на конденсаторе от времени имеет пилообразную форму (рисунок 12.2). Такие колебания напряжения называются релаксационными, и их период  $T = T_1 + T_2$  равен сумме периодов  $T_1$  – времени заряда, за которое напряжение на конденсаторе изменяется от  $U<sub>\Gamma</sub>$  до  $U<sub>3</sub>$ и  $T_2$  – времени разряда, за которое напряжение изменяется от  $U_3$   $\mathbb{R} \rightarrow \mathbb{R}$ .

Поскольку обычно выполняется неравенство  $T_2 \ll T_1$ , то термод релаксации колебаний полностью определяется временемо зарядки конденсатора:  $T = T_3$ . Интегрируя уравнение (12.1) от потенциала гашения  $U_{\Gamma}$  до потенциала затухания  $U_3$ , можно получить следующее выражение для периода релаксационных колебаний.

$$
T = \tau ln(\frac{U - U_r}{U - U_s}), \tag{12.3}
$$

где  $\tau = R_1C_1$  – время релаксации. Если надрожение U, снимаемое с потенциометра, намного превышает потердинал зажигания, то из (12.3) следует приближенное соотношение: О

$$
\bigotimes_{U} \bigotimes_{U} \bigotimes_{U} U_{-U_{\Gamma}} \tag{12.4}
$$

Следует отметить, что среднод релаксационных колебаний, наблюдаемых на практике, всехда несколько превышает значения, рассчитанные по формулам  $(N, 3)$  и (12.4). Это связано с тем, что при выводе соотношения для другода колебаний не учитывались предразрядные токи через неодовую лампу, которые имеют значительную величину при напряжениях на конденсаторе, близких к потенциалу зажигания. Благодаря существованию этих токов сила тока I через конденсатор перед надалом газового разряда существенно уменьшается, и заряд кондарствора замедляется. Соответственно увеличивается и период редаксационных колебаний.

### Вопросы для самоконтроля

1 Нарисуйте и объясните вольтамперную характеристику газового разряда.

2 Учитывая величину ограничивающего сопротивления  $R_{1}$ нарисуйте вольтамперную характеристику лампы и вычислите её дифференциальное сопротивление.

3 Нарисуйте схему генератора релаксационных колебаний и объясните принцип его работы.

4 Приведите примеры использования релаксационных колебаний.

## **Лабораторная работа 12 Изучение релаксационных колебаний в схеме с неоновой лампой**

Цель работы: получение вольтамперной характеристики неоновой лампы, наблюдение и изучение релаксационных колебаний и установление зависимости их периода от параметров электрической цепи.

Приборы и принадлежности: кассета ФПЭ 13, магазин емкостей, магазин сопротивлений, источник питания, вольтметр, осциллограф, секундомер. 1 QPF

### **Описание установки**

Лабораторная работа ФПЭ12 проводится на установке, содержащей рабочее устройство (кассету ФПЭ12/13), магазин емкостей, магазин сопротивлений, источник титания, вольтметр, осциллограф С1-73, собранной по схеме 12.3.

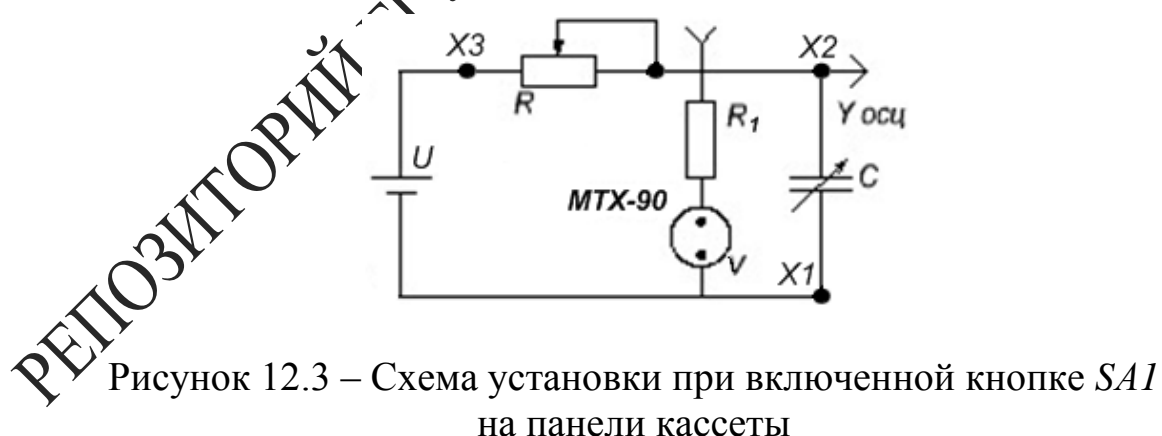

Принцип работы основан на получении релаксационных колебаний с использованием газоразрядных ламп МТХ-90, выполняющих роль автоматического выключателя при различных параметрах контура.

Для ограничения тока последовательно с газоразрядной лампой

подключен резистор  $R_1 = 68$  Ом. Кассета, как видно из рисунка 12.3, позволяет к клеммам  $X3$  и  $X2$  подключить магазин сопротивлений R, а к клеммам XI и X2 - магазин емкостей и осциллограф.

Схема, приведенная на рисунке 12.3, получается, если включить кнопку *SA1* (находится на лицевой панели кассеты). При снятии вольтамперной характеристики кнопка должна быть в отключённом состоянии (отжата). Тогда получим схему, изображенную на рисунке 12.4.

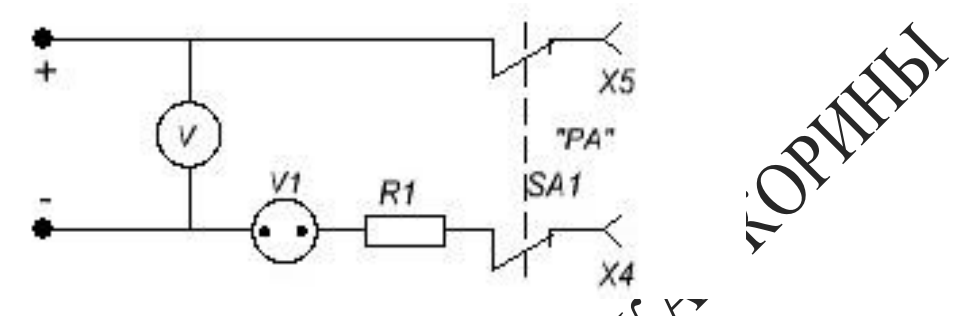

Рисунок  $12.4$  – Схема установки при отключенки кнопки  $SAI$ , снятие вольтамперной характеристики

Ход работы

1 Соберите схему, приведенную На рисунке 12.4. Подключите к источнику питания к гнездам 120 Диифровой вольтметр (для обеспечения более точного измерениях я к гнездам X5, Х4 цифровой вольтметр в режиме миллиамперметра. Снимите вольтамперную характеристику газоразрядной дами путем измерения силы тока в зависимости от напряжения (че менее 10 значений  $I(U)$ ), один раз в сторону увеличения напряжения. второй - в сторону уменьшения. Особо точно определите значения напряжения зажигания U<sub>3</sub> (резкое увеличение силы тока) и **кане**ния  $U_{\Gamma}$  (резкое уменьшение силы тока) неоновой лампы. Измерения занесите в таблицу 12.1, постройте график  $I = f(U)$ . Определите дифференциальное сопротивление лампы  $R_i = ctg\alpha$  (рису- $R_i = \frac{U-U_0}{I}$ 

аблица 12.1 – Результаты измерений

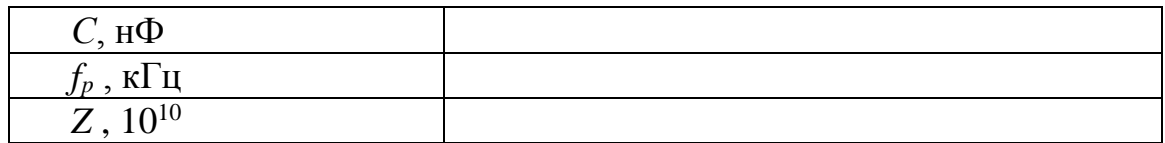

2 Для наблюдения релаксационных колебаний соберите схему (рисунок 12.3), далее, подав на схему напряжение, большее напряжения зажигания неоновой лампы  $U_3$ , подберите такие R и C, при которых будут наблюдаться заметные вспышки лампы. Измерьте время  $t_n$ , необходимое для совершения 20 полных колебаний и найдите период  $T$  с помощью формулы  $T = \frac{t_n}{20}$ . Проделайте опыт 5 раз, вычислите среднее значение Т.

3 При постоянных значениях  $U$  и  $C$ , изменяя  $R$  (не менее 10 раз), определите в каждом случае период  $T$  и постройте график зависимости  $T = f(R)$ .

4 Подключите параллельно конденсатору емкости С осция Подберите R и C так, чтобы на экране получились релакодитень колебания, зарисуйте их и определите по осциллографу бериод Т. Изменяя напряжение при  $RC = const$ , для каждого значения  $U$  найдите период T и постройте график зависимости  $T = f(U)$ . Найдите  $U_{max}$ , при котором возникают колебания.

5 Проанализируйте зависимость относте времени зарядки и разрядки конденсатора от напряжения.

6 Сравните результаты измерений периода релаксационных колебаний Т с расчетными данными полученными с использованием формулы (12.3).

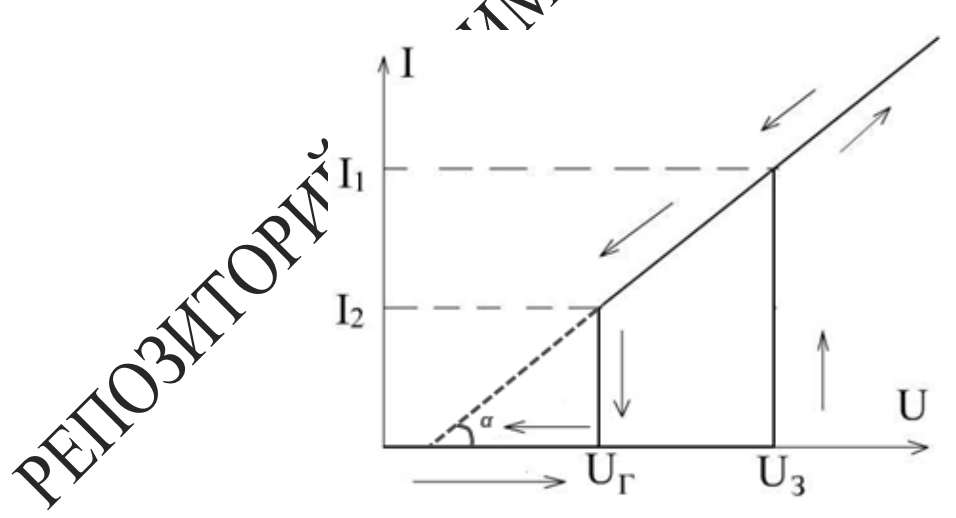

Рисунок 12.5 – Вольтамперная характеристика неоновой лампы

## Тема 13 Исследование связанных колебательных **КОНТУРОВ**

- 1 Одиночные и связанные контуры
- 2 Виды связей колебательных контуров
- 3 Принцип работы установки для изучения связанных контуров NAMES

## Основные понятия по теме

Два контура называются связанными, если изменение тока в одном из них вызывает изменение тока или напряжения в друком. Связь между контурами может осуществляться через магнитные дли электрические поля катушек или конденсаторов. Вид связи определяется элементом, входящим в оба контура. При наличии у контурар общих элементов L или С связь называют соответственно индуктрой или емкостной. Связь посредством магнитного потока, охваты дающего элементы  $L$  контуров, называют трансформаторной. Взаимно влияние контуров друг на друга характеризуется коэффициентом Серви:  $K_{CB} = \sqrt{K_{21} \cdot K_{12}}$ , где  $K_{21}$  - коэффициент передачи по напряжению из первичного контура во вторичный, К<sub>12</sub>-коэффициент передечи из вторичного контура в первичный для цепи, состоящей из элементов, однородных с элементом связи, и работающей в режиме Арлостого хода. Для схемы (рисунок 13.1):  $\sum L_2 = L$ , то  $K_{CB} = \frac{M}{I}$ , где  $M$  – коэффициент вза- $K_{CB} = \frac{1}{\sqrt{L}}$ 

 $L_1, L_2$  – индуктивности контуров. имоиндукци

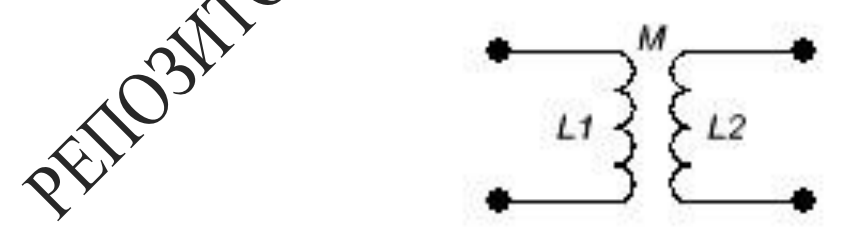

Рисунок 13.1 – Связанные контуры

Для схемы с емкостной внутренней связью (рисунок 13.2).  
\n
$$
K_{CB} = \sqrt{\frac{C_1 C_2}{(C_1 + C_{CB})(C_2 + C_{CB})}}, \text{ где } C_l, C_2 - \text{емкости контуров.}
$$

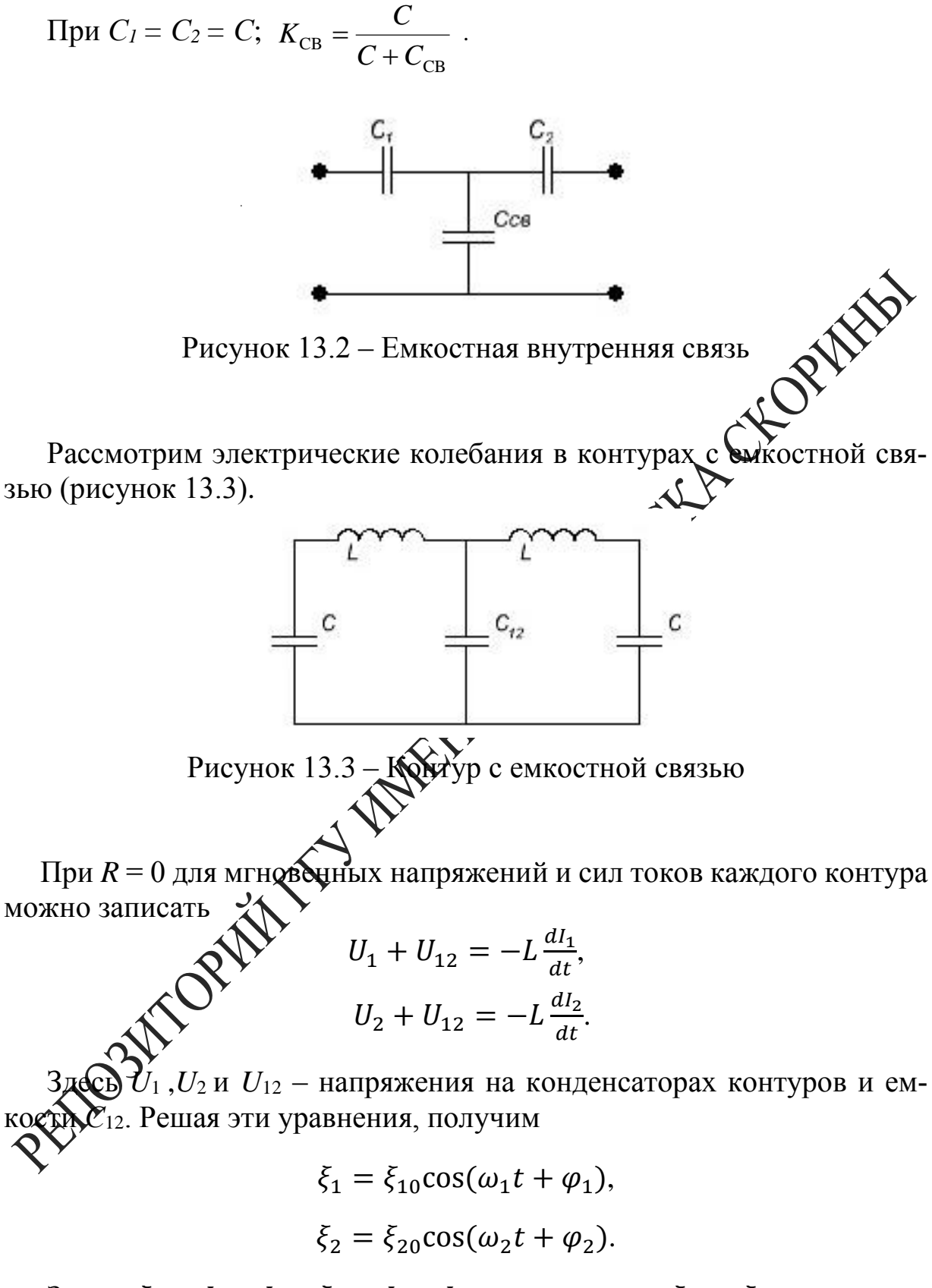

Здесь  $\xi_1 = I_1 + I_2$ ,  $\xi_2 = I_1 - I_2$ , постоянные  $\xi_{10}$ ,  $\xi_{20}$ ,  $\varphi_1$  и  $\varphi_2$ определяются из начальных условий.

Таким образом, в системе двух одинаковых связанных контуров могут совершаться два независимых колебания с разными частотами:

$$
\omega_2 = \frac{1}{\sqrt{LC}},
$$
  

$$
\omega_1 = \frac{1}{\sqrt{LC}} \sqrt{1 + \frac{2C}{C_{12}}} = \omega_2 \sqrt{1 + \frac{2C}{C_{12}}}
$$

Эти колебания называются нормальными колебаниями или модами. Результирующий колебательный процесс представляет собой супердозицию двух нормальных колебаний с частотами  $\omega_1$  и  $\omega_2$  (рисунок  $\chi$ 34). В случае  $\frac{2C}{C_{12}} \ll 1$  связь между контурами слабая, и частере колебаний  $\omega_1$  и  $\omega_2$  мало отлич31 аются одна от другой. Надиние слабой связи приводит к возникновению биений. Когда амплитода силы тока в контуре 1 максимальна, в контуре 2 она равна 0, и наряборот.

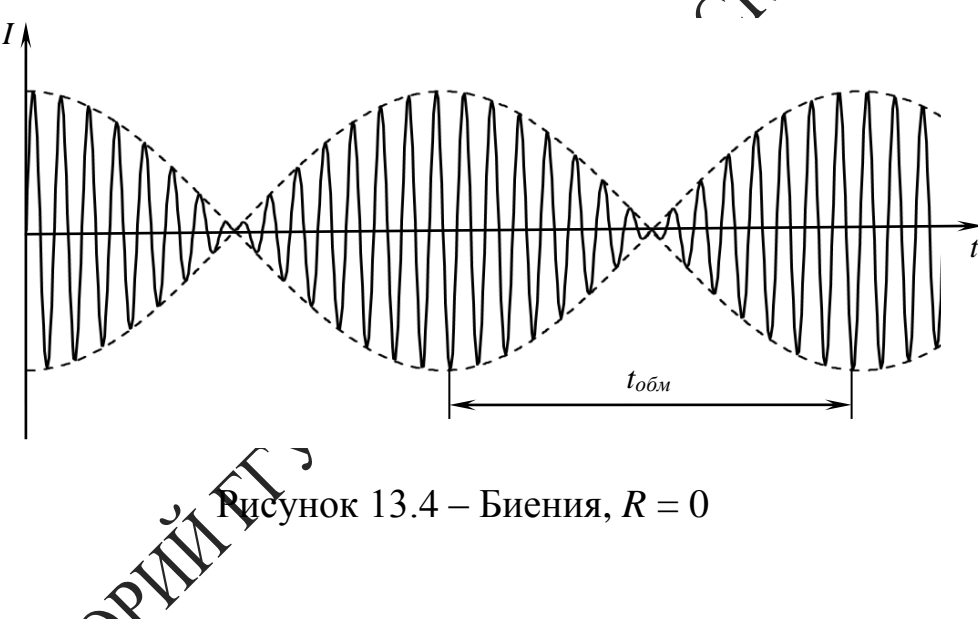

При этом присходит обмен энергией между контурами. Время  $t_{o6n}$ , необходимов для перехода энергии из контура 1 и обратно  $t_{o6m} = \frac{\pi}{\omega_6}$ .  $\delta$ бмена энергией равна  $\omega_{\text{06M}} = \frac{2\pi}{t_{\text{06M}}} = 2\omega_6 = \omega_1 - \omega_2$ , или  $\omega_{\hat{\mathrm{ia}}} = \frac{1}{\omega L C_{12}},$ 

где  $\omega$  – собственная частота колебаний  $\omega = \frac{\omega_1 + \omega_2}{2}$ ,  $\omega_6$  – частота биений.

При наличии в контурах одинаковых сопротивлений  $\mathbb R$  энергия колебаний превращается в джоулеву теплоту и колебания постепенно затухают (рисунок 13.5).

$$
U_1 + U_{12} + I_1 R = -L \frac{dI_1}{dt},
$$
  

$$
U_2 + U_{12} + I_2 R = -L \frac{dI_2}{dt}.
$$

Решения данных уравнений имеют вид

$$
\xi_1 = \xi_{10} e^{-\beta t} \cos(\omega_1 t + \varphi_1),
$$
  

$$
\xi_2 = \xi_{20} e^{-\beta t} \cos(\omega_2 t + \varphi_2),
$$

где  $\beta = \frac{R}{2L}$ .

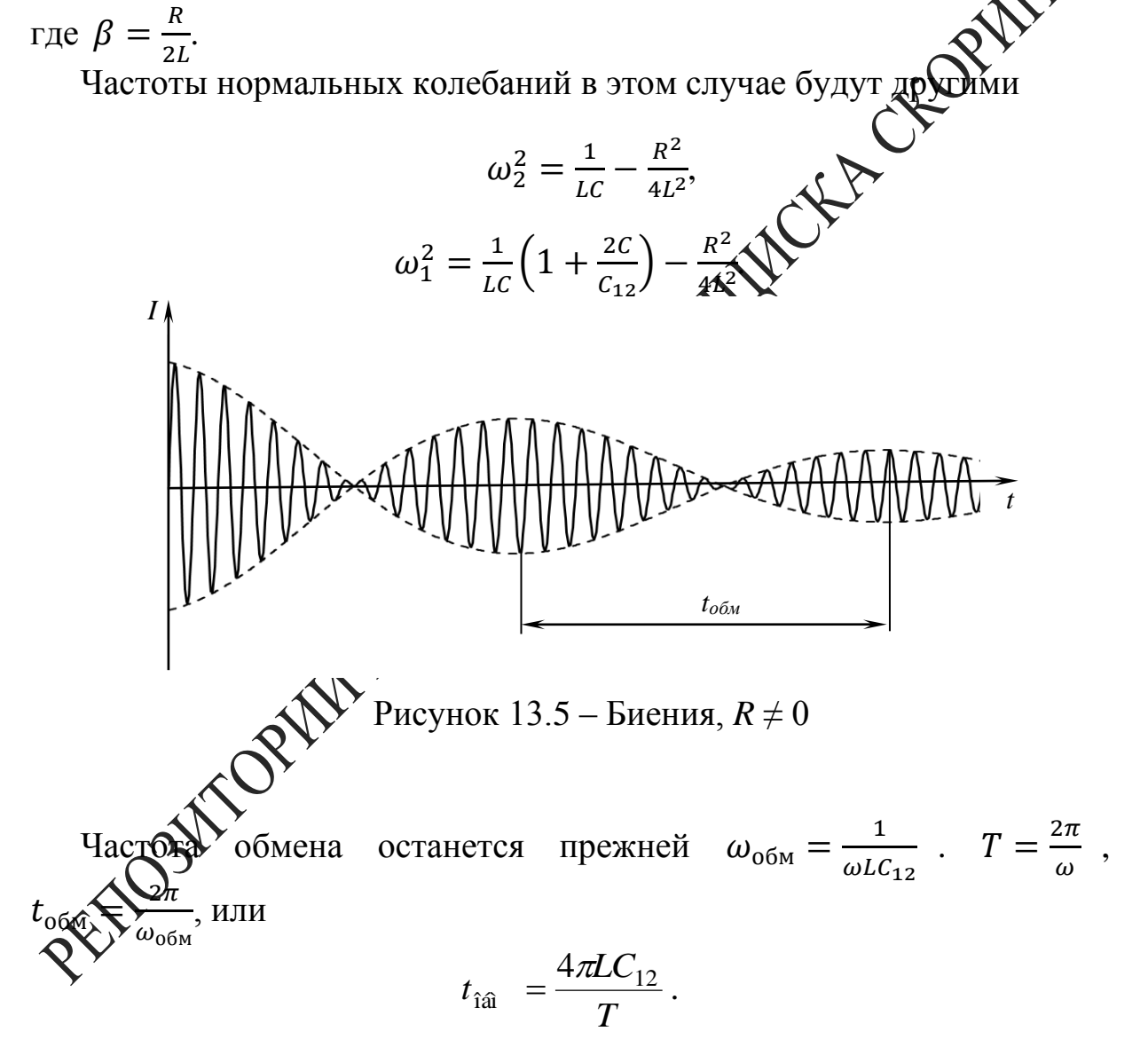

При малом затухании  $(\frac{1}{LC} \gg \frac{R^2}{4L^2})$  и слабой связи  $(\frac{C}{C_{12}} \ll 1)$  можно принять  $T = 2\pi\sqrt{LC}$ , тогда

$$
t_{\text{f\hat{a}}} = \frac{4\pi LC_{12}}{2\pi \sqrt{LC}} = T \frac{C_{12}}{C}.
$$

## Вопросы для самоконтроля

1 Какие контуры называются связанными? Чем они отличаются от одиночных контуров?

2 Что такое нормальные колебания или моды?

3 Почему случай  $C_{12} \gg C$  называется слабой связью?

#### Лабораторная работа **13**

## Исследование колебательных контуров с внутренней емкостной связью

Цель работы: экспериментально исследовать свазанные контуры с внутренней емкостной связью и изучить характер колебательного процесса в контуре при изменении частоты схембвания импульса.

OFFERTING

Приборы и принадлежности: кассета ФУЗ-13/12, магазин емкостей, источник питания, генератор низкочасто ных осциллограф С1-73.

#### Описание установки

олебания в связанных контурах можно с Исследовать электрически помощью осциллографа, доделючённого согласно схеме (рисунок 13.6).

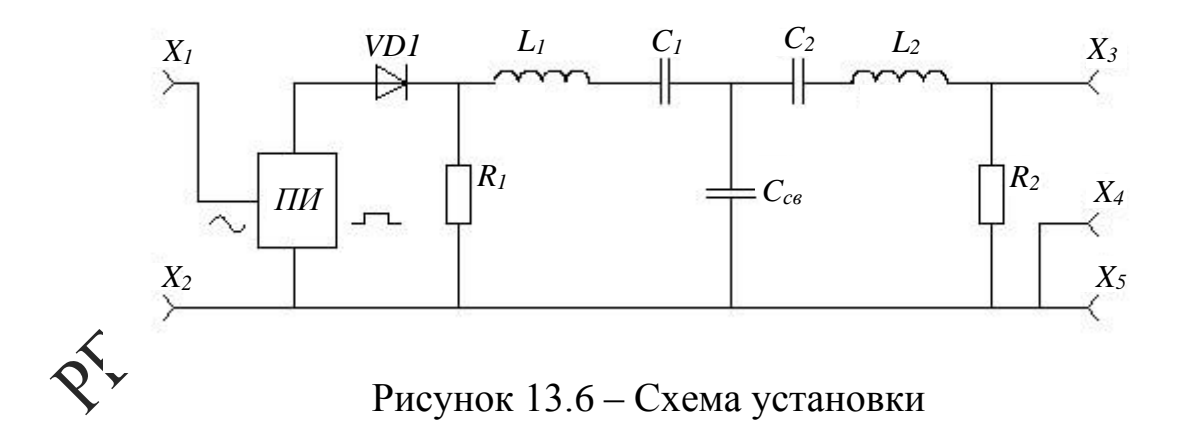

Принцип работы установки заключается в получении электрических колебаний в связанных контурах, имеющих одинаковые параметры в условиях их балансировки емкостной связью. Кассета ФПЭ-13 содержит два колебательных контура ( $R_1 = R_2 = R = 82$  Ом,  $L_1 = L_2 = L = 80 \pm 2$  мГн,  $C_1 = C_2 = C = 10000 \pm 20 \text{ nD}$  и плату преобразователей импульсов (ПИ),

на вход которой подается от генератора синусоидальное напряжение не более 3 В. Амплитуда прямоугольного импульса на входе ПИ не более 11,5 В.

Контуры *L1C<sup>1</sup>* и *L2C<sup>2</sup>* через *Х3, Х<sup>4</sup>* соединяются внутренней ёмкостной связью. Для отсечки сигнала во время паузы от первичного контура *L1C<sup>1</sup>* в цепь питания включён диод *VD1*. В промежутках между прямоугольными импульсами возбуждаемые в контуре затухающие колебания через внутреннюю емкостную связь (50-80 пФ) передаются в контур *L2C2,* где накладываются на собственные колебания. На экране осциллографа, подключённого к гнёздам *Х5, Х6,* отображается периодическое возрастание и убывание амплитуды затухающих колебаний. Перемычка *П* позволяет подать синусоидальные колебания непосредственно в контур  $(X_1, X_2)$ . IFF

*Ход работы*

Упражнение 1. Изучение биений в связанных контурах при различных емкостях связи

1 Установите напряжение генера $\bigotimes$ ра сигналов  $U = 2$  В, частоту  $v = 200$  Гц, а емкость магазина емкостей  $C = 4.10^{-2}$  мкФ.

2 Получите на экране осциллографа устойчивую картину биений в контуре 2.

3 Измерьте число *N* полных колебаний, умещающихся между двумя соседними минимумами. Данные занесите в таблицу 13.1.

4 Проведите измерения для других значений емкости от 4·10<sup>-2</sup> до 0,4 мкФ. Результаты запишите в таблицу 13.1.

 $550$  формуле  $C = \frac{C_{12}T}{L}$  $t_{\rm 06M}$  $=\frac{C_{12}}{N}$  $\frac{12}{N}$  рассчитайте емкость колебательного н Хура для всех измерений. Найдите среднее значение и сравните его с истинным, указанным на кассете.

Упражнение 2. Измерение сопротивления связанных контуров по затуханию биений.

1 Установите напряжение генератора сигналов *U* = 2 В, а емкость магазина емкостей  $C = 4 \cdot 10^{-2}$  мк $\Phi$ .

2 Получите на экране осциллографа устойчивую картину биений (рисунок 12.4).

3 Измерьте амплитуды трех соседних максимумов биений и запишите результаты измерений.

4 Измерьте время  $t_{\text{06M}}$ .

5 Вычислите общее сопротивление колебательного конд формуле  $\ln \frac{A_1}{A_2} = \frac{2\pi^2 RC}{t_{06M}}$  для каждой пары значений A (порядет максимума). При расчете используйте значение емкости  $C_{\epsilon}$  колученное в упражнении 1. Найдите среднее значение сопротивления.

Таблица 13.1 – Результаты измерений

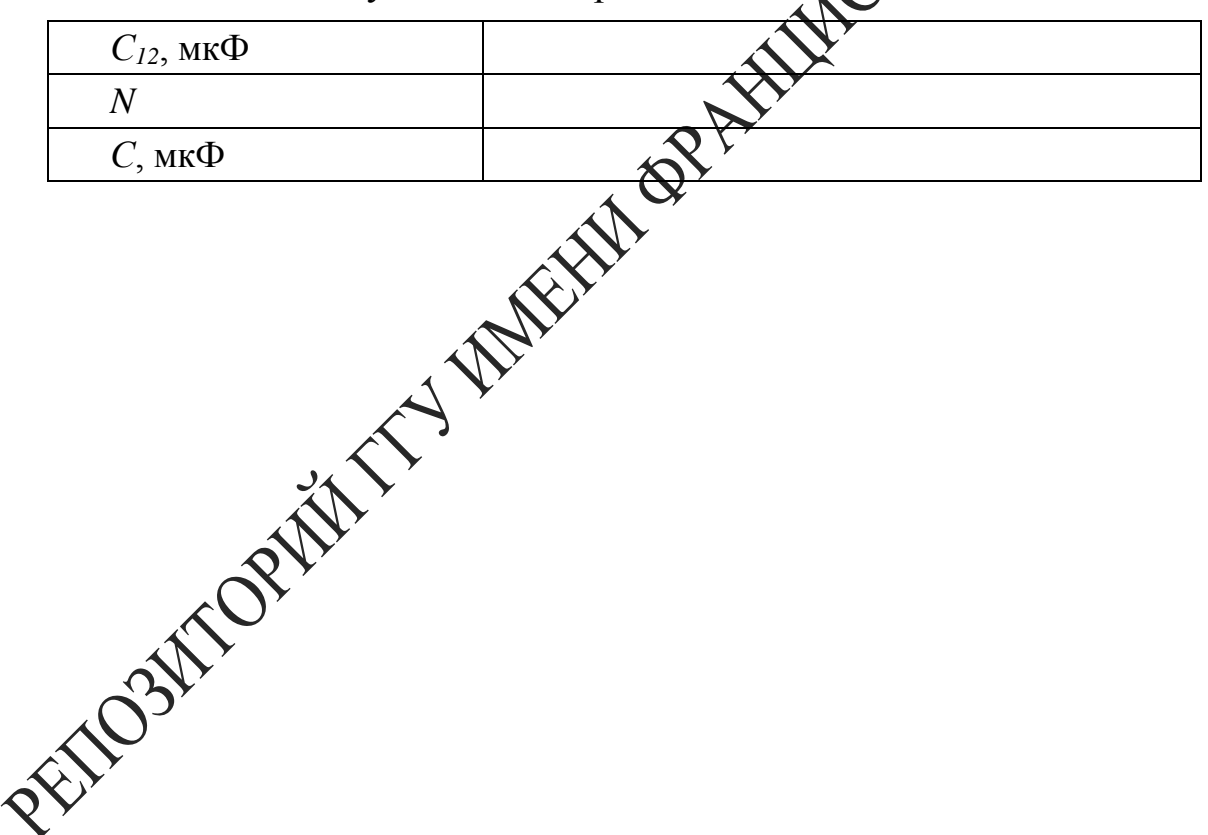

# Тема 14 Изучение электростатических полей

- 1 Параметры электростатического поля
- 2 Эквипотенциальные поверхности
- 3 Проводники и диэлектрики в электростатическом поле

## Основные понятия по теме

Характеристики электростатического поля

RIVER Всякий неподвижный заряд создает в окружающем кространстве электрическое поле, которое обнаруживается при внесении других, так называемых пробных электрических зарядов в жейую точку поля. Электростатическое поле есть особое состояне материи. Силовой характеристикой поля является его напряженность

Напряженность численно равна силе, с боторой поле действует на единицу положительного заряда, помещенного в данную точку поля:

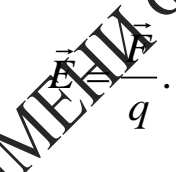

Линия, касательная «Убторой в каждой точке совпадает по направлению с напряженностью электростатического поля, называется силовой линией. Таким ббразом, силовая линия определяется в каждой точке, через которого она проходит и характеризует направление напряженности да следовательно, и направление силы, действующей на положительный заряд, помещенный в эту точку поля. Графически поле приклю изображать в виде силовых линий, причем густота линий характеризует численное значение напряженности.

Знергетической характеристикой поля является потенциал, которой измеряется работой, совершаемой силами поля при перемещении единичного заряда из данной точки поля в точку, находящуюся вне ПОЛЯ.

Работа по перемещению заряда  $q_1$  из одной точки поля  $r_1$  в другую  $r_2$  равна:

$$
A = \int_{r_1}^{r_2} \vec{F} d\vec{r} = \int_{r_1}^{r_2} \frac{q_1 q}{4 \pi \varepsilon_0 r^2} dr = \frac{q_1 q}{4 \pi \varepsilon_0} \left( \frac{1}{r_1} - \frac{1}{r_2} \right) = q_1 (\varphi_1 - \varphi_2),
$$

где  $0$ مە $1\,$  $^{1-4}$  4 $\pi \varepsilon_{\circ}$   $\varepsilon$ r. *q*  $\varphi_1 = \frac{1}{4\pi\epsilon_0 \epsilon r_1}$  – потенциал поля в начальной точке,  $0$ <sup> $\boldsymbol{\nu}$ </sup>2  $\frac{2}{\pi}$  4 $\pi$ e $\epsilon$ er *q*  $\varphi_2 = \frac{1}{4\pi \varepsilon_0 \varepsilon r_2}$ потенциал поля в конечной точке, *ε* – относительная диэлектрическая проницаемость среды.

Потенциал является функцией расстояния от данной точки до заряда. Геометрическое место точек равного потенциала носит название эквипотенциальной поверхности.

Силовые линии всегда перпендикулярны к поверхности равного потенциала. Если перемещается единичный положительный заряд, элементарная работа, совершаемая полем, равна  $dA - E^{J}$ элементарная работа, совершаемая полем, равна

$$
dA = Edl\cos\alpha ,
$$

где  $dl$  – модуль вектора элементарного перемещения,  $\alpha$  – угол между направлением вектора напряженности и жазательной к траектории движения частицы.

С другой стороны, работа по перемещению единичного заряда из точки с потенциалом  $\varphi$  в точку с потенциалом  $\varphi + d\varphi$  численно равна

$$
dA = \varphi - (\varphi + d\widehat{\varphi}) = -d\varphi.
$$

Если перемещение происходи то эквипотенциальной поверхности, то работа, совершаемая подер будет равна нулю, т. к.  $d\varphi = 0$ . Таким образом,  $\cos \alpha = 0$  или  $\alpha \geq 0$  следовательно, силовые линии всегда перпендикулярны к эквипотенциальной поверхности.

Итак, имея картину линий напряженности поля, можно построить систему эквипотенциальных поверхностей, и, наоборот, зная положение поверхностей равного потенциала, можно построить линии напряженности поля.

Поскольку в однородной проводящей среде при прохождении по ней постоянного тока нет объемных электрических зарядов, поле в пространстве между электродами, к которым приложено постоянное напряжение, имеет ту же конфигурацию, какую оно имело бы в непроводящей среде, если электропроводность проводящей среды много меньше электропроводности электродов. При невыполнении этого условия линии напряженности не будут перпендикулярны поверхностям электродов, т. е. изменится их конфигурация.

Таким образом, электростатическое поле в непроводящей среде (в вакууме или диэлектрике) и поле постоянных токов в однородной слабо проводящей среде практически одинаковы: оба поля потенциальны, а их линии напряженности перпендикулярны поверхностям

заряженных проводников-электродов (вблизи этих поверхностей).

Для измерения электрического потенциала применяются зонды. В качестве зонда используется заостренный металлический стержень. Он принимает в проводящей среде потенциал той точки поля, в которую он помещен.

Имея картину распределения потенциала в изучаемом поле, можно получить линии напряженности поля, используя связь между напряженностью и потенциалом электростатического поля:

$$
\vec{E} = E_x \vec{i} + E_y \vec{j} + E_z \vec{k} = -\left(\frac{\partial \varphi}{\partial x} \vec{i} + \frac{\partial \varphi}{\partial y} \vec{j} + \frac{\partial \varphi}{\partial z} \vec{k}\right) = -grad \circledast
$$

где  $\vec{i}$ ,  $\vec{j}$ ,  $\vec{k}$  – орты декартовой системы координат.

Выражение в круглых скобках в формуле в матеметике называется градиентом. Градиент - векторная величина, одределяющая быстроту изменения скалярной функции по направление В данной точке пространства градиент направлен в сторону на обедене быстрого возрастания скалярной функции, а модуль его равен быстроте его возрастания. Знак минус показывает, что вектор фиряженности электрического поля направлен в сторону убывания потенциала. Под действием сил поля положительные заряды движутся в сторону уменьшения потенциала, отрицательные - в протех обложном направлении.

## Вопросы для самыхонтроля

напряженностью и потенциалом электрического 1 Что называн поля? Каковасехзы между ними?

2 Объясните расположение линий напряженности и эквипотенциальных померхностей для исследуемых полей.

3. Каковы условия равновесия зарядов на проводнике?

Жак влияет на электростатическое поле внесения в него металлических и диэлектрических тел?

5 Как создается модель электростатического поля в данной залаче?

## **Лабораторная работа 14**

## **Изучение электростатического поля, создаваемого электродами различной формы**

**Цель работы:** исследование электростатического поля, создаваемого электродами различной формы, построение эквипотенциальных поверхностей и линий напряженности электростатического поля.

Приборы и принадлежности: ванна с электродами различной формы, частично заполненная водой, источник питания, цифровой<br>вольтметр, зонд.<br>**Описание установки** вольтметр, зонд.

#### **Описание установки**

Экспериментальная установка (рисунок 14.2) жредставляет собой ванну, выполненную из материала с хорошими электроизоляционными свойствами. В ванну помещают металлические электроды 1, поле между которыми подлежит изучению, и наливают водопроводную воду слоем около 5 мм. В поле между Фектродами помещают зонд 2, соединенный с вольтметром. Дно ванный имеет координатную сетку. Помещая зонд в точки с определенными координатами, с помощью цифрового вольтметра PV определяют потенциалы этих точек относительно одного из электродов. Подготовку установки к работе проводят в порядке, приведенном ниже.

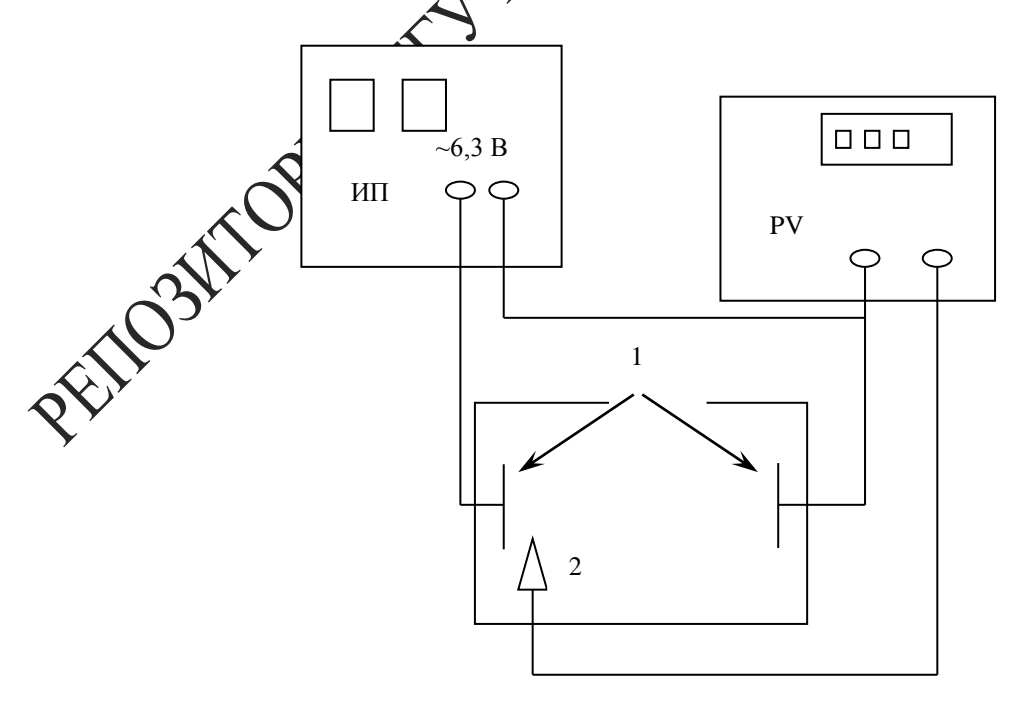

Рисунок 14.2 – Экспериментальная установка

#### *Ход работы*

1 Дно ванны заполните слоем воды.

2 Соберите электрическую схему установки. Убедитесь в симметричном расположении электродов по отношению к координатной сетке ванны.

3 Подключите к сети источник питания ИП и цифровой в метр PV.

4 Подготовьте цифровой вольтметр к работе, для чего соответствующий диапазон измерения напряжения.

5 Подготовьте лист миллиметровки, отметьте ней положение электродов и координатных осей.

6 Включите питание стенда.

7 Поместите зонд в точку, наход дейуюся вблизи одного из электродов на оси симметрии расположения электродов (координатной оси), запишите показания вольстата и отметьте на рисунке точку с найденным значением потентиала.

8 Смещая зонд с координатной оси, найдите координаты другой точки, имеющей такое же значение потенциала (с точностью до 0,05 В). Найдите координать еще 4–5 точек, имеющих такой же потенциал и расположенных по ту же сторону от координатной оси.

9 Повородте измерения для других значений потенциала. В пространстве между электродами надо получить не менее семи линий равного потенциала.

 $10$  Соедините на рисунке точки с одинаковым значением потенциала.

11 Проведите на рисунке несколько линий напряженности (перпендикулярных в каждой точке линиям равного потенциала).

12 Постройте график зависимости потенциала поля от расстояния *r* между электродами. Начало отсчета координат совместите с поверхностью электрода, вблизи которого зарегистрирован меньший потенциал.

13 Пользуясь построенным графиком, методом численного дифференцирования, найдите напряженность  $E$  поля для разных значений  $r$ , зная, что

$$
E = \frac{\Delta \varphi}{\Delta r},\tag{14.1}
$$

где  $\Delta \varphi$  – изменение потенциала на отрезке  $\Delta r$ ,  $\Delta r = 5$  мм

Расчет по формуле (14.1) проводится следующим образом Выбрав значение  $r_1$ , установите по графику значение  $\varphi_1$ , сообратствующее значению  $r_1$ , а затем  $\varphi_2$  для  $r_2 = r_1 + \Delta r$ . При этом точки, характеризуемые значениями  $r_1$  и  $r_2$  необходимо выбидать лежащими на одной силовой линии поля. Разделив  $\Delta \varphi = \Delta \varphi_1$  на  $\Delta r$ , получим численное значение напряженности  $E$  поход Расчет выполните для 7-8 значений г, охватывающих весь требряал расстояний между электродами. Результаты расчетов занедите в таблицу14.1.

Таблица 14.1 – Результаты измерений и расчетов

| $r_1$ , MM | $\varphi_1$ , B |  | $\varphi_2$ , B | $\Delta \varphi$ , B | $E$ , B/M |  |
|------------|-----------------|--|-----------------|----------------------|-----------|--|
|            |                 |  |                 |                      |           |  |
|            |                 |  |                 |                      |           |  |
|            |                 |  |                 |                      |           |  |
|            |                 |  |                 |                      |           |  |

 $\sum_{\text{1} } Y$ рафик зависимости напряженности  $E$  электриче-14 Построй ского поля страсстояния г между электродами. **FOOT** 

130

## **Тема 15 Определение горизонтальной составляющей индукции магнитного поля Земли**

- 1 Магнитное поле Земли
- 2 Магнитный момент кругового тока
- 3 Принцип работы тангенс-гальванометра

## **Основные понятия по теме**

Магнитометрический метод измерения основан  $\overrightarrow{H}$  магнитном взаимодействии образца и магнитной стрелки.

OPTIES

Земля представляет собой огромный шаровой магнит. Поэтому в любой точке на поверхности Земли и в окружающем пространстве обнаруживается действие магнитных сил. Магнитные полюса Земли не совпадают с географическими. Южный подвос магнитного поля Земли расположен у северных берегов Америки, примерно под 74° северной широты и 100° западной долготы, а северный полюс – в Антарктиде, под 60° южной широты и 143° восточной долготы. Схема силовых линий магнитного поля Земли токазана на рисунке 15.1 (пунктиром показана ось вращения Земдо

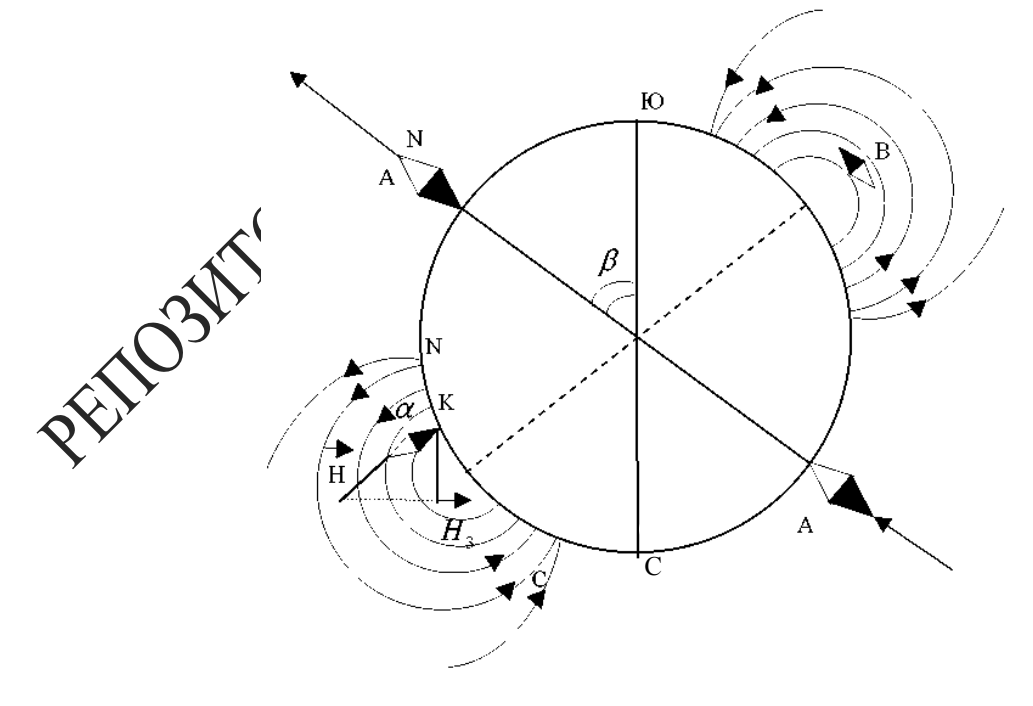

Рисунок 15.1 – Схема силовых линий магнитного поля Земли

Направление магнитных силовых линий Земли можно определить с помощью магнитной стрелки. Если подвесить магнитную стрелку на нити так, чтобы точка подвеса совпадала с центром тяжести стрелки, то последняя устанавливается по направлению касательной к силовой линии магнитного поля Земли. В северном полушарии южный конец будет наклонен к Земле и стрелка составит с горизонтом угол наклонения *θ*. Вертикальная плоскость, в которой расположится стрелка, называется плоскостью магнитного меридиана. Угол  $\alpha$  между магнитным и географическим меридианами называется магнитным склонением.

Силовой характеристикой любого магнитного поля является индукция В. Значения В Земли невелики и изменяются **& пре**делах от 0,42∙10-4 Тл на экваторе до 0,7∙10-4 Тл у магнитных полюсов. Вектор индукции магнитного поля Земли *B* можно разложить на две составляющие: горизонтальную  $B_{\text{A}}$  и вертикального  $B_{\text{B}}$ . Укрепленная на вертикальной оси магнитная стрелка устанавливается в направлении горизонтальной составляющей магнитного поля Земли *<sup>B</sup>*Ã*.*

Магнитное наклонение  $\theta$ , склонение  $\chi$ и горизонтальная составляющая магнитного поля *В*<sup>я</sup> явдя основными параметрами магнитного поля Земли. Горизон Заную составляющую магнитного поля Земли определяют с ромбщью прибора, называемого тангенс-гальванометром.

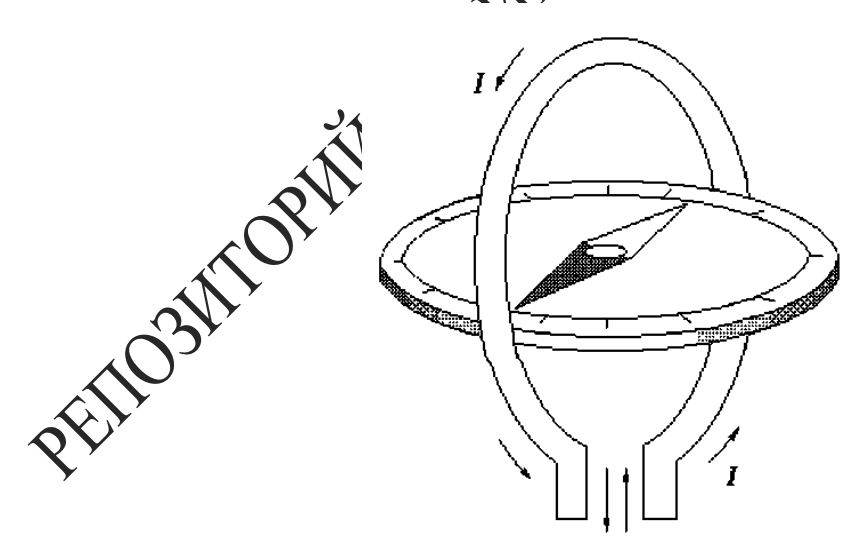

Рисунок 15.2 – Общий вид тангенс-гальванометра

Он состоит из катушки – нескольких круговых проводников, расположенных вертикально в плоскости магнитного меридиана (диаметр проводников и число витков указывается на приборе). В центре помещается магнитная стрелка. Она должна быть малой, чтобы можно было принимать действующую на полюса индукцию равной индукции в центе кругового тока.

Плоскость контура устанавливается перпендикулярно горизонтальной плоскости так, чтобы она совпадала с направлением магнитной стрелки (рисунок 15.3 а). Ток, протекающий по контуру, создает магнитное поле  $\vec{B}_{\text{\tiny K}}$ , действующее на магнитную стрелку и направленное перпендикулярно горизонтальной составляющей земного поля  $\vec{\mathcal{B}}$ . Под действием горизонтальной составляющей индукции поля Земох дукции поля контура стрелка установится по направлению равнодействующей индукции  $\vec{B}_{\rm p}$  (рисунок 15.3 б).

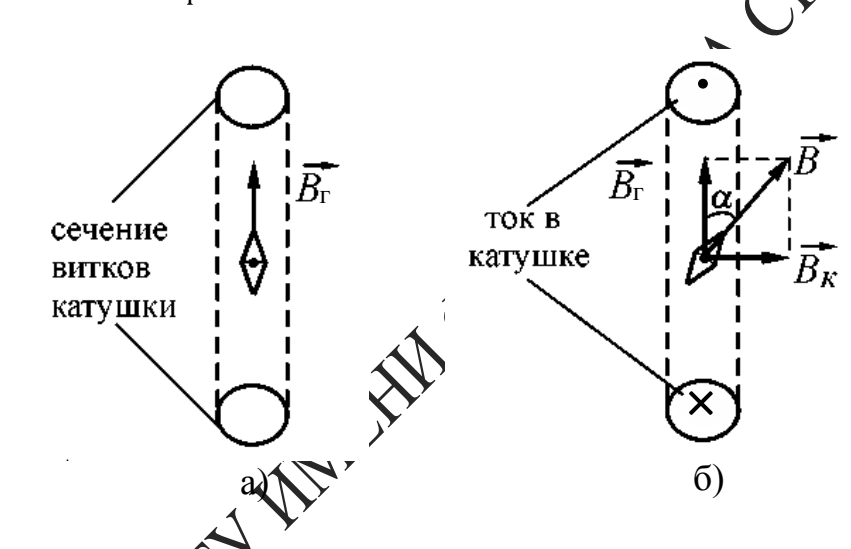

Рисунок 15.3 – Векторная диаграмма: а) – плоскость контура совпадает с первоначальным направлением магнитной стрелки, б) – стредка отклоняется под действием горизонтальной бставляющей индукции поля Земли.

ка 15.2 видно, <mark>чт</mark>о

$$
B_k = B_r t g \alpha \tag{15.1}
$$

Индукция магнитного поля контура *В<sup>к</sup>* в центре контура равна

$$
B_k = \mu_0 \frac{nI}{2r},\qquad(15.2)
$$

где *n* – число витков контура, *I* – ток, протекающий в контуре*, r* – радиус контура, *μ<sup>0</sup>* – магнитная постоянная.

Из (15.1) и (15.2) следует:

 $\mu_{0}(% \mathcal{C})=\frac{\mu_{0}^{2}(\mathcal{C})}{\mu_{0}(\mathcal{C})}$  $nI$  $\frac{d}{2r} = B_{\rm r} t g \varphi$ 

или

$$
B_{\rm r} = \mu_0 \left(\frac{n}{2r}\right) \left(\frac{l}{tg\varphi}\right). \tag{15.3}
$$

Для данного места Земли и данного прибора  $\frac{1}{t g \varphi} = \mathcal{C}$  является постоянной величиной и называется постоянной тангенс-гальванометра. Тогда:

$$
B_{\rm r} = \mu_0 \left(\frac{n}{2r}\right) C.
$$

Следует помнить, что формула (15.4) является приближенной, т. е. верной только в том случае, когда размер магнитной стрелки много меньше радиуса контура *r*. Наименьшая ошибка доц измерениях получается при углах отклонения стрелки ≈ 45°. Соответственно этому и устанавливается сила тока в катушке тангенс-гальванометра, который используется в данной работе.

## *Вопросы для самоконтроля*

1 Назовите основные параметры магнитного поля Земли.

2 Объясните устройство у ринцип действия тангенс-гальванометра.

3 Чему равна напряженность магнитного поля в центре контура с током?

4 Почему измерения горизонтальной составляющей напряженности магнитного под Уемли выгоднее проводить при угле отклонения стрелки 45°?

5 Что называется магнитным моментом кругового тока?

# **Лабораторная работа 15**

## **Определение горизонтальной составляющей индукции магнитного поля Земли и магнитного момента постоянного магнита**

**Цель работы:** практическое освоение магнитометрического метода измерения горизонтальной составляющей индукции магнитного поля Земли.

**Приборы и принадлежности:** тангенс-гальванометр, источник постоянного тока, миллиамперметр, реостат, ключ и переключатель.

### **Описание установки**

Прибор состоит из катушки, укрепленной на вращающейся подставке. В центре катушки на вертикальной оси укреплены стрелка и алюминиевый круг (лимб) с делениями и обозначениями сторон света. Стрелка с лимбом может свободно вращаться внутри круглой коробки с прозрачной крышкой. Отсчет по прибору выполняют тогда когда деление шкалы совпадает с направлением стрелки.

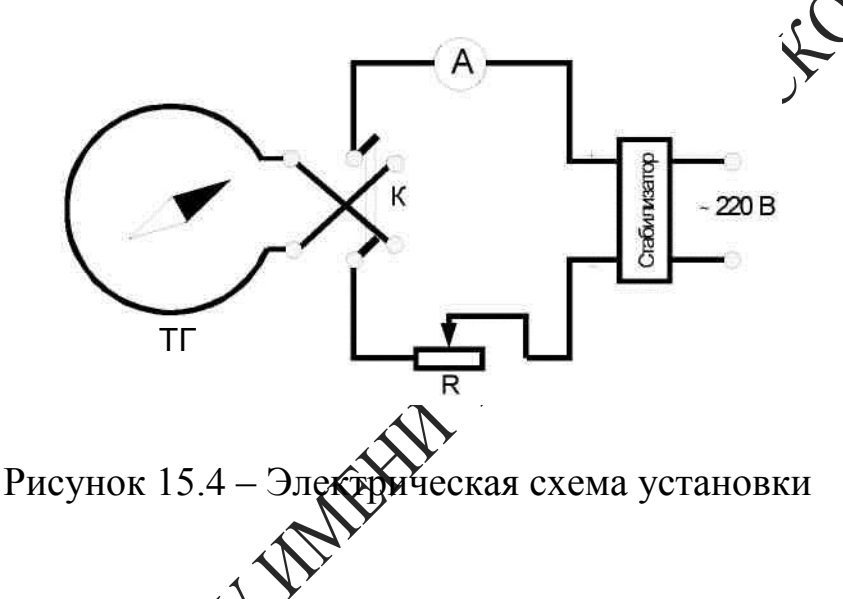

Электрическая схема установки приведена на рисунке 15.4. Здесь А миллиамперметр,  $K \longrightarrow R$  – реостат,  $TT$  – тангенс-гальванометр.

*Ход работы*

1 Собрать схему согласно изображению на рисунке 15.4. Поворачивая подставку тангенс-гальванометра, установить витки его катущих в плоскости магнитного меридиана (визирная нить должна совпадать с делением 207).

2 Ключом *К* включить ток в катушке. Изменяя его величину реостатом *R*, добиться поворота стрелки на  $\varphi_l = 45^\circ$  и зафиксировать значение тока *I1.*

Переключателем изменить направление тока в катушке, добиться отклонения стрелки на  $\varphi_2 = 45^\circ$  и снова зафиксировать значение тока  $I_2$ .

Данные измерений занести в таблицу 15.1:

Таблица 15.1 - Данные измерений

| . .<br>פוו<br>измерения |  | $\leq$ 1 $\geq$ | ĸг |
|-------------------------|--|-----------------|----|
|                         |  |                 |    |
|                         |  |                 |    |
|                         |  |                 |    |

3 Взяв среднее значение токов  $I_1$  и  $I_2$ , вычислить по формуле (15.4) значение горизонтальной составляющей  $B_{\Gamma}$ .

4 Оценить, исходя из формулы (15.3), максимальную подешность измерения  $B_{\Gamma}$ , считая, что значение  $\left(\frac{n}{2r}\right)$  известно точно, абсолютная погрешность не превышает одного деления лимба. Дотносительную погрешность в измерении тока можно определитель исходя из класса точности миллиамперметра.

значениях тока в цепи Измерения произвести при различных  $\mathfrak{H}$ катушки (для 3-4 значений), по получениям значениям  $B_r$  определить REFERENCES AND REFERENCES ее среднеарифметическую величину Рассчитать погрешность изме-

136

## **Тема 16** Изучение работы биполярного транзистора

- 1 Принцип работы биполярных транзисторов
- 2 Транзисторы *п-р-п* и *р-п-р* типа
- 3 Параметры биполярных транзисторов

Основные понятия по теме<br>Биполярный транзистор – полупроводниковый прибор Овумя  $p$ -*n*переходами, для работы которого существенно участие в создании тока носителей заряда обоих знаков. Устройство транзистора представляет собой пластинку германия или другого полупроводника, в которой созданы три области с различной электропродержибстью. Транзистор типа n-p-n имеет среднюю область с дырочной электропроводностью, а две крайние области с электронной электропроводностью. Средняя область называется базой, одна крайно боласть эмиттером, другая коллектором.

Расстояние между p-n-переходать должно быть очень малым, не более единиц микрон, т. е. областровазы должна быть очень тонкой.

Обычно к эмиттерному нереходу подключают напряжение, являющееся прямым для основных носителей заряда областей, прилегающих к этому переходу, а к коллекторному переходу – обратное напряжение. При таком включении транзистора ток между эмиттером и базой I, будет досновном состоять из электронов, движущихся из эмиттера в базу Дарки из базы в эмиттер проникают также легко - для них эмиттердий переход также включен в прямом направлении. Но концентрации дырок в базе делают значительно меньше концентрации свободцей электронов в области эмиттера. Поэтому током дырок из базы войласть эмиттера можно пренебречь.

Фасть электронов, проходя через базовую область, рекомбинирует там с дырками, однако большая часть их диффундирует сквозь узкую базовую область и попадает в поле коллекторного перехода, который для них открыт. Таким образом, ток коллектора практически равен току эмиттера, отличаясь от него на небольшую долю вследствие рекомбинации части электронов в базовой области.

Назначением эмиттера является инжекция (впуск, впрыскивание, но не эмиссия в обычном понимании этого термина) носителей заряда в базу. База - это область, в которую инжектируются эмиттером

неосновные для нее носители заряда. Коллектор - область, назначением которой является экстракция (прием, поглощение) носителей заряда из базы.

Между рассмотренными токами в соответствии с законом Кирхгофа выполняется соотношение

$$
I_{\scriptscriptstyle{9}} = I_{\scriptscriptstyle{\kappa}} + I_{\scriptscriptstyle{6}} \tag{16.1}
$$

сунок 16.1).

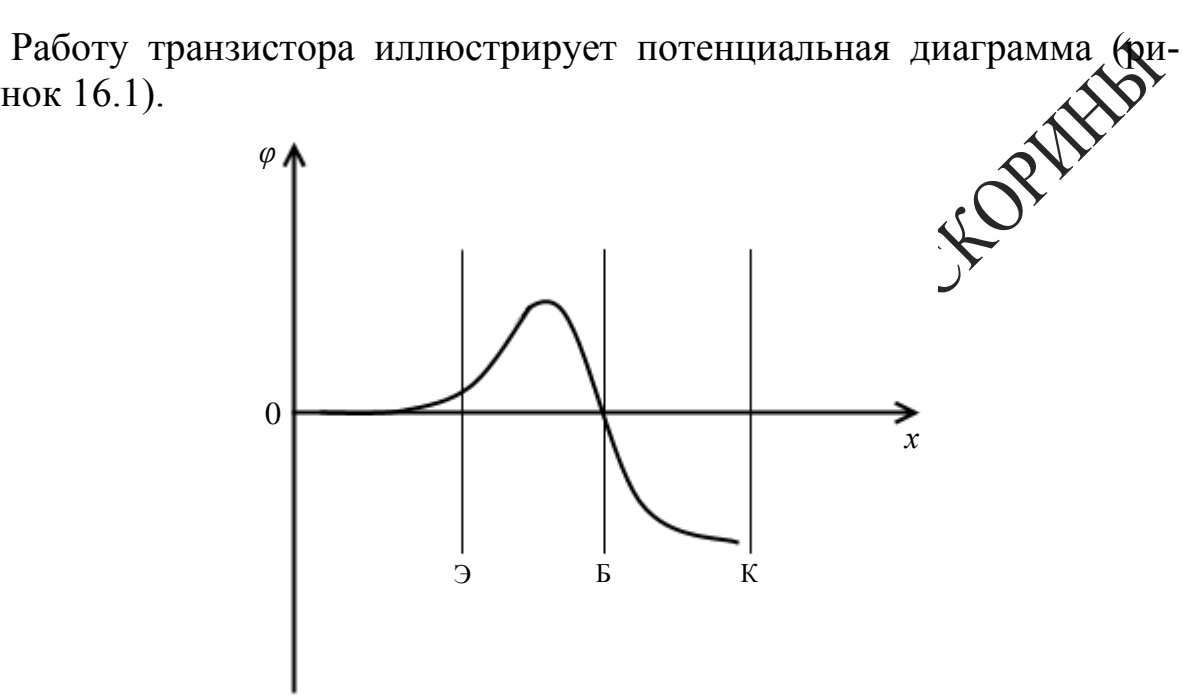

Рисунок 16.1 - Изменение потенциала между эмиттером и коллектором

Потенциал Эмиттера принят за нулевой. В эмиттерном переходе, хотя он и велючен в прямом направлении для электронов (основных носителей заряда в эмиттерной области), все-таки есть небольшой потенциальный барьер. Высотой этого барьера можно управлять, меняя нацияхение между базой и эмиттером. Поле в области коллектора для эте кронов является ускоряющим.

Зависимость между токами и напряжениями, действующими в транзисторе, имеет сложный характер. Ее удобно описывать графически в виде характеристик.

Рассмотрим одну из основных схем включения транзистора - схему с общим эмиттером. Входное напряжение  $U_{\text{cuch}}$ , которое необходимо усилить, подается на участок база-эмиттер. На базу подается также напряжение смещения  $U_{69}$ . При этом в цепи базы протекает некоторый ток, т. е. сопротивление транзистора получается сравнительно небольшим. Цепь

коллектора (выходная цепь) питается от источника  $E_{\kappa}$ .

Статические характеристики снимаются на постоянном токе. В качестве входных характеристик для описанной схемы можно рассматривать зависимость:

$$
I_{\delta}(U_{\delta_2}) \text{ при } U_{\kappa_2} = const. \qquad (16.2)
$$

А выходных - зависимость

Входные и Выходные характеристики транзистора имеют тесную действительно карактеристикой полупроводникового диода.<br>Действительно, входные характеристики относятся к эмиттерному переходу Который работает при прямом напряжении. Поэтому они подебны характеристике прямого тока диода. Выходные характеристрани подобны характеристике обратного тока диода, так как отображают свойства коллекторного перехода, работающего при обратном напряжении (для основных носителей заряда).

По входным характеристикам можно определить входное сопротивление транзистора:

$$
R_{\text{BX}} = \frac{\Delta U_{63}}{\Delta I_6} \quad \text{IPM} \quad U_{\kappa_2} = const,
$$
 (16.4)

а по выходным - выходное сопротивление:

$$
R_{\text{BbIX}} = \frac{\Delta U_{\text{K3}}}{\Delta I_{\text{K}}} \text{ при } I_6 = const. \tag{16.5}
$$

Вычисленные таким образом величины  $R_{ex}$  и  $R_{out}$  являются сопротивлениями транзистора по переменному току. Т. е. такое сопротивление оказывает транзистор переменному току небольшой амплитуды сравнительно с постоянным током, текущим соответственно во входной и выходной цепях. Величины  $R_{ex}$  и  $R_{esxx}$  используются при анализе работы транзистора в схемах усиления переменного тока или напряжения.

Одним из важнейших параметров транзистора является циент усиления тока базы  $\beta$ , который определяется как приращения тока коллектора к приращению тока базы при <del>о</del>стоянной разности потенциалов между эмиттером и коллектором

$$
\beta = \frac{\Delta I_{\rm K}}{\Delta I_6} \text{ при } U_{\rm K3} = const. \tag{16.6}
$$

Так как основная часть тока эмиттера за житается через цепь коллектора, коэффициент  $\beta$  всегда значительно больше единицы. У современных транзисторов он равен 10-

При любой схеме включения транзистора в качестве усилителя электрический ток имеется как в содной цепи, так и во входной. Это позволяет говорить об усилителе на транзисторе как об усилителе тока. Но входной ток транзистора связан с выходным напряжением. Таким образом, схему с транзистором можно рассматривать и как усилитель тока, и как усилитель напряжения, и, естественно, как усилитель мощности.

іления по напряжению схемы с транзистором Коэффициент приближенно дежно вычислить следующим образом:

$$
K = \frac{\Delta U_{\text{BhIX}}}{\Delta U_{\text{BX}}} = \frac{\Delta I_{\text{K}} R_{\text{H}}}{\Delta I_6 R_{\text{BX}}} = \beta \frac{R_{\text{H}}}{R_{\text{BX}}},\tag{16.7}
$$

сопротивление нагрузки в цепи коллектора. где⁄R

РУта простая формула справедлива лишь в небольшой области режимов работы транзистора. Как и в любом другом усилителе, коэффициент усиления транзисторного усилителя зависит от частоты сигнала и его амплитуды.

## Вопросы для самоконтроля

1 Что представляют собой транзисторы n-p-n типа?

2 Какую роль играют эмиттер, база и коллектор в транзисторе?

3 Почему базу транзистора делают тонкой?

4 Какие носители заряда являются основными и не основными в эмиттерной, базовой и коллекторной областях транзистора?

5 Для каких носителей заряда коллекторный переход включается в обратном направлении?

6 Объясните сходство между входными и выходными характеристиками транзистора, с одной стороны, и вольтамперной характеристикой диода – с другой?

7 Как можно найти величины входного и выходного соп ний транзистора?

8 Как можно определить коэффициент усиления транзистора по току?

9 Какого порядка обычно бывают входное и выходное сопротив-<br>ия транзистора?<br>Лабораторная работ ления транзистора?

## **Лабораторная работа 16**

## Снятие входных и выход**ном вольтамперных характеристик биполярного транзистора**

Цель работы: изучение **Менятие основных характеристик транзи**стора, вычисление его параметров.

Приборы и преднадлежности: экспериментальная установка, транзистор *n-p-n* типа, источник питания, вольтметр, амперметр, осциллограф.

**Описание установки**

транзистора выполняется на установке, основным элементом которой является специальная монтажная панель (рисунок 16.3). На ней размещены: транзистор *VT n-p-n* типа (например, МП37Б) и другие элементы. Питание схемы осуществляется от источника постоянного напряжения 15 В. Ток, потребляемый схемой от источника, не более 5 мА. На панели есть специальные гнезда для подключения приборов, измеряющих ток и напряжение базы, ток и напряжение коллектора, гнезда для подачи на вход транзисторного усилителя сигнала от генератора переменного напряжения, гнезда для подключения осциллографа, чтобы наблюдать форму и величину этого сигнала на входе и выходе.

Величина постоянного напряжения на базе транзистора регулируется потенциометром *R1*, а на коллекторе – потенциометром *R4*. Резистор *R<sup>2</sup>* играет вспомогательную роль, ограничивая величину базового тока транзистора и способствуя плавности регулировки базового напряжения. Резистор *R<sup>3</sup>* при изучении усиления выполняет роль нагрузки. Резистор *R<sup>5</sup>* уменьшает величину напряжения, подаваемого на потенциометр *R1.* Конденсатор *C<sup>1</sup>* позволяет подвести к базе транзистора переменный сигнал, не нарушая режима работы транзистора постоянному току. Конденсатор *C*<sub>2</sub> соединяет минус схемы и **ОДИ** из контактов нагрузочного резистора  $R_3$  (по переменному чины элементов схемы:

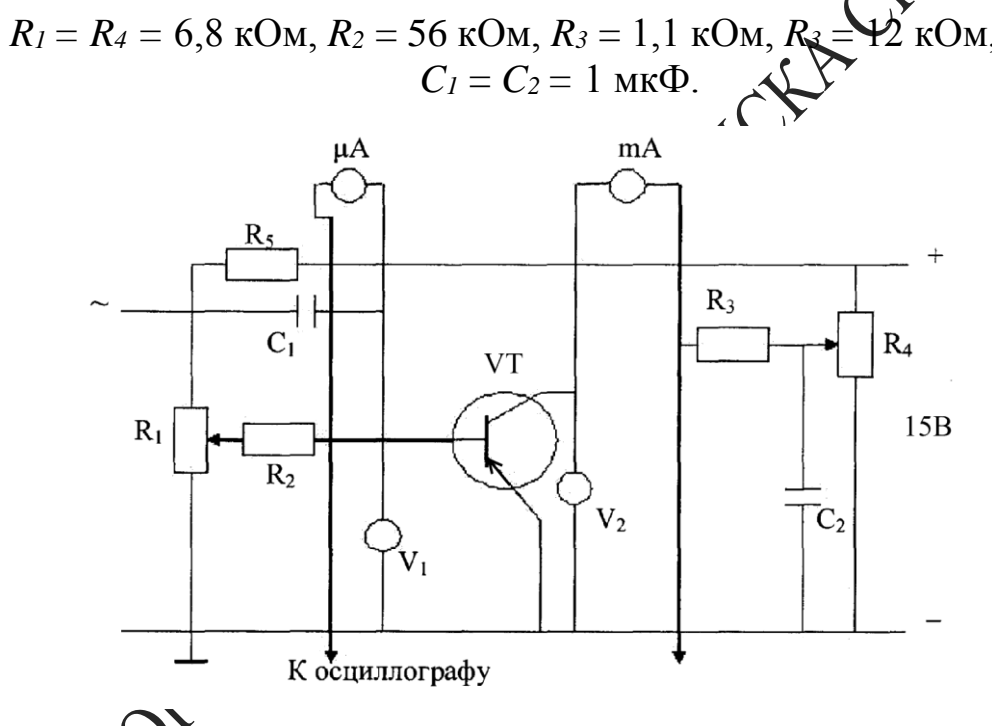

16.3 – Схема экспериментальной установки

базы измеряется микроамперметром с пределом измерения  $M$ кА, ток коллектора – миллиамперметром с пределом измерения  $3M$  $A$ 

Напряжения на базе и на коллекторе измеряются вольтметрами.

В качестве источника усиливаемого переменного сигнала используется генератор, с которого снимается напряжение с амплитудой не более 50 мВ на частоте 1000 Гц.

Визуально сигнал наблюдается на экране осциллографа.

Величина усиливаемого сигнала оценивается по вольтметру

генератора, а величина усиленного сигнала – с помощью калиброванного входного делителя осциллографа.

*Ход работы*

Упражнение 1. Снятие семейства выходных характеристик транзистора

1 Соберите схему в соответствии с рисунком 16.3.

2 Ручки потенциометров  $R_1$  и  $R_4$  сначала должны быт $\mathcal{D}$ лены в крайнее положение против часовой стрелки, резистор *R<sup>3</sup>* необходимо закоротить перемычкой. Установите пределы измерения приборов, исходя из того, что ожидаемые значения  $U_{\kappa} = 10 B$ ,  $U_{\delta} = 0.2 B$ ,  $I_{\kappa} = 2 MA$ ,  $I_{\delta} = 30 M \kappa A$ .

3 Подключите к схеме источник питания.

4 Установите ток базы *Iб*. Затем вращайте ручку потенциометра *R<sup>4</sup>* до появления коллекторного тока. Есо при этом ток базы изменится, то восстановите его первоначальное значение. Получившиеся при этом значения  $U_{\kappa}$  и  $I_{\kappa}$  занесите в таб

5 Снимите зависимост $\mathbb{N}$ <sup> $\mathcal{X}(U_{\kappa_3})$ </sup> при  $I_6 = 5$  мкА, увеличивая  $U_{\kappa_3}$  с помощью потенциометра *R<sup>4</sup>* и поддерживая *I<sup>б</sup>* постоянным с помощью *R1*. Результаты измерений занесите в таблицу. После этого аналогичным образом снимите зависимость  $I_k(U_{k3})$  при  $I_6 = 10, 20, 30$  мкА. Результаты измерений занесите в таблицу. Закончив измерения, уменьшите напряжения и токи в схеме до минимума.

 $\delta$ ойте графики зависимости  $I_k(U_{k3})$  при  $I_6$  в качестве параметра.

7 Для использования транзистора в качестве усилителя переменного сигнала транзистор необходимо поставить в режим работы по постоянному току, обеспечивающий линейную связь между *Uкэ* и *I<sup>б</sup>* (при этом искажения усиливаемого сигнала будут наименьшими). В связи с этим на графике, где изображено семейство выходных характеристик транзистора, необходимо определить точку, примерно соответствующую центру линейных участков характеристик. Пусть это будет точка с координатами  $U_{\kappa 3} = U'_{\kappa 3}$ ,  $I_6 = I'_6$ .

Запишите значения  $U'_{\kappa}$ и  $I'_{\delta}$ . Считая, что в окрестности этой точки параметры транзистора практически неизменны, определите величину коэффициента усиления транзистора по току  $\beta$  и величину выходного сопротивления транзистора  $R_{\text{out}}$ .

## Упражнение 2. Снятие входных характеристик транзистора

С помощью потенциометра  $R_4$  установите  $U_{\kappa} = U'_{\kappa}$ . Снимите  $\mathbf{1}$ зависимость  $I_6(U_{63})$ , занося результаты измерений  $I_6$  и  $U_{63}$  в табли При этом напряжение  $U_{6}$ , увеличивайте с помощью потенциомето поддерживая  $U_{\kappa} = U'_{\kappa}$  с помощью потенциометра  $R_4$ . Законовые измерения, уменьшите напряжения и токи в схеме до минимума

2 Постройте графики зависимости  $I_{\phi}(U_{\phi})$  при  $U_{\phi}$ 

Для значения  $I_{\delta} = I'_{\delta}$  по наклону зависимости  $U_{\delta}$ ) определите величину входного сопротивления транзистора

Упражнение 3. Наблюдение эффекта уси ения пе ременного сигнала с помощью транзистора

Зная величины  $\beta$  и  $R_{ex}$ , полуденные в предыдущих упражнениях  $\mathbf{1}$ для определенного режима работы транзистора, а также зная сопротивление резистора нагрузки ХХ можно вычислить величину коэффициента усиления усилителя в котором транзистор работает в указанном режиме, а в качестве нагрузки используется резистор  $R = R_{\mu}$ . Вычислите коэффициен Мусиления К.

Снимите коротко замыкающую перемычку с резистора  $R_3$ . С  $\mathfrak{D}$ помощью похенциометров  $R_1$  и  $R_4$  установите режим работы транзистора, соответствующий выбранному по результатам предыдущих упражиений.

Вольтметр  $V_l$  исключите из схемы. Включите генератор, и с его выхода подайте небольшое (около 10 мВ) напряжение частоты порядка 1 кГц на вход транзистора через конденсатор  $C_l$ .

4 Подключите к схеме в соответствии с рисунком 16.3 осциллограф и на его экране получите изображение сигнала на входе транзисторного усилителя, а затем на выходе. Убедитесь в том, что выходной сигнал сохранил свою гармоническую форму. Если же нет, то уменьшите величину входного сигнала.
5 Определите коэффициент усиления как отношение величин сигнала на выходе и входе усилителя:

$$
K_{\text{3KCI}} = \frac{U_{\text{BbIX}}}{U_{\text{BX}}}.
$$

Закончив измерения, уменьшите напряжение и токи в схеме до минимума, выключите приборы и питание схемы.

6 Сравните коэффициент усиления, определенный экспериментально, с коэффициентом усиления, найденным теоретически  $\mathbf{X}$ спользованием параметров *β* и *Rвх*.

145

## **Литература**

1 Сивухин, Д. В. Общий курс физики : учеб. : в 3 т. Т. 3. Электричество / Д. В. Сивухин. – М. : Высшая школа, 1977. – 688 с.

2 Матвеев, А. Н. Электричество и магнетизм : учеб. / А. Н. Матвеев. – М. : Высшая школа, 1983. – 363 с.

3 Савельев, М. В. Общий курс физики: учеб. : в 2 т. Т. 2 / М. В. Савельев. – М. : Наука, 1982. – 421 с.

4 Калашников, С. Г. Электричество : учеб. / С. Г. Калашник : Высшая школа, 1977. – 576 с.

5 Яворский, Б. М. Справочник по физике / Б. М. Яворский, А. А. Детлаф. – М. : Наука, 1968. – 940 с.

6 Практикум по физике. Электричество и магнетизм : учеб. пособие для вузов / Ю. К. Виноградов [и др.]; под ред. Ф. Миколаева. - М. : RENDSHIORIAL TV IMPIESING OR AVION

146

**БАЕВИЧ** Георгий Александрович **СЕМЧЕНКО** Игорь Валентинович **БАРАНОВ** Михаил Тихонович

## **ОБЩАЯ ФИЗИКА 13HKA**<br> **практическое посовие**

## **ПРАКТИЧЕСКОЕ ПОСОБИЕ**

**для студентов физических специальностей**

> Редактор *В. И. Шкредова* Корректор *В. В. Калугина*

Лицензия № 02330/0549481 от 14.05.09. Подпробно в печать 11.01.10. Формат  $60x84$   $\frac{1}{16}$ . за офсетная. Гарнитура «Таймс». Усл. печ. л. 8,6. х<br>13 изд. л. 9,4. Тираж 150 экз. Заказ № 13

> Отпечатано c оригинала-макета на ризографе учреждения образования «Гомельский государственный университет имени Франциска Скорины» Лицензия № 02330/0150450 от 03.02.09. 246019, г. Гомель, ул. Советская, 104

> > $\frac{1}{2}$   $\frac{1}{2}$

PENOSITIONIN'ILLY INTERNATIVE RELEASE CREDITERS

**Министерство образования Республики Беларусь**

**Учреждение образования «Гомельский государственный университет имени Франциска Скорины»**

**Г. А. БАЕВИЧ, М. Т. БАРАНОВ, И. В. СЕМЧЕНКО ОБЩАЯ ФИЗИКА**

**Гомель УО «ГГУ им. Ф. Скорины» 2010**